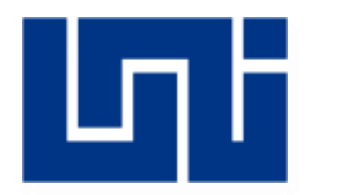

**UNIVERSIDAD NACIONAL DE INGENIERIA RECINTO UNIVERSITARIO SIMON BOLIVAR FACULTAD DE ELECTROTECNIA Y COMPUTACION**

# **TRABAJO DE CULMINACION DE CARRERA PARA OPTAR AL TITULO DE:**

# **INGENIERIO EN ELECTRONICA**

# **"DISEÑO E IMPLEMENTACION DE UNA MAQUINA DE CONTROL NUMERICO COMPUTARIZADO (CNC) TIPO GANTRY, PARA CORTE Y GRABADO USANDO DIODO LASER"**

Autor:

Br. Bryan Israel Navarrete Sotelo

Carnet: 2013-61469

Tutor:

MSc. José Manuel Arcia Salmerón

Profesor titular

UDP-UNI

Junio 2021

Managua, Nicaragua

# **DEDICATORIA**

Al Supremo Arquitecto, por definir las leyes que rigen la materia.

A mi familia, por su resiliencia.

Bryan Israel Navarrete Sotelo

#### **RESUMEN**

La creciente necesidad de innovar y adoptar la actualización continua, es un factor determinante de crecimiento para toda industria, típicamente las pequeñas y medianas empresas nicaragüenses, a pesar de las múltiples ideas de productos visionarios que desean desarrollar, no poseen grandes recursos para automatizar sus procesos de fabricación, tal es el caso de M-VYSEM (Mantenimiento, Ventas y Servicios Múltiples), PyME nicaragüense que desea dar el paso de automatizar la fabricación de nuevos productos. En el presente documento se presenta un Control Numérico Computarizado (CNC), usando tecnología láser y tecnología ARM (microcontrolador de nanotecnología) como un aporte social y científicotécnico para disminuir la brecha tecnológica y aportar al desarrollo del país.

En el primer capítulo de este documento se describe los aspectos teóricos de la máquina, se profundiza en la manera en que la CNC se comunica con un software de control, así como sus comandos; de igual forma se explica de manera detallada el diseño de un conversor DC-DC tipo buck, para el control de un diodo láser, seguidamente se define el control de motores paso a paso, y el criterio de selección de las materias primas que pueden ser procesadas por este *equipo mecatrónico*.

En el segundo capítulo de este escrito presenta la implementación del sistema de corte por láser, aplicando la teoría detallada previamente en el capítulo anterior, se realizan pruebas y diseños con diferentes materiales, se bridan los diseños de las placas de control (PCB), la estructura a utilizar, medidas de protección y los resultados obtenidos de la aplicación de estas tecnologías.

A su vez, este trabajo es aportador de conocimientos para la Universidad Nacional de Ingeniería (UNI-RUSB), al innovar presentando tecnología ARM de 32 bits (STM32), y tecnología láser para corte y grabado como tesis de pregrado en Nicaragua.

#### **ABSTRACT**

The raising necessity of innovate and adopt the continuous update, it's a critical factor of growth for all the industries, typically small and medium Nicaraguan companies, though the multiple ideas of visionary products that they want to develop, haven't great resources for the automation of their fabrication processes, that's the case of M-VYSEM (Mantenimiento, Ventas y Servicios Múltiples), a Nicaraguan PyME that want's to automate their fabrication of new products. On the present document it's shown a Computer Numerical Control (CNC), applying laser technology and ARM technology as a solution of the company problems.

In the first part of this document it's describe the theorist's aspects of the machine, going deeper on the way that the CNC communicates with the control software, as well as their commands; in the same way it's explained with specific details the design of a buck type DC-DC converter, for the laser diode control, next it's define the stepper motor control, the selection criteria of the primal materials that can be processed for this mechatronic equipment.

The second half of this text it's present the implementation of the cutting laser system, applying theory previously detail on the last chapter, tests are realized and designs with different kinds of materials, the design of the control boards (PCB) are provided, the used structure, the protection measures and the obtained results of the application of this technologies.

At the same time, you'll find that the use of the solution was excellent not only for the company, it was a great supplied of knowledge's for the Universidad Nacional de Ingeniería (UNI-RUSB) as well, innovating by presenting 32-bit ARM technology (STM32), and cutting-graving laser technology, on a bachelor's thesis in Nicaragua.

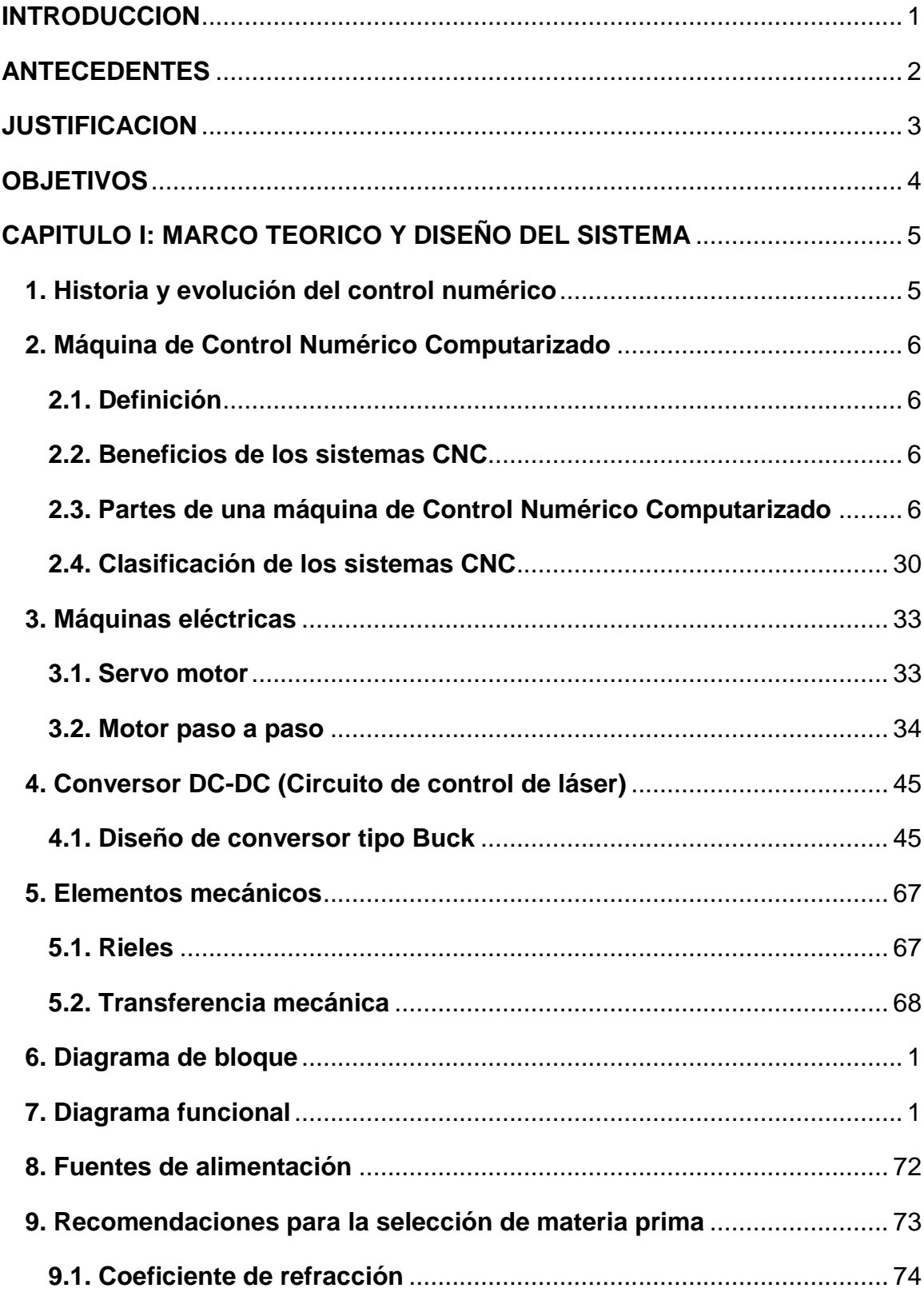

# **INDICE**

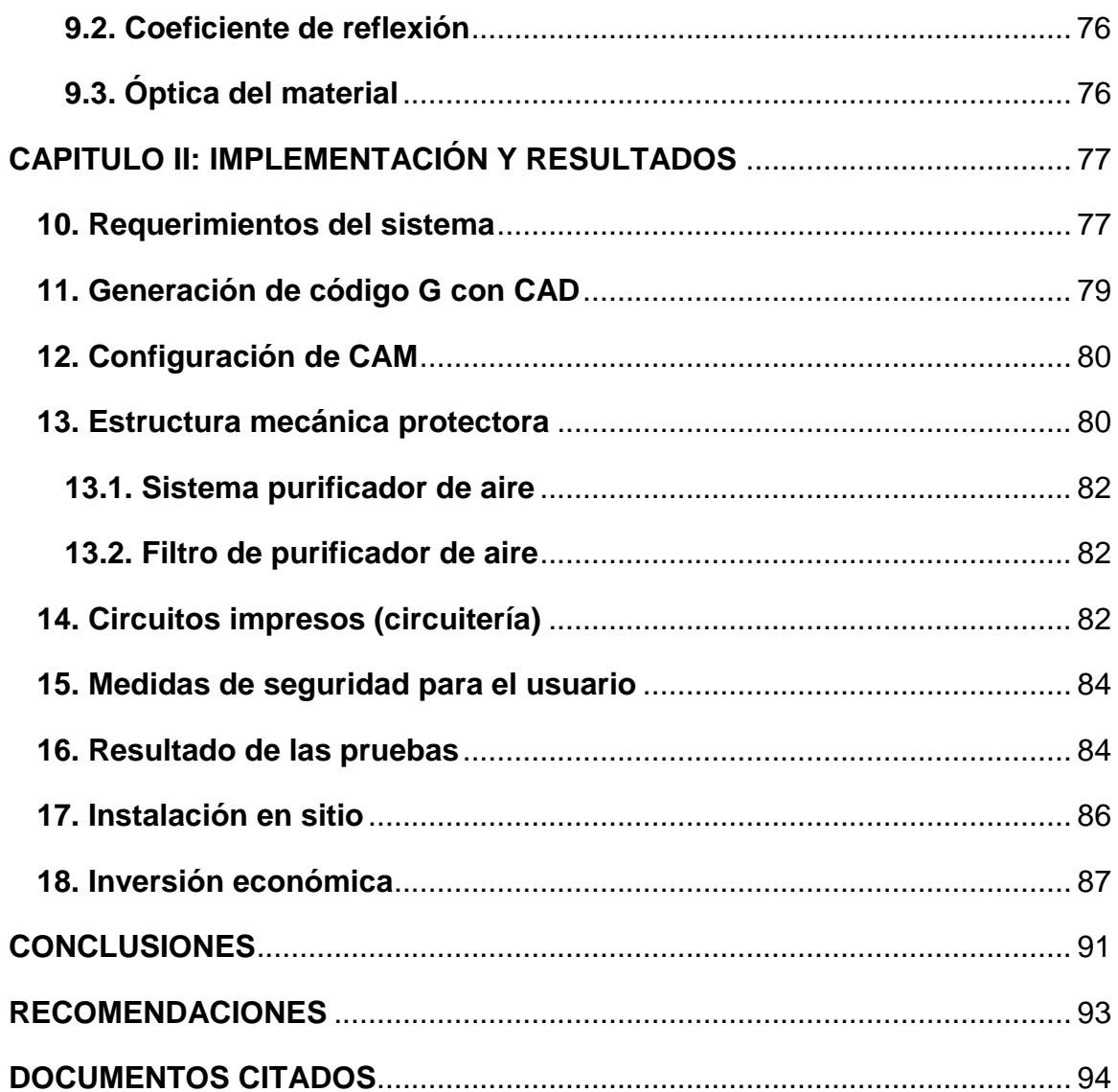

# **TABLA DE ILUSTRACIONES**

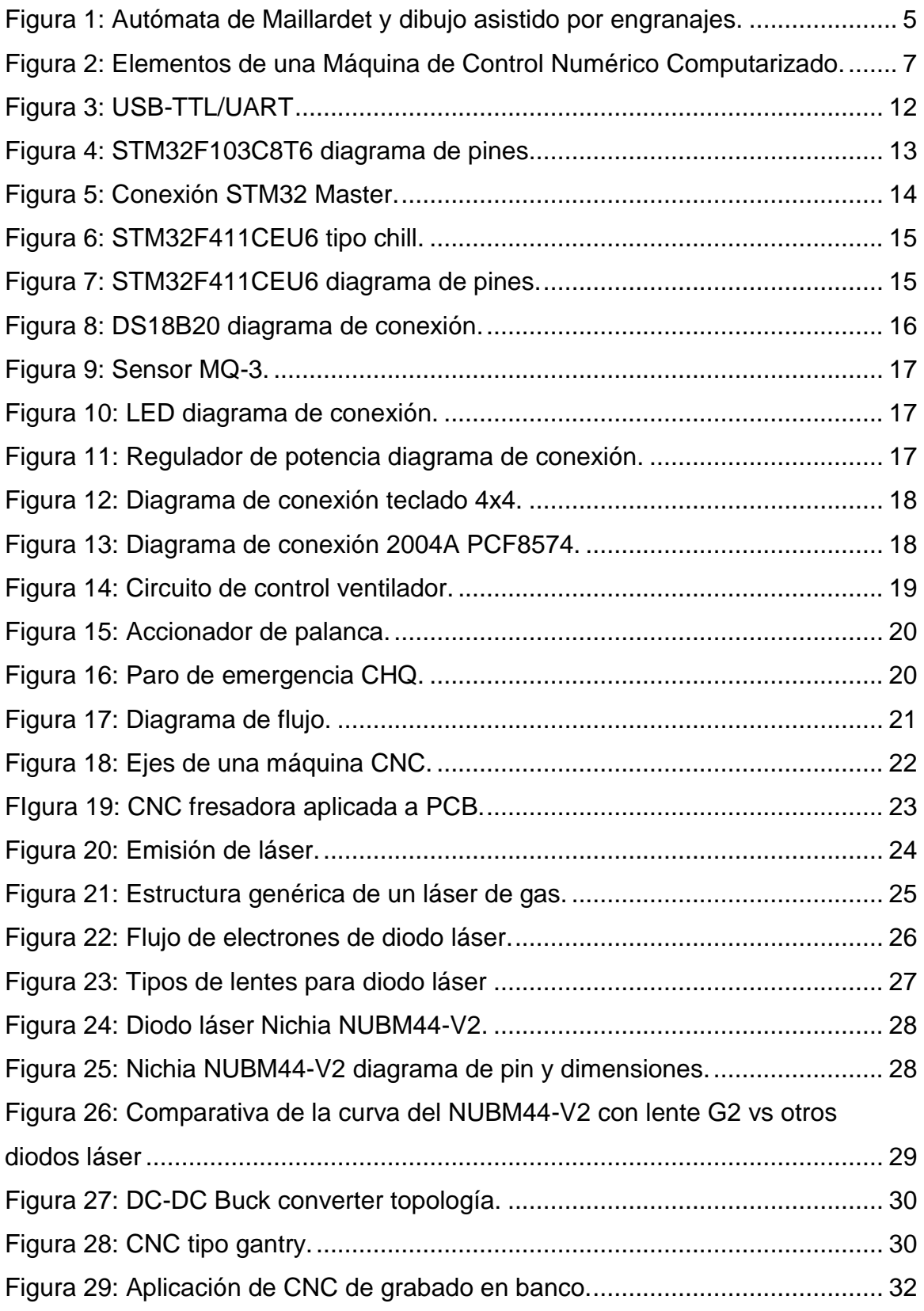

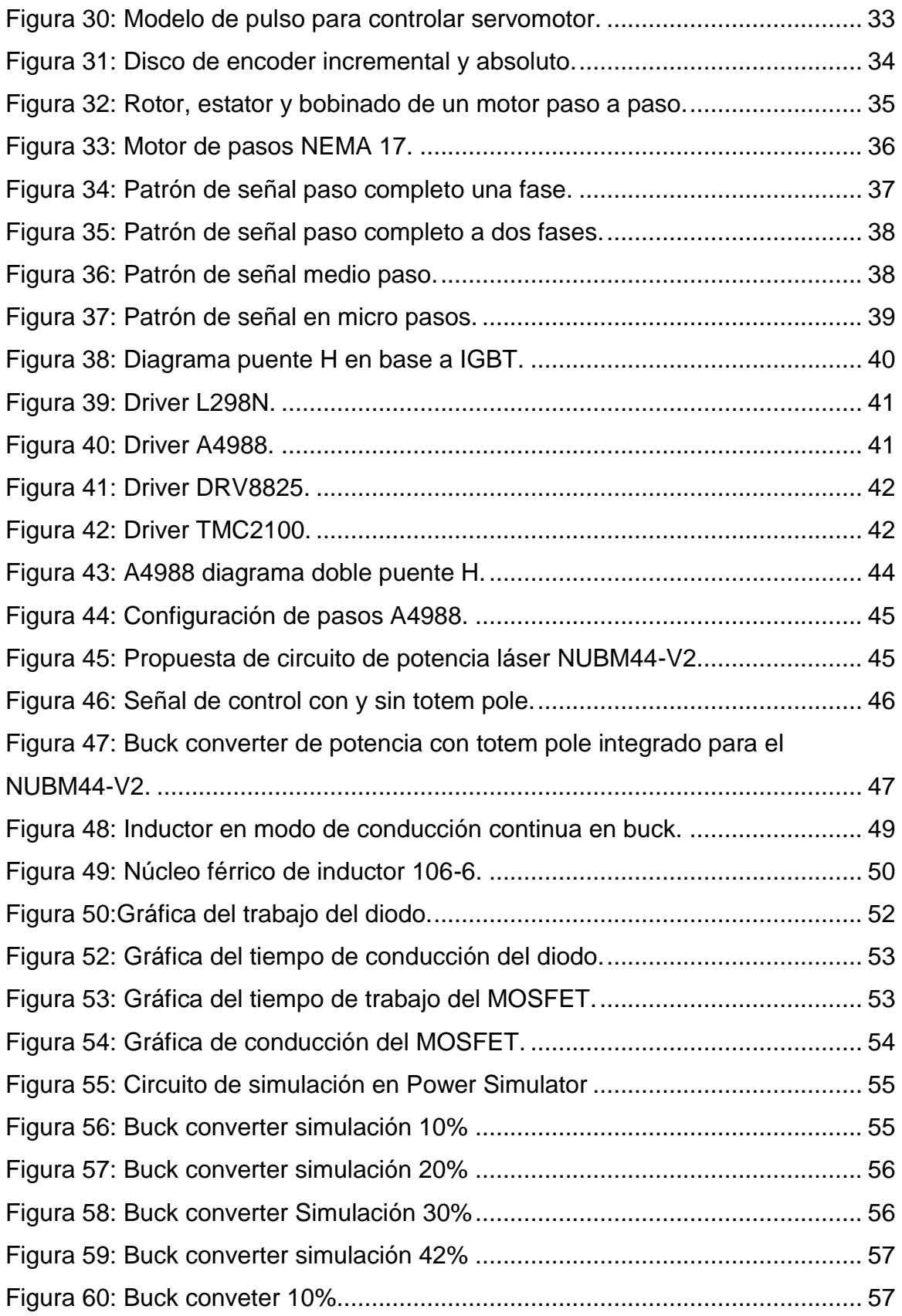

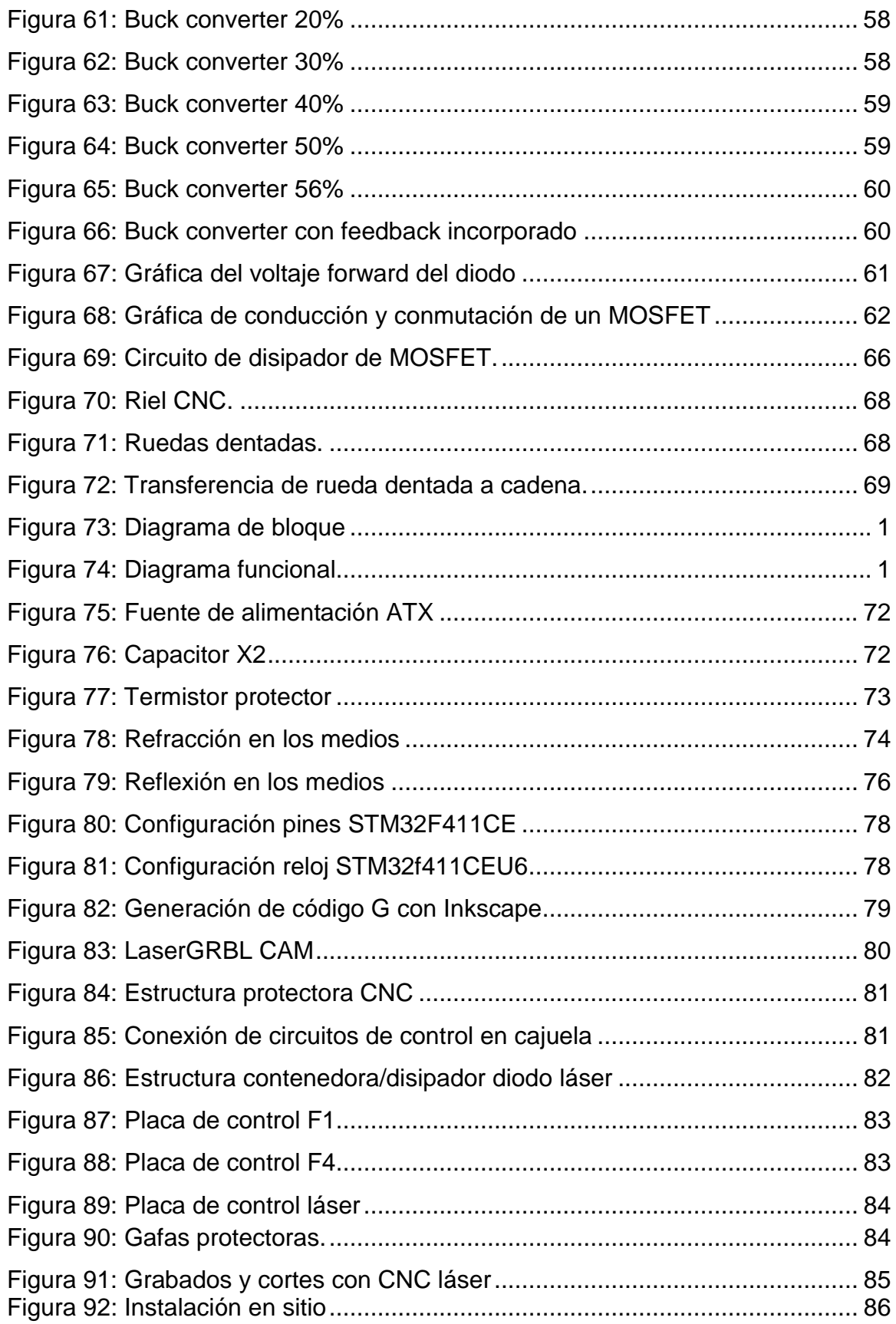

# **TABLAS DE CONTENIDO**

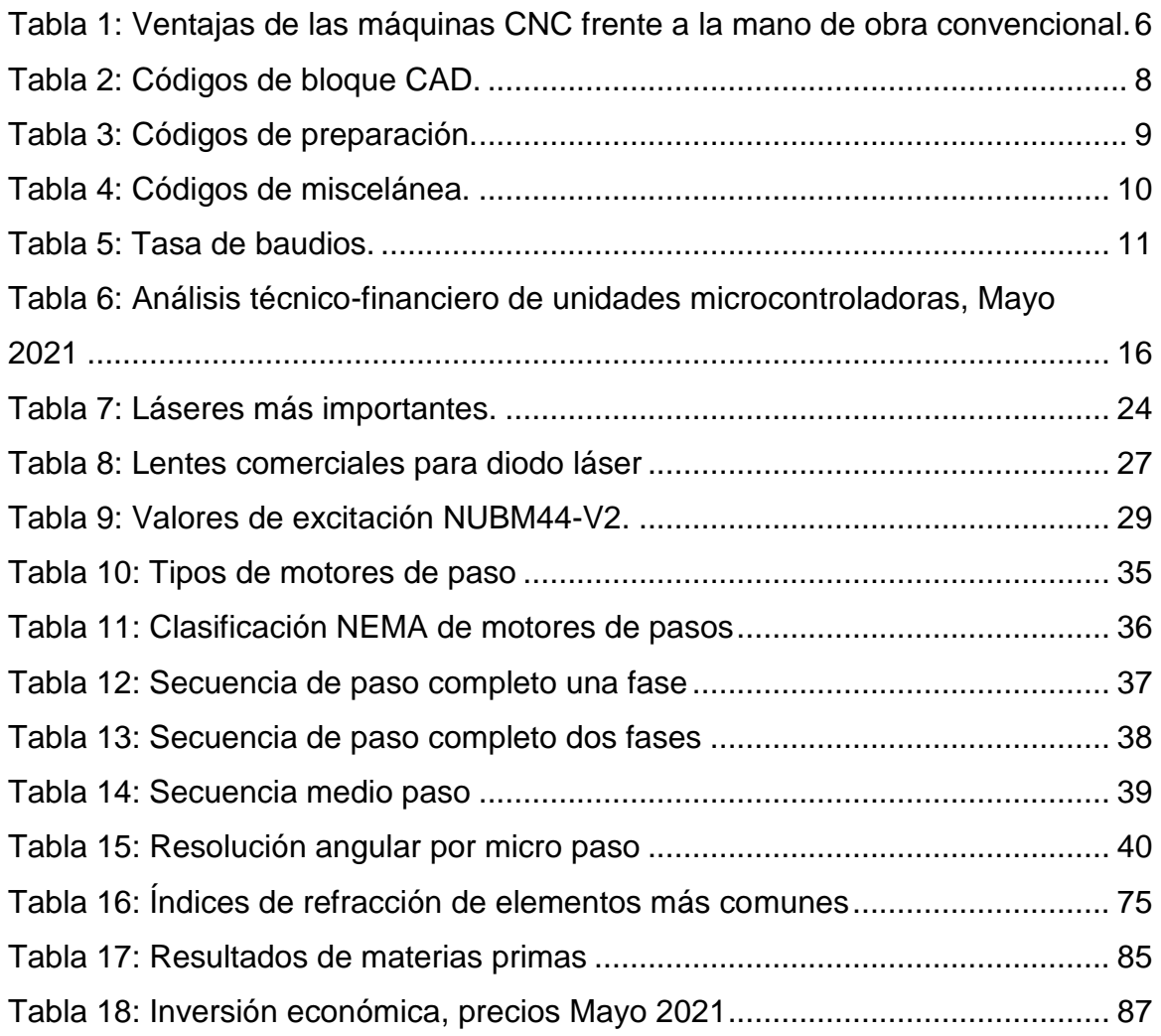

#### **INTRODUCCION**

<span id="page-10-0"></span>Este trabajo de tesis se enfoca en la creación e implementación de un Control Numérico Computarizado (CNC) de dos ejes, para automatizar el proceso de corte de materia prima, utilizada en productos diseñados por M-VYSEM, haciendo uso de tecnología microcontroladora ARM, con arquitectura de 32 bits y tecnología láser, para generar invenciones de calidad de origen nacional [1].

En la industria mobiliaria, la innovación en la creación de productos, así como la automatización en los procesos de elaboración de artículos, es un factor crítico de posicionamiento en este sector artesanal y/o industrial; garantizar una correcta ejecución de cada uno de los procesos de supervisión, ensamblaje y transformación de materia prima, permite crear elementos con altos estándares de calidad, en tiempos de ejecución cortos, facilitando la invención de diseños complejos, en comparación a la mano de obra clásica [2].

La relevancia de la innovación/actualización en las empresas, toma auge en la actualidad, ya que de ella depende su competitividad, estabilidad, actualización continua, de las operaciones y los equipos de una compañía. Los empresarios que ignoran la necesidad de la automatización, están expuestos a un menor desempeño en la elaboración de productos, y a una inminente clausura anticipada de su empresa [3].

M-VYSEM (Mantenimiento Ventas y Servicios Múltiples), consciente de la necesidad de cambio y automatización de los procesos productivos, apoya el proceso de desarrollo de tecnología propias en el país. Es así que con el apoyo de M-VYSEM se presenta esta CNC de características mejoradas, de alta eficiencia, excelente precisión y desempeño, pudiéndose replicar la misma a la medida de las necesidades en el área de corte y grabado de madera [4], desarrollo de PCB y otros trabajos.

#### **ANTECEDENTES**

<span id="page-11-0"></span>Los sistemas de corte y grabado, han sido implementado en diferentes nichos de mercado, desde la industria textil hasta la industria metalúrgica; la rentabilidad del sistema de corte con láser queda en evidencia, al ser adquirido por industrias que se desempeñan en la elaboración de productos metálicos y maderables, como Montgomery KONE Inc.[5]. Otra evidencia de la selectividad de los sistemas automatizados, son los modelos de CNC industriales, como el CNC 8035 de grabado [6], y el torno CNC 8055 [7], fabricados por la empresa FAGOR AUTOMATION, diseñadas para el procesamiento de materia prima, como el metal y madera por medio de diferentes tipos de fresas y brocas, haciendo uso de software propietario para controlar la máquina.

Actualmente la Universidad Nacional de Ingeniería no posee tesis de CNC con tecnología ARM, ni el uso de un diodo láser para corte y grabado en su repositorio [8],[9],[10],[11],[12],[13],[14]; siendo esta una gran innovación y diferencia frente a los existentes, los cuales solo utilizan fresas, carentes de normas eléctricas y sistemas depuradores de contaminación. Entre las múltiples aplicaciones de la tecnología láser a nivel industrial, encontramos sistemas automatizados gran formato, para corte de metales [15]; el principal criterio de selectividad de la tecnología láser por parte de la industria es su precisión, corte sin impurezas, y rápida manufactura (conocido como RM en inglés,"rapid manufacture") [15], justificando su inversión inicial [5]. La aplicación del Control Numérico computarizado, no se limita al campo de la ingeniería eléctrica, y ciencias de la computación; ésta se extiende al área de la medicina, con el uso de sistemas pequeños formato, principalmente en el grabado de elementos médicos; haciendo uso de tecnología microcontroladora [16].

El uso de tecnología microcontroladora ARM, como sistemas embebidos, es muy utilizado en la industria, debido a sus altas capacidades técnicas, permitiendo medir magnitudes físicas como el voltaje, y manipular equipos electrónicos, haciendo uso del software libre STM32CubeIDE se explota al máximo su potencial [17].

#### **JUSTIFICACION**

<span id="page-12-0"></span>Nicaragua resalta a nivel mundial por ser un país generador de materias primas, es decir, un país que se desempeña principalmente en el sector primario[18], riquezas de recursos naturales como la madera son sobradas y diversas para su explotación; en la actualidad, existen más de 3.9 millones de hectáreas de tierra aptas para plantaciones forestales [18]; M-VYSEM ha identificado el potencial que posee para desempeñarse en el sector secundario, por medio de la abundancia de materia prima que ofrece el país [19].

Para emprender con la manufactura de innovaciones, se requiere un sistema de alta precisión que solo con sistemas laser se alcanza, con capacidad de procesar materiales con dimensiones mínimas de 0.20mx0.25m, para así dar el paso de automatizar procesos de corte de materia prima de alta precisión.

La implementación del corte por láser es de gran valor agregado para la empresa, debido a que se requieren cortes de precisión y limpio, es decir, sin impurezas, para reducir al mínimo el material de elaboración de sus productos, usados para la creación de modelados a pequeña escala de muebles, estructuras metálicas, equipos mecánicos, entre otras invenciones que se desean desarrollar y comercializar; al mismo tiempo, minimizar los errores de corte típicos de la mano de obra tradicional, es uno de los objetivos de la empresa para mejorar sus procesos productivos.

Las PyMEs requieren una máquina que sea de fácil configuración y poca complejidad en su manejo, la persona que operará dicha máquina, no debe necesitar conocimientos técnicos amplios en ingeniería eléctrica o ciencias de la computación; debe bastar con un entendimiento básico en el uso de una computadora, para hacer uso de la máquina CNC; con respecto a otros CNCs, el diseño presentado ofrece a las empresas el uso del diodo láser, para corte y grabado, más potente en el mercado de uso civil libre, escasamente integrado a nivel comercial. Para mayores potencias se requieren permisos especiales por parte de la seguridad nacional del país (ejercito).

### **OBJETIVOS**

<span id="page-13-0"></span>Objetivo general:

Diseñar e implementar de máquina CNC de dos ejes tipo gantry, utilizada para el proceso de corte y grabado de materia prima usando diodo láser.

Objetivos específicos:

- Implementar un firmware de control para el MCU ARM.
- Construir una placa de control para accionar un diodo láser como máquina herramienta.
- Establecer comunicación entre el MCU ARM y el software open source de control del sistema de corte por láser.

*ARM: Asynchronous RISC Machine.*

*MCU: Microcontroller Unit (unidad microcontroladora).*

*CNC: Control Numérico Computarizado.*

*Gantry: tipo de estructura CNC caracterizada por poseer un banco inmóvil.*

# <span id="page-14-0"></span>**CAPITULO I: MARCO TEORICO Y DISEÑO DEL SISTEMA**

# <span id="page-14-1"></span>**1. Historia y evolución del control numérico**

En un principio los utensilios, herramientas y demás objetos de uso cotidiano, eran creados en base a moldes o tallados, refinados de manera manual, su elaboración era limitada debido a la mano de obra y su lento tiempo de fabricación, la calidad del objeto se vio afectada debido a esto; con la revolución industrial, por tal motivo, fue necesario crear productos con altos estándares de diseño, usando la manufactura rápida, estas carencias fueron solucionadas con el uso de sistemas automatizados, conocidos como CNC [15].

Antes de la integración del computador a los sistemas CNC, existían sistemas de control numérico primitivos basados en transferencias mecánicas, uno de los más antiguos y sofisticados de los que se tiene registro es el autómata de Maillardet [20], un autómata mecánico del siglo XVIII, capaz de generar 7 imágenes diferentes ( tres escritos y cuatro imágenes), por medio de una pluma cuya trayectoria es definida por los engranajes del artilugio, dejando una idea para la integración de futuros sistemas computarizados.

No fue sino hasta 1949 cuando Massachusetts Institute of Technology (MIT) [21], creó formalmente el primer Control Numérico Computarizado de la historia, cuyo desarrollo

tomó una década, dando como resultado aplicaciones reflejadas en

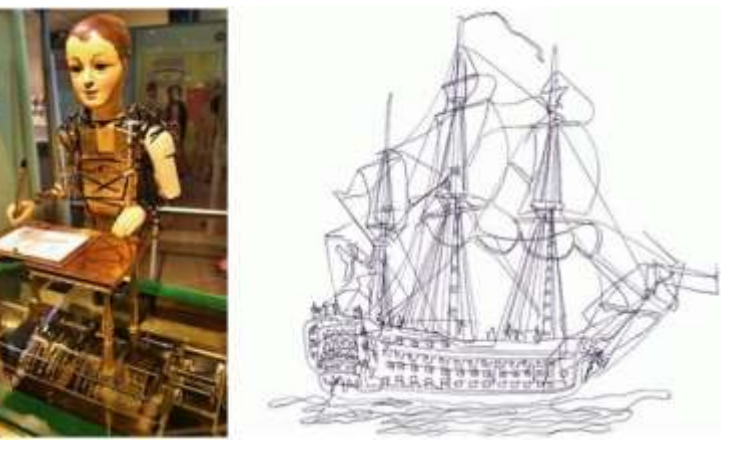

*Figura 1: Autómata de Maillardet y dibujo asistido por engranajes, tomado de [20].*

el grabado de metales por medio de una computadora; ésta máquina es el origen de las CNCs modernas.

# <span id="page-15-0"></span>**2. Máquina de Control Numérico Computarizado**

# <span id="page-15-1"></span>**2.1. Definición**

Un máquina CNC es toda máquina, valga la redundancia, en la que un computador, haciendo uso de software de diseño (CAD), y un software para manufactura (CAM), los cuales, realizan el diseño y monitorización de un grabado/corte/torno, para realizar la función de controlar una máquina herramienta que procese materia prima, mediante comandos, conocidos como códigos G y código M, con el fin de transformar esta materia prima en productos, de alta precisión, y en cortos periodos de tiempo, en comparación a las capacidades de la mano de obra tradicional [22].

# <span id="page-15-2"></span>**2.2. Beneficios de los sistemas CNC**

Ciertamente los sistemas CNC resultan ser de alto valor económico, realizar la inversión puede resultar un tanto arriesgado, a corto plazo los métodos de corte y grabado tradicionales resultan ser más económicos, empero, a largo plazo la adquisición de equipos mecatrónicas generan optimización de procesos y ventajas competitivas [23], en la siguiente tabla podemos apreciar las ventajas de maquinarias automatizadas frente a la mano de obra tradicional:

*Tabla 1: Ventajas de las máquinas CNC frente a la mano de obra convencional, tomado de* [15]*.*

<span id="page-15-4"></span>

| Método       | Precisión | Tiempo | Facilidad | Error | Mantenimiento | Versatilidad |
|--------------|-----------|--------|-----------|-------|---------------|--------------|
| Convencional | Baja      | Mayor  | Menor     | Alto  | Económico     | Menor        |
| Automatizado | Alta      | Menor  | Mayor     | Bajo  | Costoso       | Mayor        |

# <span id="page-15-3"></span>**2.3. Partes de una máquina de Control Numérico Computarizado**

Una máquina CNC, está conformada de los siguientes elementos [24]:

- Software de Diseño Asistido por Computadora (CAD).
- Software de Manufactura Asistida por Computadora (CAM).
- Control Numérico Computarizado (CNC).
- Máquina herramienta de control numérico.

En la siguiente imagen podemos apreciar cómo se relacionan entre sí.

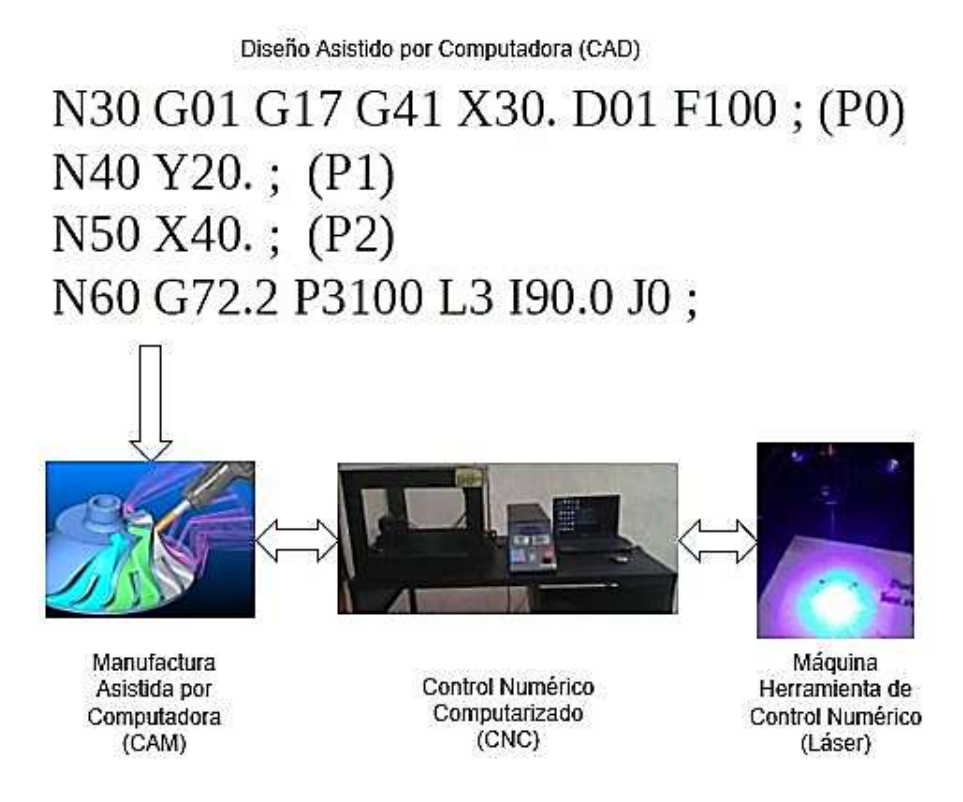

*Figura 2: Elementos de una Máquina de Control Numérico Computarizado, tomado de* [25]*.*

<span id="page-16-0"></span>A continuación, se podrece a explicar brevemente cada uno de los componentes de una máquina CNC.

# **2.3.1. Diseño Asistido por Computadora (CAD)**

Históricamente, el proceso de creación de productos no necesitaba de un computador, para modelar la materia prima a transformar, empero, con el desarrollo de las máquinas CNC, surgió el software de Diseño Asistido por Computadora ("Computer-Aided-Drafting" en inglés, acrónimo de CAD), los comandos conocidos como códigos G y M, donde se establece mediante instrucciones, las nuevas dimensiones, y forma de la materia prima a procesar, se genera usando este programa [22]. Software libre como INKSCAPE permiten generar códigos para el maquinado de materiales. En una misma línea de comando pueden existir letras, número y caracteres, las letras son código que definen una acción específica, los números reflejan las coordenadas y variables del sistema, en el caso de los caracteres su función puede reflejar comentarios en el código; un punto muy importante a tomar en consideración es que todos los CAD basan su generación de comandos de manera generalizada, pero no todos cumplen con el mismo orden de colocación de bloque. A continuación, se menciona la topología de los Diseños Asistidos por Computadora (CAD) [26].

*Tabla 2: Códigos de bloque CAD, tomado de* [26]*.*

<span id="page-17-0"></span>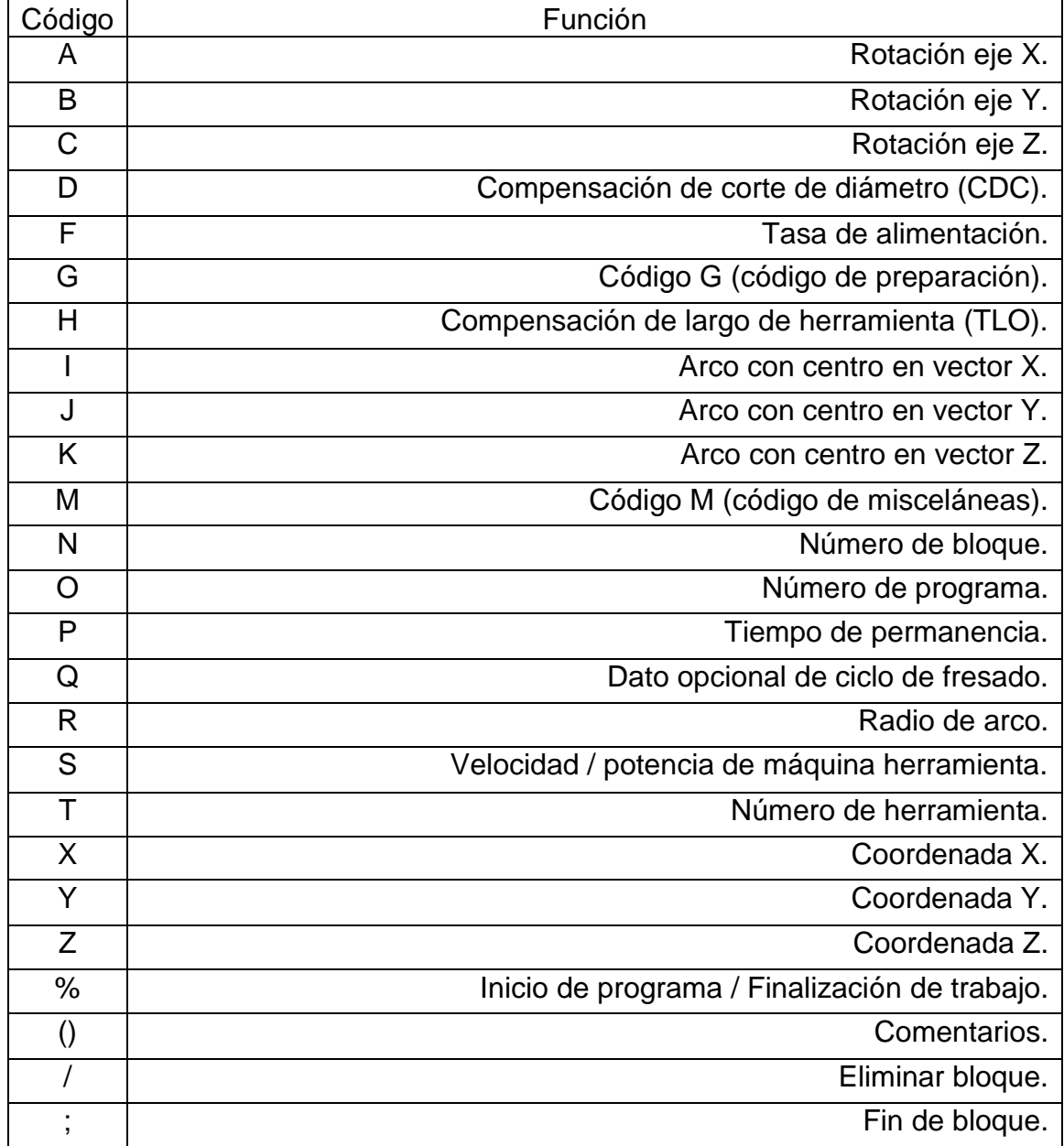

# **2.3.1.1. Código G**

Los códigos G (también conocidos como códigos de preparación) son líneas de comando que permiten el control de la máquina herramienta de control numérico, así como el control de las máquinas eléctricas que controlan los ejes de la CNC, permiten establecer las cotas del sistema, entre otras funciones; estos códigos son generados mediante el CAD, que a su vez establece comunicación serial con la unidad microcontroladora del control numérico computarizado, en el formato de vectores 1xM (una fila, múltiples columnas), en la siguiente tabla se puede apreciar los diferentes códigos G presentes en la elaboración de un producto.

En la siguiente matriz se proveen un listado de código de preparación usados en un bloque de instrucciones [26].

<span id="page-18-0"></span>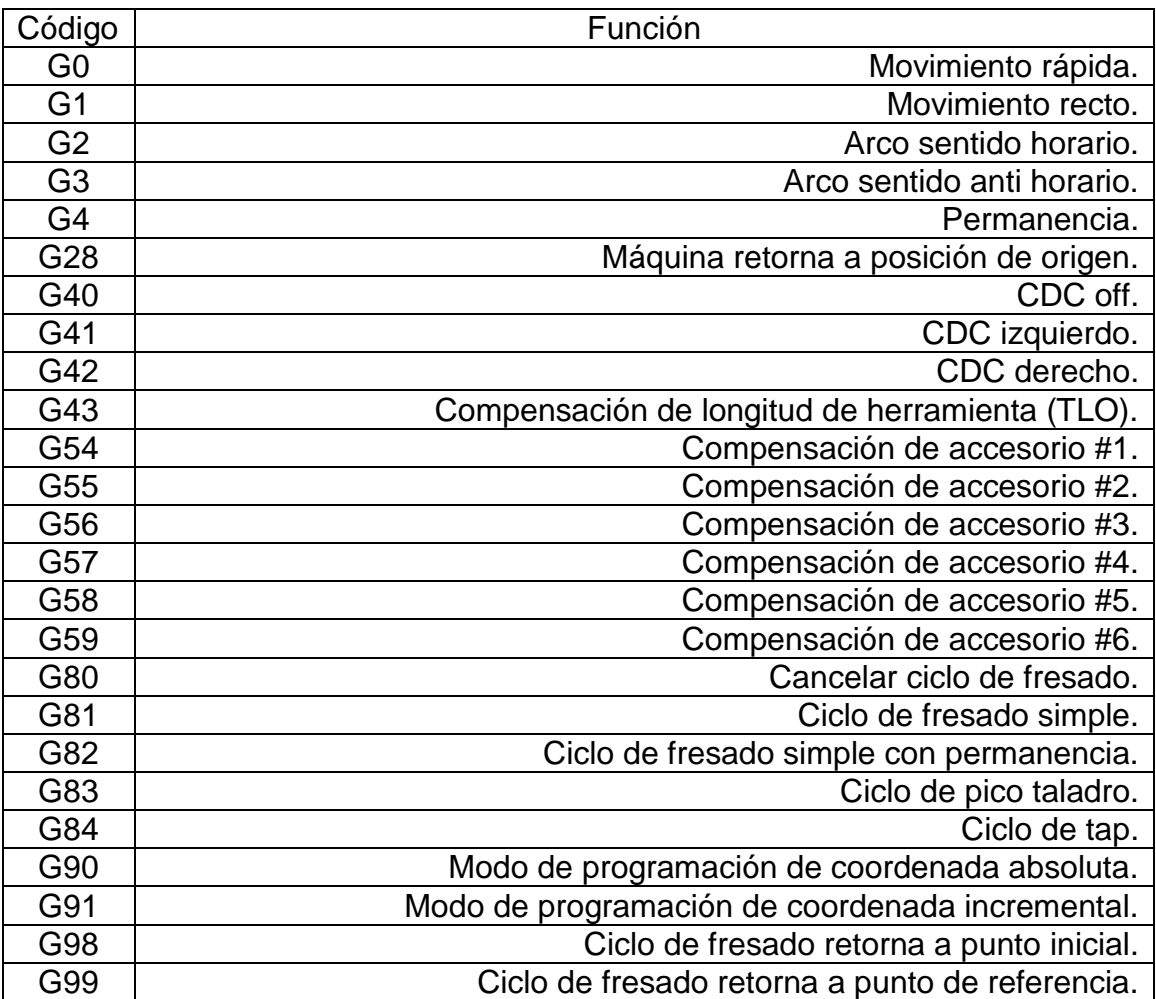

*Tabla 3: Códigos de preparación, tomado de* [26]*.*

#### **2.3.1.2. Código M**

Los códigos M (también conocidos como códigos de miscelánea), están directamente relacionados con la máquina herramienta de control numérico, y los ejes de la máquina, integrados en un bloque permiten controlar velocidad, potencia, dirección, entre otras funciones. En máquinas de Control numérico computarizado de alta calidad, se ve una cantidad variada de códigos M, ya que la implementación de código M permite controlar no solo una máquina herramienta, sino múltiples tipos de fresas de diferentes dimensiones, las cuales son intercambiadas por medio en diferentes bloques de código. A continuación, se presenta una tabla con los principales códigos de miscelánea integrados en una línea de comandos [26].

<span id="page-19-0"></span>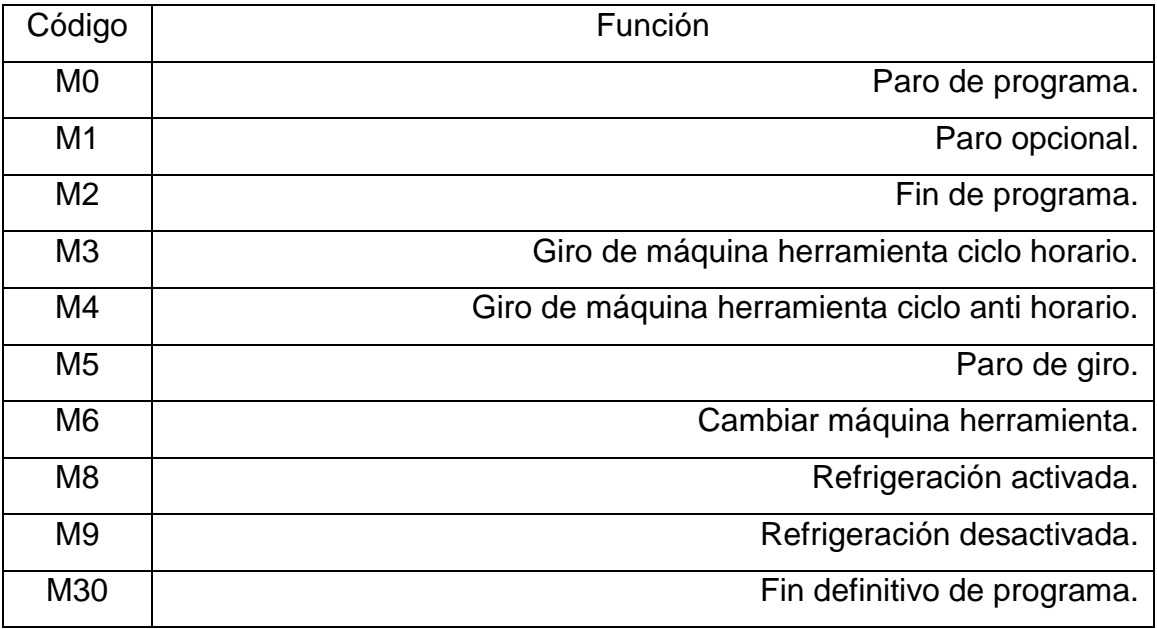

*Tabla 4: Códigos de miscelánea, tomado de* [26]*.*

# **2.3.2. Manufactura Asistida por Computadora (CAM)**

El CAM es un simulador, monitor y transmisor de bloques de códigos [9], originados en el CAD, y transmitidos al CNC, permitiendo la ejecución en tiempo real del material seleccionado. [8] Un ejemplo es el universal G code sender, es un software libre basado en Java.

Actualmente, software libre de código abierto como GRBL y LaserGRBL, cuentan con la capacidad de realizar procesamiento digital de señales, para la creación de productos, simulando y controlando los códigos G y M, es decir, es un híbrido del software CAD y CAM, lo cual facilita el diseño y monitorización de los sistemas de cortes por láser.

# **2.3.2.1. Comunicación serial**

En orden de establecer conexión entre la Manufactura Asistida por Computadora (CAM), y la unidad microcontroladora del Control Numérico Computarizado (CNC), se requiere un medio en el cual haya comunicación bidireccional; esta conexión es lograda mediante comunicación serial, siendo la tasa de baudios un factor determinante al momento recepcionar varias líneas de comandos.

Entre mayor sea los baudios (medidos en bps, bits por segundo) establecidos, más rápida será la comunicación entre CAM y CNC, en consecuencia, el accionamiento de motores y máquina herramienta se logrará en menor tiempo, tanto la CAM como el CNC deben trabajar a la misma tasa de baudios en orden de establecer comunicación. En la siguiente tabla podemos apreciar los valores estándar para comunicación en bps [27].

<span id="page-20-0"></span>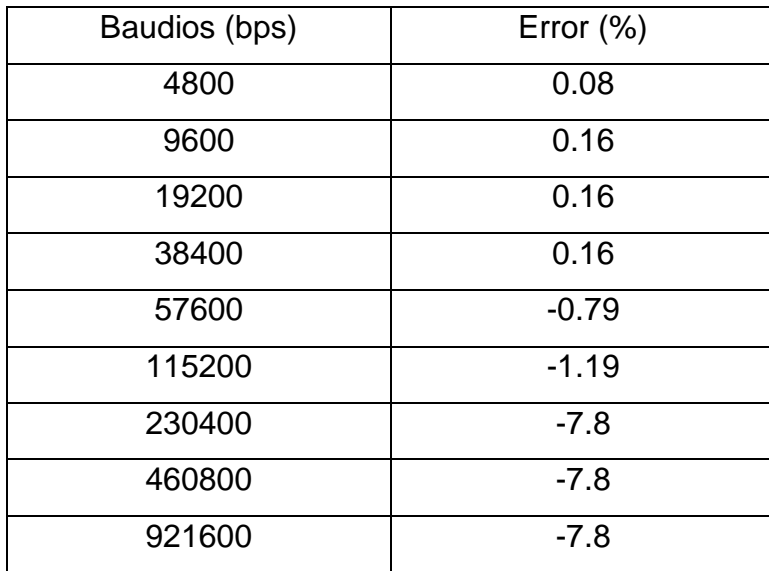

*Tabla 5: Tasa de baudios, tomado de* [27]*.*

Para la implementación de este sistema procederemos con 921,600 bps, por medio de un comunicador serial a UART de la marca PROLIFIC, basado en el integrado CH340, por medio del driver PL2303 [28], esto permite alcanzar la tasa de

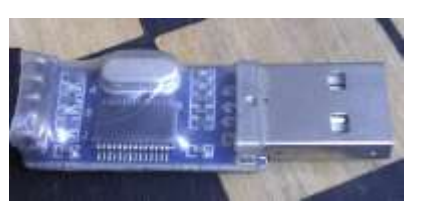

*Figura 3: USB-TTL/UART*

comunicación deseada con un costo adquisitivo aceptable , referirse a inversión económica.

# **2.3.3. Control Numérico Computarizado (CNC)**

El control numérico computarizado, es el cerebro de una máquina de control numérico computarizado, responsable de accionar la máquina herramienta, y las máquinas movibles, siendo en sí un elemento pasivo y activo, este ejecuta los códigos G y M, recepcionados por comunicación desde la computadora, transformando materia prima en productos [23].

# **2.3.3.1. Firmware**

Definir lo que es un firmware puede resultar un poco complejo, empero, resulta más sencillo de comprender al explicar a detalle lo que es software y hardware. Software es un programa que se ejecuta en un computador, por ejemplo, el software STM32CubeIDE con el cual se implementó este proyecto; hardware es todo es un elemento de visualización y control, como es el caso del circuito de control tipo buck para controlar el diodo láser que se explicará a detalle en este capítulo. Firmware es un archivo de extensión .bin o .hex, generado por un software, que a su vez se carga a un microcontrolador, el STM32CubeIDE genera este archivo, es lo que comúnmente conocemos con el entregable de un compilador [29].

Para el control de CNC existen muchos tipos de firmware como es el caso de TinyG, Smoothie y GRBL, la mayoría extendidos a microcontroladores como el Atmel328P; el firmware de control a usar será basado en GRBL, con modificaciones en base a los objetivos planteados.

#### **2.3.3.2. Unidad microcontroladora (STM32)**

El microcontrolador STM32F103C8T6 (blue pill), basado en ARM (Advanced RISC Machine) de 32bits Arquitectura ARM, Cortex M-3, es uno de los integrados más implementados a nivel mundial, posee múltiples características técnicas, siendo que en comparación con un PIC o un AVR, este es capaz de calcular a 72MHz, con un Real Time Clock (RTC) integrado (lo cual abre un mundo de aplicaciones en sistemas embebidos) y resolución de ADC de 12 bits; este microcontrolador opera a 3.3V (CMOS), además de ser económicamente más accesible [30]. Su uso se evidencia en sistemas embebidos, demostrando ser un dispositivo efectivo para la integración de sistemas de corte automatizados [17]. A diferencia de otros microcontroladores, STM32 es ampliamente

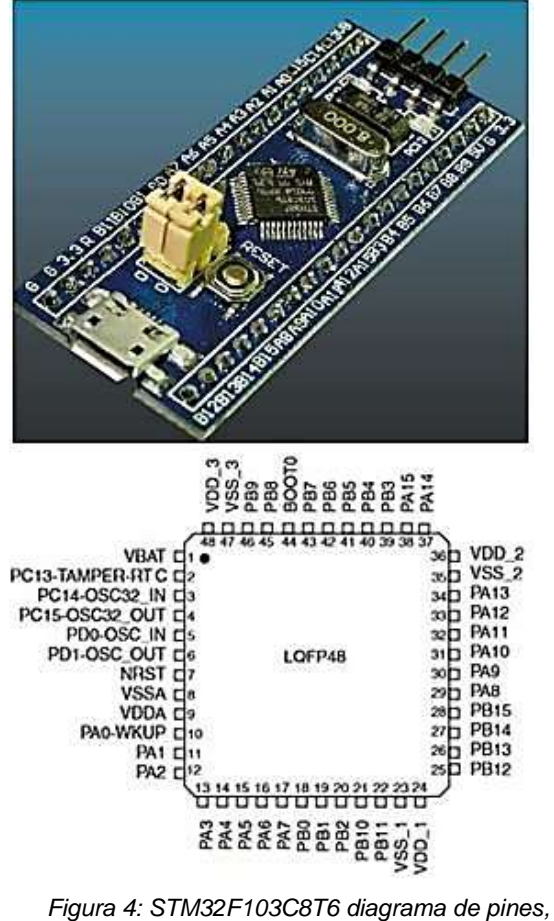

*tomado de [30], [31].*

utilizado en la industria 4.0, resaltando en aplicaciones aeroespaciales, control de motores industriales y automatización industrial. [31]

Procedemos con el modelo STM32F103C8T6 [32], microcontrolador de nanotecnología de 32 bits ARM de la familia F1, aplicado para el control de motores y comunicación. A su vez, seleccionamos con el modelo STM32F411CEU6, microcontrolador de alto desempeño perteneciente a la familia F4, aplicado para el uso de interfaces gráficas, hacemos uso del STM32CubeIDE para la implementación del código fuente, el cual explota, por eclipse, al máximo las capacidades de los microcontroladores STM32 y ST Legacy [33], los cuales poseen una precisión alta en comparación a otros microcontroladores.

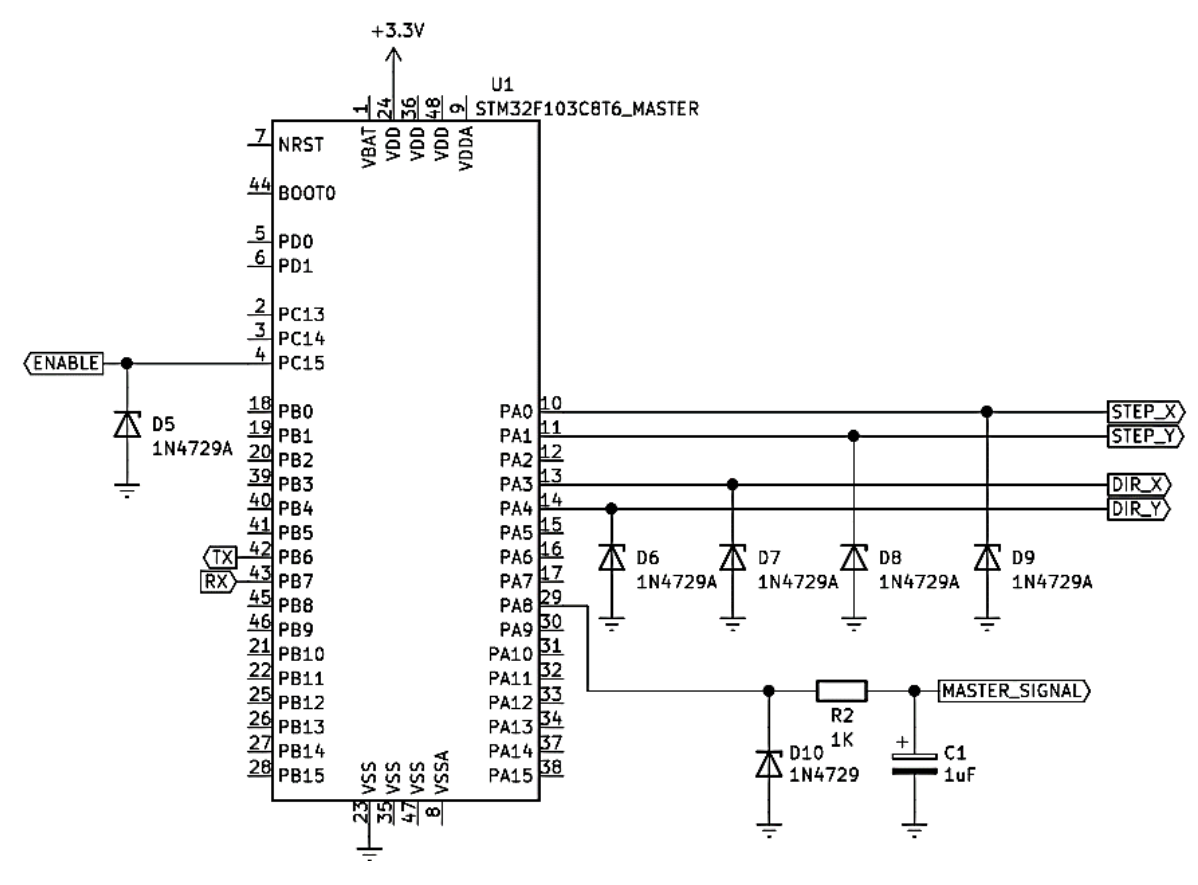

*Figura 5: Conexión STM32 Master.*

<span id="page-23-0"></span>Para el control de las máquinas eléctricas movibles del sistema, así como la comunicación con el software CAD/CAM hacemos uso del STM32F103C8T6, anclando su alimentación a CMOS, siendo usados los diodos zener en inversa D5, D6, D7, D8, D9 y D10 como protección en inversa al microcontrolador contra el peor de los casos [34]. A su vez rectificamos la señal master de control de láser (10KHz), por medio de R2 (se asume 1KΩ) y C1 (para ser procesada por el microcontrolador slave). A continuación, se presenta la determinación de R2 y C1 [35].

$$
\tau=3T=0.693R_2C_1
$$

$$
T = \frac{1}{f} = \frac{1}{10KHz} = 100\mu S
$$

$$
C_1 = \frac{3 \times 100\mu S}{0.693 \times 1K\Omega} = 0.4329\mu F
$$

$$
\therefore C_1 = 1 \mu F
$$

Para el control de la interfaz de usuario, así como el control de la máquina herramienta (láser), se procede con el STM32F411CEU6 (black pill) en configuración slave, basado en su aplicación. Este se desempeña en el control de magnitudes, señalizaciones y el control del láser mismo.

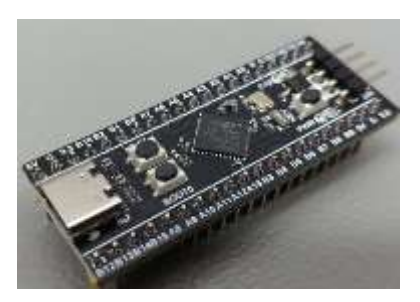

*Figura 6: STM32F411CEU6 tipo chill, tomado de [36] .*

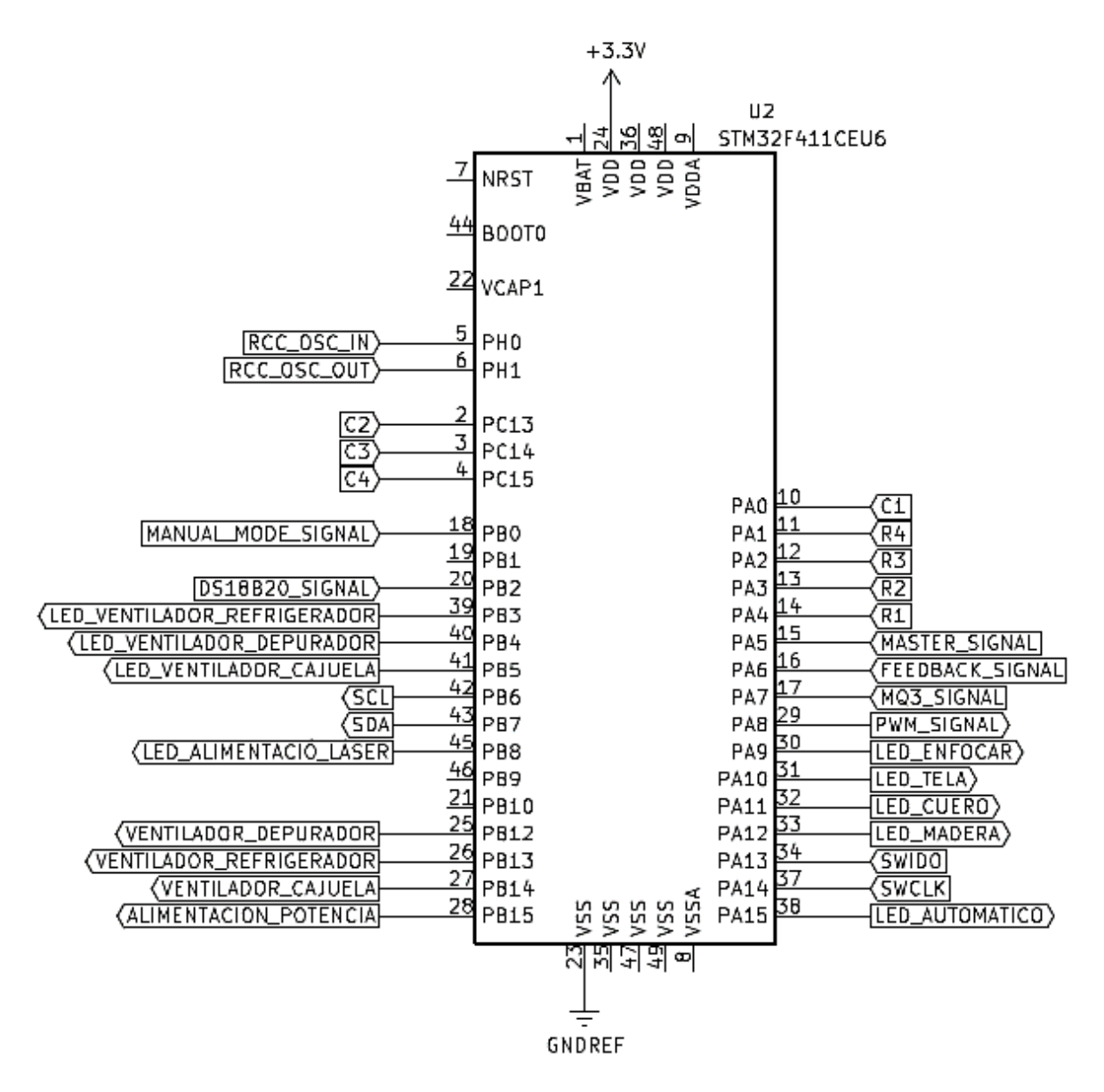

<span id="page-24-0"></span>*Figura 7: STM32F411CEU6 diagrama de pines.*

En la siguiente tabla se presenta un análisis técnico financiero del uso de esta tecnología frente a otros microcontroladores, resultando ser una opción aceptable, a pesar de su alto nivel de complejidad en lo que a programación se refiere, siendo más difícil de programar con relación a un Atmel328P (AtmelStudio) o un PIC18F45K50 (MPLAB-X).

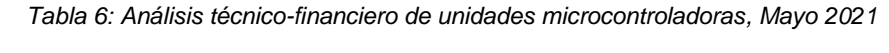

<span id="page-25-0"></span>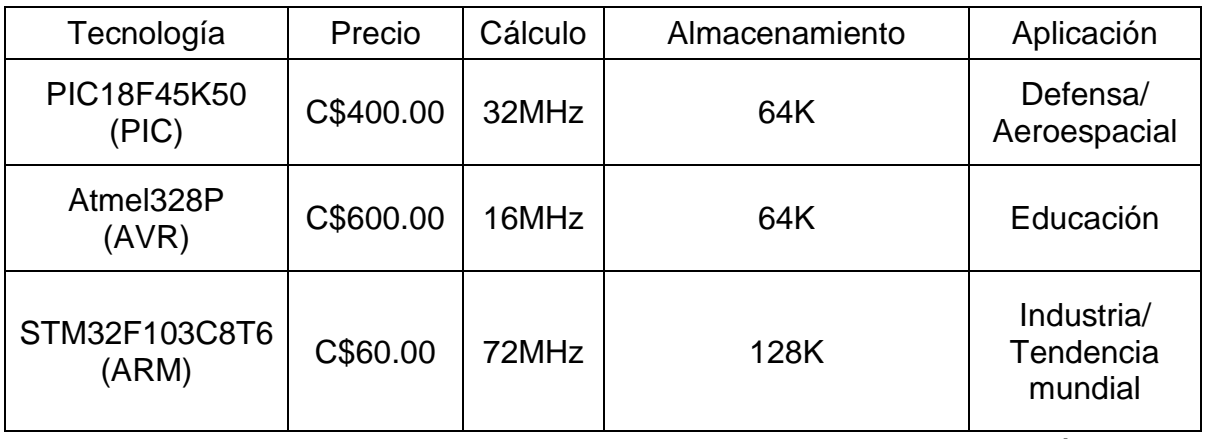

Precios locales en córdobas.

# **2.3.3.4 Periféricos adicionales del sistema**

- Sensor de temperatura DS18B20:

El sensor DS18B20, sensor digital de temperatura, nos permite censar el área de trabajo donde se desempeña el láser, su rápido tiempo de respuesta y encapsulado facilita su implementación, este a su vez requiere de una resistencia de 4K7Ω para funcionar correctamente.

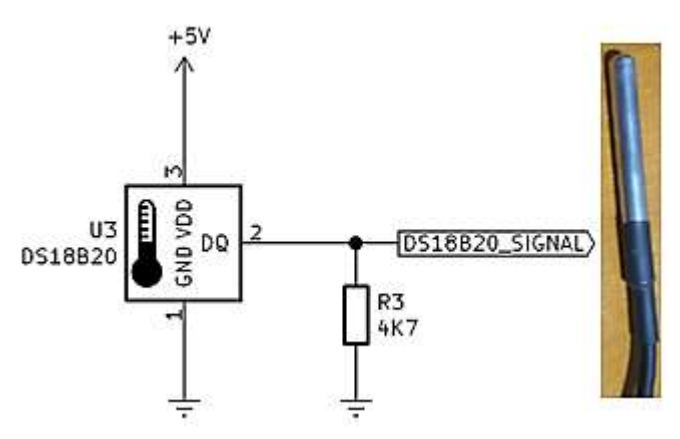

*Figura 8: DS18B20 diagrama de conexión.*

- Sensor de detección humo MQ-3:

Se selecciona el sensor MQ3 para el censo de la contaminación (humo) producida por el diodo láser, este posee una salida analógica que detecta las variaciones en el aire [36], es decir, entrega una señal variante en el tiempo en forma de voltaje (máximo 4VDC) cuando se presenta contaminación en forma de gas [37].

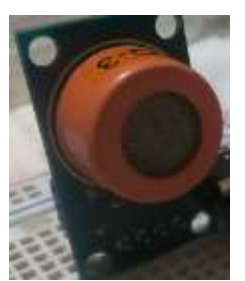

*Figura 9: Sensor MQ-3.*

- Ayudas visuales:

Se hace uso de diodos de emisión de luz (LED) como ayuda al usuario al momento de usar el sistema de corte por láser, esto se logra mediante una resistencia limitadora, la cual protege al microcontrolador de entregar más de 25mA (capacidad máxima), a su vez define la intensidad lumínica del LED, ya que al igual que los diodos láser los LED son elementos controlados por corriente. La corriente este elemento,

asumiendo R8 a 1KΩ, está definida por la siguiente fórmula (ley de Ohm) [34].

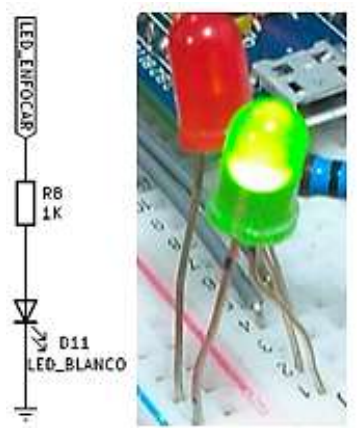

*Figura 10: LED diagrama de conexión.*

$$
V_{D11} = I_{D11} \times R_8 \rightarrow I_{D11} = \frac{V_{D11}}{R_8} = \frac{3.3V}{1K\Omega} \therefore I_{D11} = 3.3 mA
$$

- Regulador de potencia:

En el sistema de corte por láser se cuenta con un sistema manual, el cual permite regular la potencia entregada por el diodo láser mediante la variación de voltaje [38], de tal forma que el operario genera

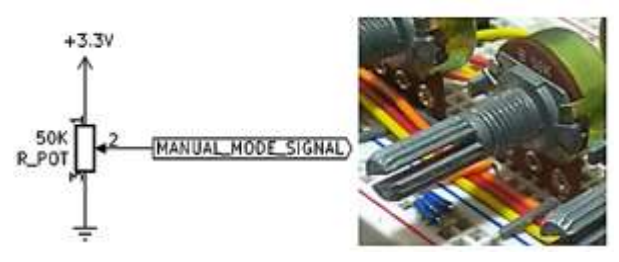

corte/gravado en base a nuevas *Figura 11: Regulador de potencia diagrama de conexión.*materias primas en las que se

desea innovar; mediante la implementación de un potenciómetro de 50KΩ se logra esta opción.

# - Teclado matricial:

Para acceder al menú de control del sistema CNC se diseñó una interfaz de usuario, a la cual se accede mediante un teclado matricial de cuatro filas por cuatro columnas (teclado 4x4), el cual requiere resistencias pull-up de 10KΩ (R4, R5, R6, R7) por el chill (black pill) que estamos utilizando, en las placas Nucleo, Discovery y EVA de ST estas resistencias ya se encuentran integradas [30]. Referirse a Anexos manual de usuario.

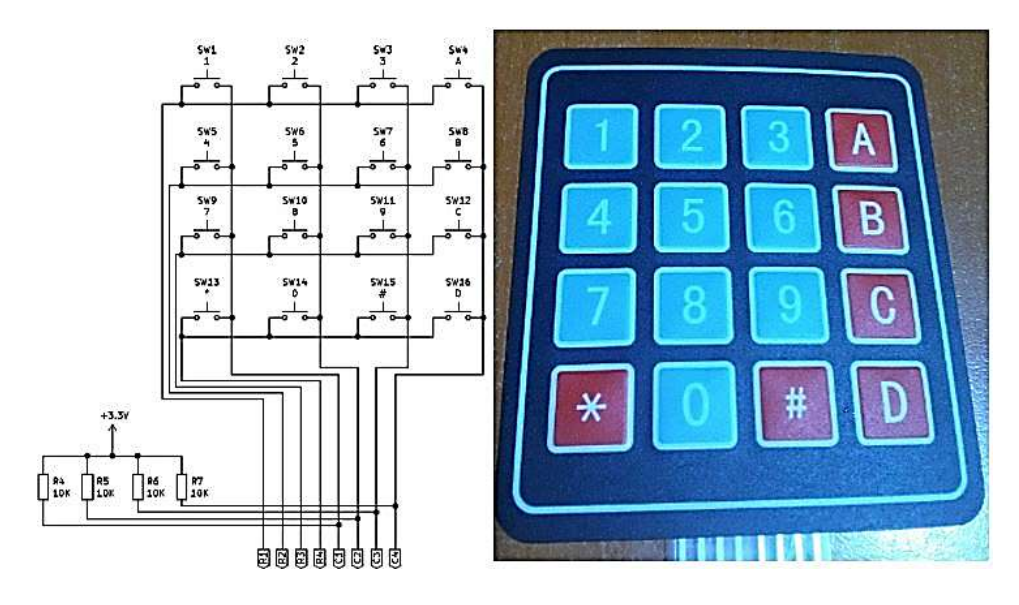

*Figura 12: Diagrama de conexión teclado 4x4.*

<span id="page-27-0"></span>- Pantalla LCD:

Como ayuda visual secundaria al usuario se incorporó una pantalla LCD 2004A (LCD 20x4), integrando el módulo I2C PCF8574 para simplificar la conexión con el

microcontrolador, esto se logra

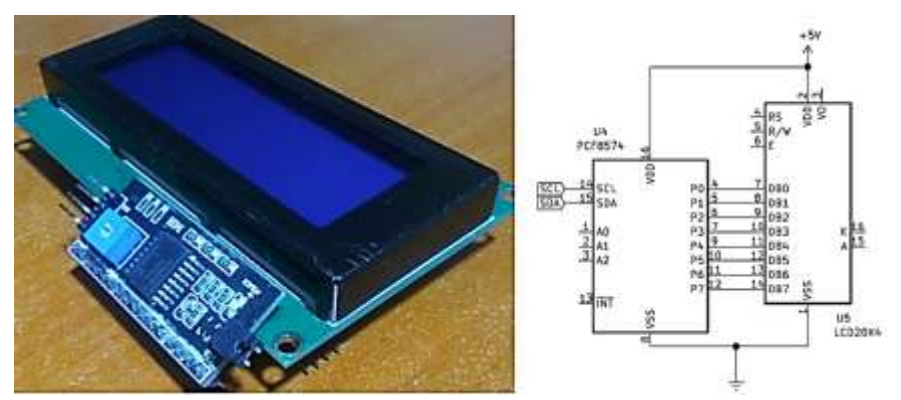

*Figura 13: Diagrama de conexión 2004A PCF8574.*

mediante la activación el I2C interno del STM32F411CEU6. Referirse a anexos código de programación, manual de usuario.

- Circuito de ventilación y depuración:

Para mantener refrigerado el sistema (cúpula, cajuela, láser), y a su vez depurar la contaminación proveniente de la materia prima, se integra circuitos de control para accionar ventiladores alimentados con corriente alterna, mediante el uso de relevadores y transistores. D32 protege al microcontrolador contra el peor de los casos, R31 actúa como resistencia limitadora del microcontrolador (10mA entrada CMOS), como segunda función excita la base del transistor Q8, R32 garantiza un correcto estado lógico de la base de Q8 2N2222 [39], Q8 excita la bobina del

el ventilador con alimentación comercial (120VAC), D33 protege Q8 frente a voltajes flyback, a su vez también lo protege de la extra corriente que se produce en la bobina al pasar de un

relevador K4, accionando

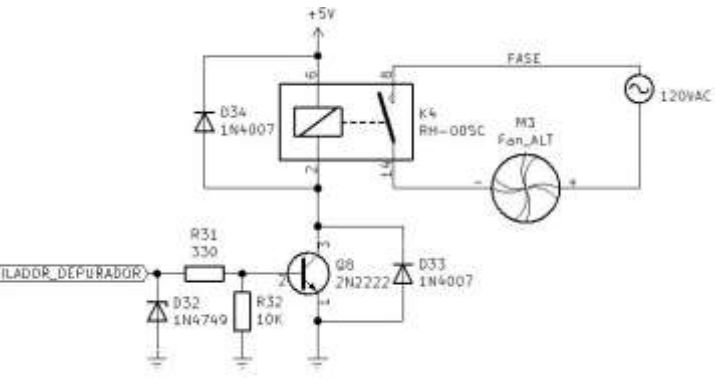

*Figura 14: Circuito de control ventilador.*

estado alto a bajo, D34 absorbe parte de la sobre corriente generada en K4, aumentando la longevidad del relevador, se presenta la determinación de sus magnitudes correspondientes [38].

$$
I_{bQ8} = \frac{I_{cK4}}{\beta_{Q8}} \times n
$$
; Donde  $\beta = 35$  tomado [38]n factor de saturation 2 < n < 5.

 $I_{CK4} = 50$ mA para un relevador de 5V.

$$
I_{bQ8} = \frac{50mA}{35} \times 5 = 7142.8571 \mu A \rightarrow R_{31} = \frac{V_{in} - 0.7V}{I_{bQ8}}; \text{Donde } V_{in} = LVCMOS.
$$

$$
\rightarrow R_{31} = \frac{3.3V - 0.7V}{30mA} \rightarrow R_{31} \approx 364.0000022 \Omega \therefore R_{31} = 330 \Omega
$$

- Interruptor de encendido/apagado:

Mediante la integración de un interruptor mecánico de palanca facilitamos al usuario encender o apagar el sistema, este a su vez limita la alimentación, cortando la continuación del circuito de fase a neutro, este a su vez se encuentra conectado en serie a un elemento generador de interrupción analógico conocido como paro de emergencia.

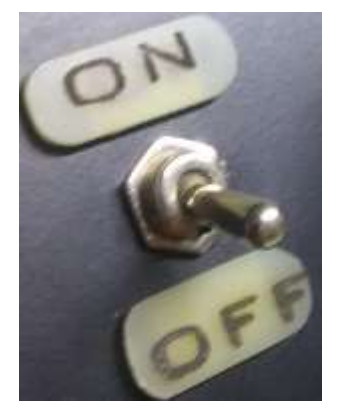

*Figura 15: Accionador de palanca.*

#### - Paro de emergencia:

Se integra un paro de emergencia CHQ, el cual permite cortar la alimentación en caso de que no funcioné el paro por software generado por CAM, esto con el objetivo de reducir perdidas económicas por deterioración/destrucción del sistema de corte por láser, ya sea por mal uso o factores externos. Este cambia su estado lógico de cerrado (1 2 norma alemana DIN) ha abierto (3 4 norma alemana DIN), mediante sus contactos internos, este elemento es sumamente implementado en la industria de control.

<span id="page-29-0"></span>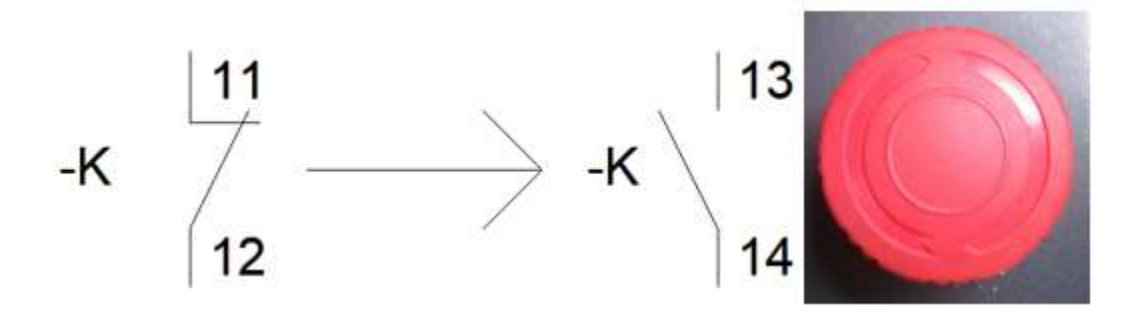

*Figura 16: Paro de emergencia CHQ.*

# **2.3.3.5. Diagrama de flujo del sistema**

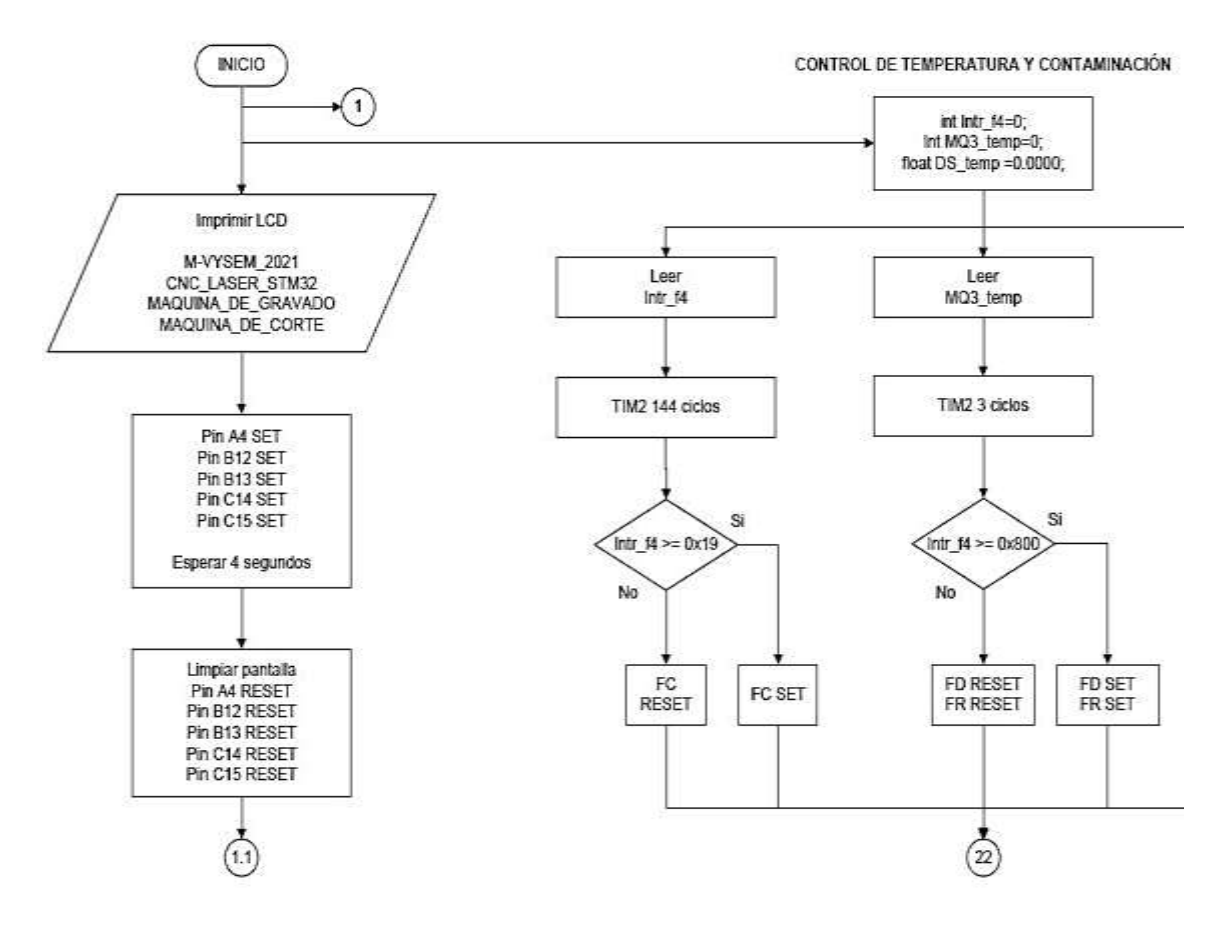

<span id="page-30-0"></span>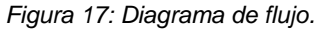

**Nota:** Referirse a los anexos para el diagrama de flujo completo.

# **2.3.4. Máquina herramienta**

La máquina herramienta de control numérico es el elemento activo del sistema, que da forma al material seleccionado [23]. Esta se rige bajo el código de bloque suministrado por el CAM al microcontrolador, esta se moviliza en los ejes de la máquina, esta puede ser rotativa (como es el caso de las fresas) o estática (como es el caso del agua o un láser).

# **2.3.4.1. Sistema de coordenadas cartesiano**

De acuerdo a la norma industrial alemana DIN 66217 (Deutsches Institut für Normung), se establece la siguiente nomenclatura para los ejes de una máquina de Control Numérico Computarizado (CNC) [6].

Siendo según la norma la siguiente leyenda:

X y Y: Ejes movimientos principales, del plano principal de la máquina.

Z: Eje de movimiento, perpendicular al plano XY.

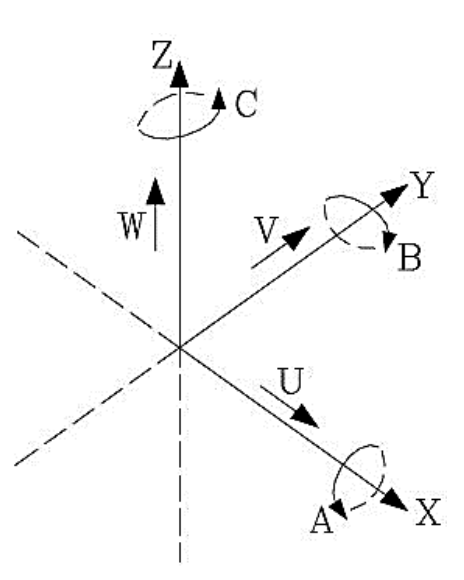

*Figura 18: Ejes de una máquina CNC, tomado de [41].*

U, V, W: Ejes auxiliares, paralelos a los ejes X, Y, Z respectivamente.

A, B, C: Ejes rotativos, referenciados a la máquina herramienta de control numérico, el eje C también puede ser el eje rotativo en un torno CNC.

En la siguiente imagen podemos apreciar los ejes aplicados a una máquina CNC.

# **2.3.4.2. Tipos de máquina herramienta**

Se procede a profundizar en los elementos más usado para la formación de materia prima.

# **2.3.4.2.1. Fresas**

Una fresa es un metal con hilos, de gran filo, que permite penetrar y grabar a profundidad en diferentes tipos de materia prima, como la madera, el plástico y el metal. Estos se caracterizan a su vez por ser rotativos, con un número específico de RPM, un elemento controlador de este artefacto es el motor DC spindle [8], el cual facilita el de este.

El metal del cual se encuentra conformado una fresa es variado, desde acero, tungsteno, cobalto con partículas de diamante, sin embargo, hay un criterio de selección al momento de trabajar con brocas, la densidad (y el filo) del material a trabajar debe ser menor a la del material que

conforma la máquina herramienta, por

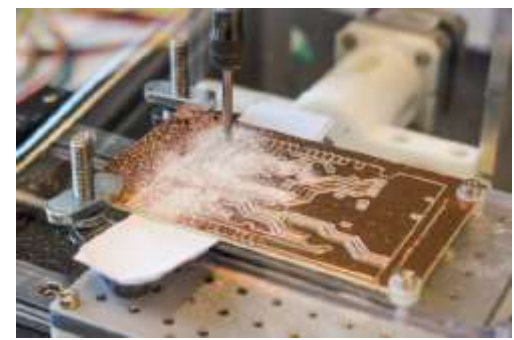

*FIgura 19: CNC fresadora aplicada a PCB, tomado de [22].*

ejemplo, una broca genérica de metal puede penetrar madera, pero no otros metales, obligatoriamente se debe pasar a una aleación, una solución es el tungsteno, para fibra de vidrio es recomendado usar brocas metálicas a bajas rpm, y así sucesivamente [41].

#### **2.3.4.2.2. Láseres**

Un láser es una amplificación de luz por emisión estimulada por radiación, debido a que el 20% de la potencia de entrada, puede ser convertida en luz láser, este genera un haz de luz, que trabaja en la banda de los 10 micrómetros, con un rango de diseño desde los mW hasta los 20 kW. Típicamente su frecuencia de operación es 20 kHz TTL en conversores DC-DC, con alimentación de 12VDC, esto permite controlar la potencia del láser permitiendo grabar y cortar, según la robustez del elemento [42]. A diferencia de la fresa/broca, la cual dependen de un tercer eje conocido como eje Z, para realizar perforaciones en materiales [24], la tecnología láser solo necesita dos ejes, mediante el control de la potencia del láser se logra controlar su aplicación, sea grabado superficial o corte, es decir, la máquina herramienta es fija a la estructura CNC [5].

Tabla 7: Láseres más importantes, tomado de [42].

<span id="page-33-1"></span>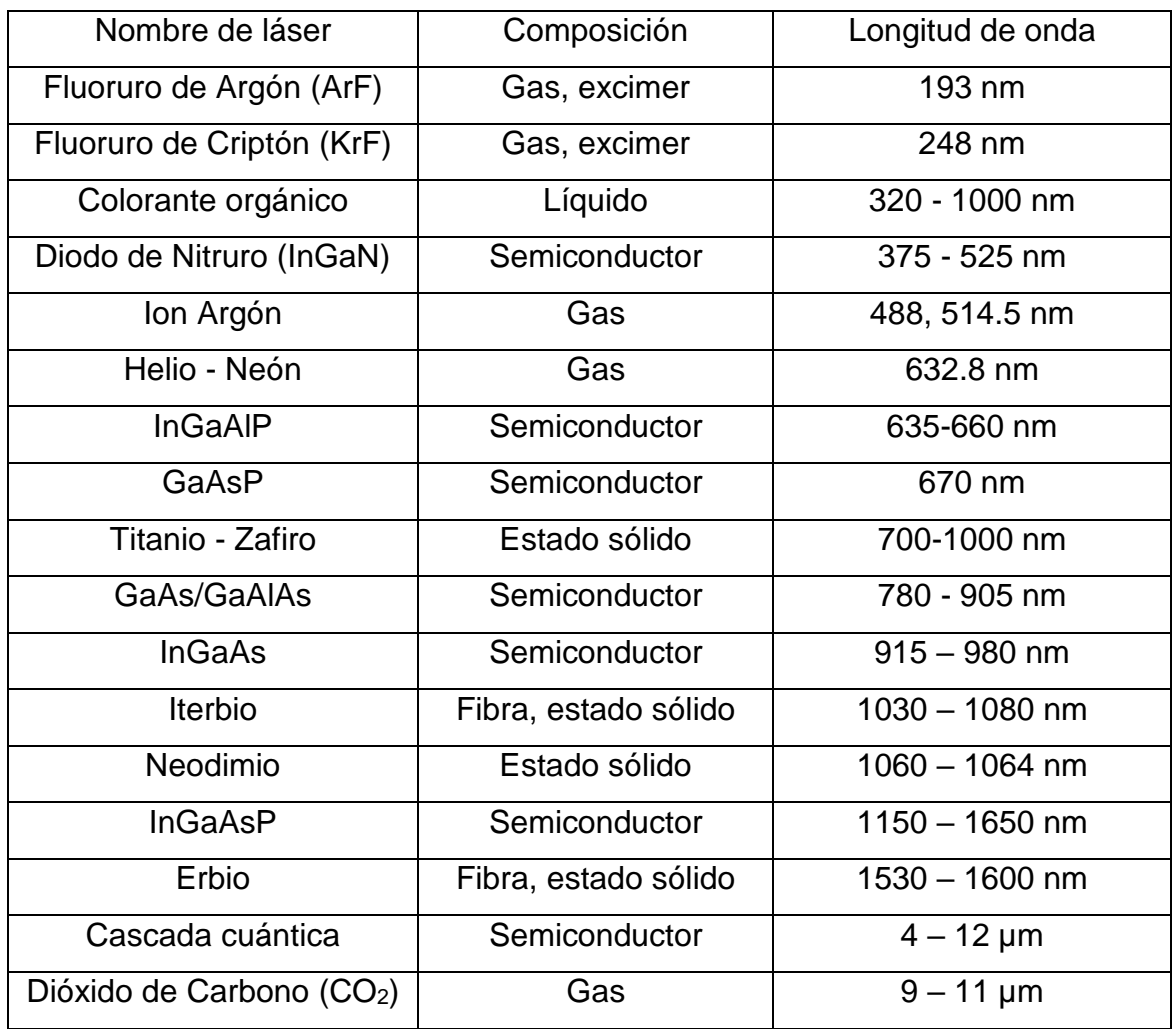

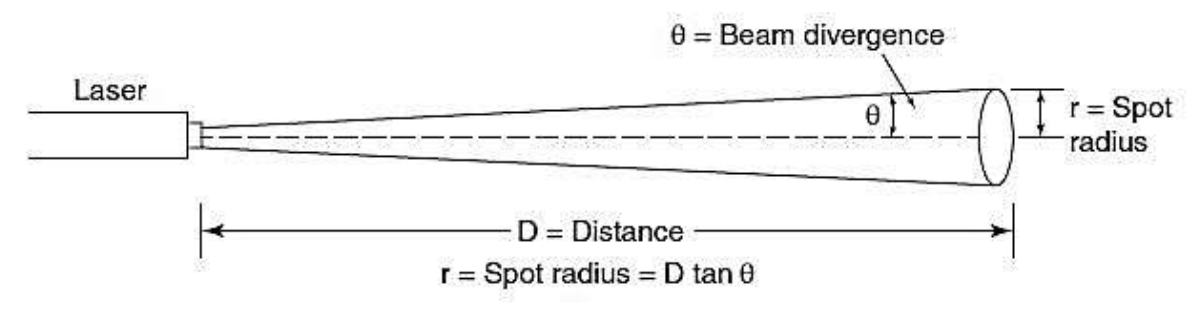

*Figura 20: Emisión de láser, tomado de [42].*

<span id="page-33-0"></span>A nivel comercial, el láser más potente que se puede comercializar es de 5mW, en algunos estados de Estados Unidos se extiende a 1W, aquellos proveedores que deseen comercializar potencias mayores a esta necesitan permisos especiales [43].

#### **2.3.4.2.2.1. Láser de fibra de vidrio (Nd-YAG)**

Este tipo de laser típicamente supera potencias mayores a los 1kW, como su nombre lo dice están compuesto de fibra de vidrio (Nd-YAG), material que permite la emisión de luz a tal nivel que facilita el corte de metales, siendo este su principal atractivo, al igual que todos los láseres permite un corte limpio y sin impurezas, en conjunto con la precisión de corte definida por los motores a implementar en el CNC [42].

La mayor desventaja de esta máquina herramienta es su alto costo adquisitivo, por lo que no muchas empresas pueden darse el lujo de adquirirlo, pasando a optar por opciones un poco más económicas, como cortadoras de acetileno (plasma), cortadora por presión de agua, entre otras.

#### **2.3.4.2.2.2. Láser de dióxido de carbono**

El láser de dióxido de carbono (CO2), también conocido definido como "gas laser" en inglés, produce su emisión a partir de un tubo de CO2, se logra la excitación de dicho tubo mediante la aplicación de energía eléctrica, produciendo de esta forma la emisión de luz. Esta reacción química puede ser producida en base a excimers [42].

La principal ventaja de un láser de gas frente al láser de fibra de vidrio o diodo láser es la capacidad de grabar y cortar vidrio, al ser el rayo incidente en base a moléculas esto deja de lado criterios de selección

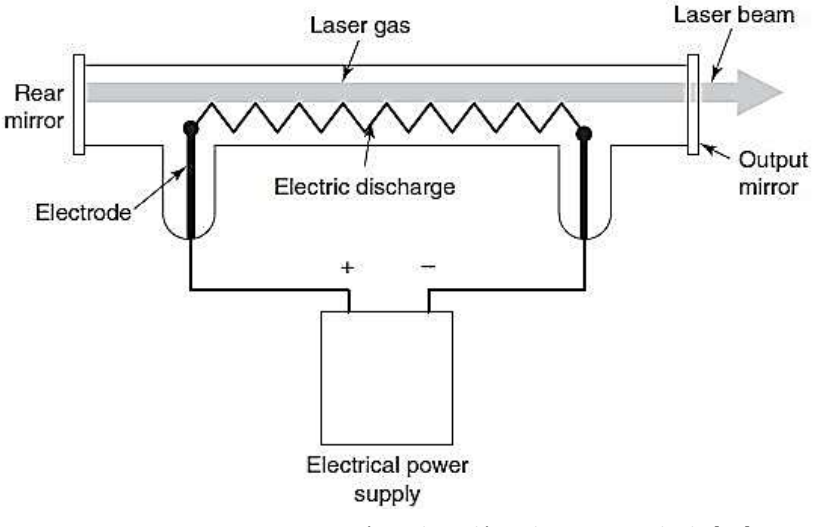

*Figura 21: Estructura genérica de un láser de gas, tomado de [42].*

de materia prima, como es el caso del coeficiente de refracción y reflexión; empero, el mantenimiento, y el tubo de gas son extremadamente delicados, a tal punto que su manipulación requiere una alta supervisión, y poseen tendencias desperfecto por la naturaleza de su material, siendo que no son la opción más viable al momento de ser implementado en ambientes rústicos.

# **2.3.4.2.2.3. Diodo láser**

Un diodo láser es un elemento semiconductor que permite la emisión de luz en el rango de los nanómetros, ésta emisión de luz puede ser medida en el rango de los watts, siendo que en el mercado civil el valor de potencia de salida mínimo y máximo al que puede llegar elemento es desde el rango de los mili watts, hasta los 7 watts (10.39 W pico) [44] respectivamente [42].

Su funcionamiento es igual que un diodo común, se basa en el dopaje (tipo n o tipo p) y movimiento de los electrones a través de las valencias del material [45].

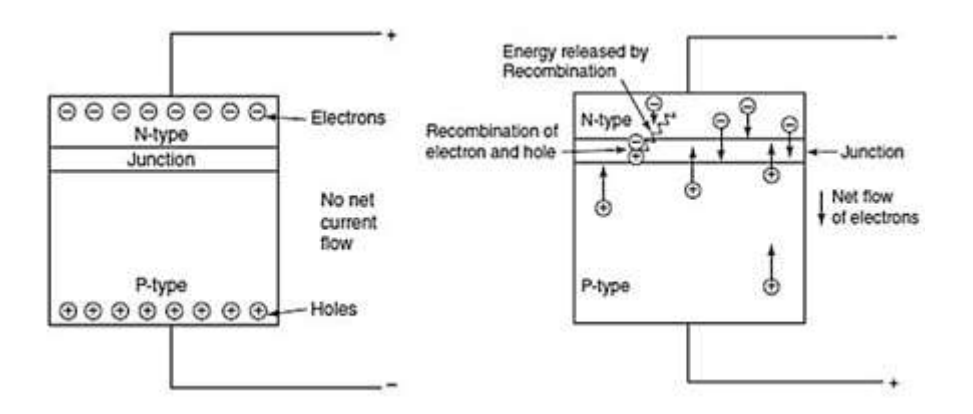

*Figura 22: Flujo de electrones de diodo láser, tomado de [42].*

<span id="page-35-0"></span>Un diodo láser es una alternativa económica y de empleo sencillo para implementarse en ambientes rústicos, materias primas como el cuero, maderables, y gran diversidad de elementos pueden ser grabados superficialmente, y cortados por esta máquina herramienta; este a su vez presenta una pérdida disipada en calor, por lo que necesita de elementos como disipadores de aluminio para una correcta conducción.

De la ilustración 14, podemos observar que el comportamiento de un láser se extiende desde su punto de emisión, hasta la superficie a penetrar, definido por un ángulo θ [42], para lograr un enfoque mayor de la máquina herramienta se hace uso de lentes, colocados a la salida del diodo láser, los cuales pueden ser
positivos (reducen la emisión de luz a un punto minúsculo) o negativos (expanden la emisión de luz en manera). En la siguiente imagen podemos observar el efecto de los lentes en el rayo incidente.

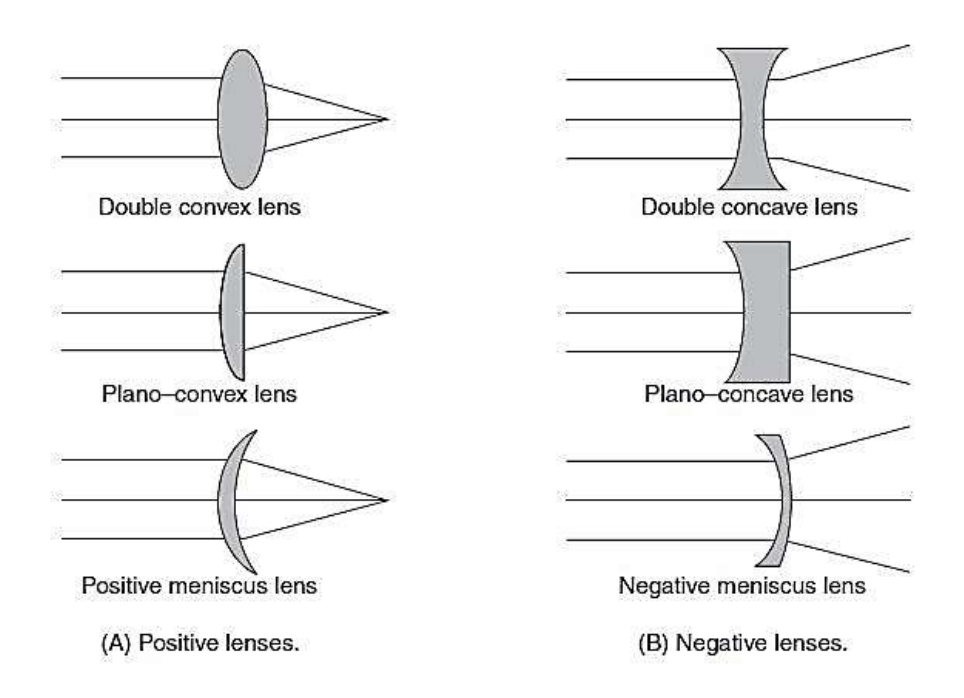

*Figura 23: Tipos de lentes para diodo láser, tomado de [42].*

Una aplicación de los lentes negativos se ve en eventos festivos, como parte del entretenimiento, en cambio, los lentes positivos centran la energía del láser en un pequeño punto, siendo este tipo de lente el que se implementará.

En la siguiente tabla se presentan los lentes comerciales recomendados.

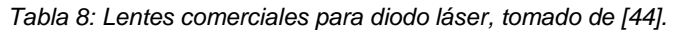

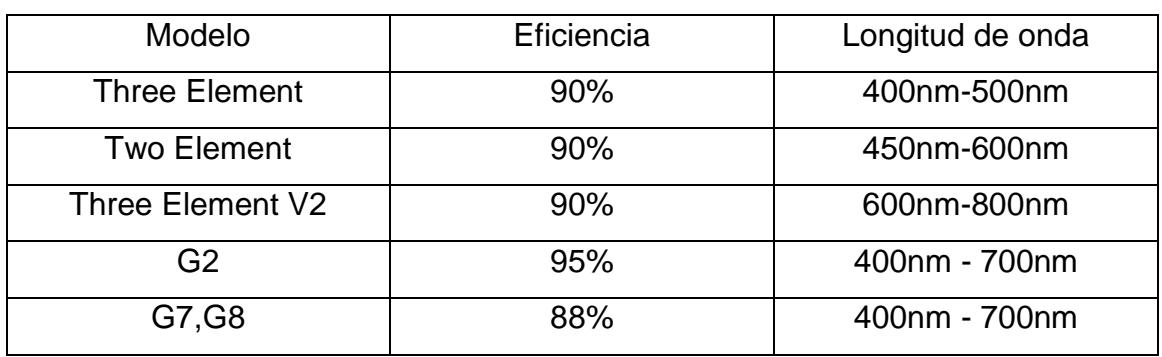

Para implementación se procederá con el lente G2 debido a su alta eficiencia de salida; debido a la robustez de los lentes G7 y G8 permiten la combinación de dos rayos láser, obteniendo así potencias superiores a los 7W [46].

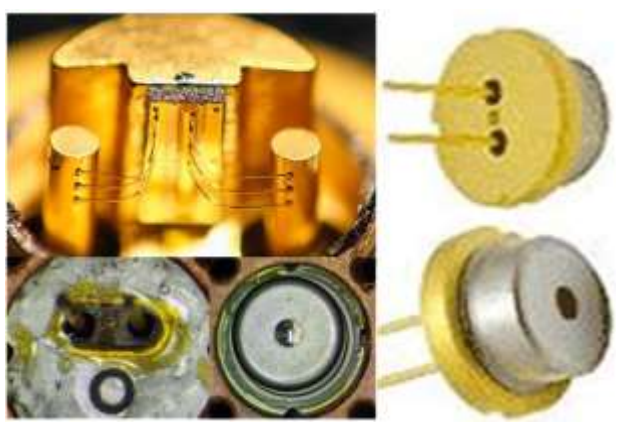

Para realizar los cortes y grabados superficiales del sistema, se

*Figura 24: Diodo láser Nichia NUBM44-V2, tomado de [46].*

procederá con el diodo láser más potente en el mercado civil, el NUBM44-V2 450nm de Nichia [47], cuya potencia máxima de salida es 7 watts (10.39 watts pico); el cual se presenta a continuación.

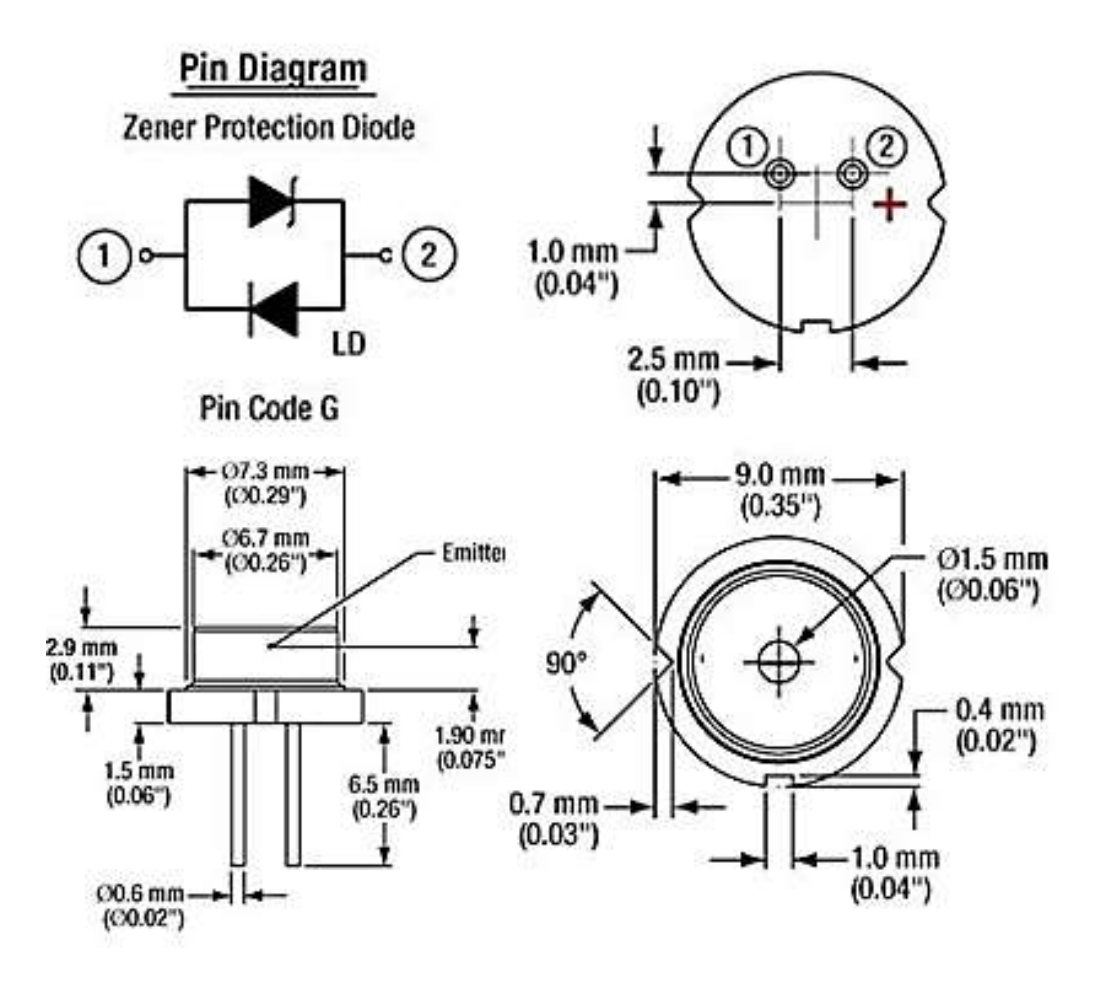

*Figura 25: Nichia NUBM44-V2 diagrama de pin y dimensiones, tomado de [46].*

Al igual que los diodos semiconductores este posee un valor mínimo de conducción, así como una curva característica en dependencia de las propiedades químicas del elemento, la cual se presenta a continuación.

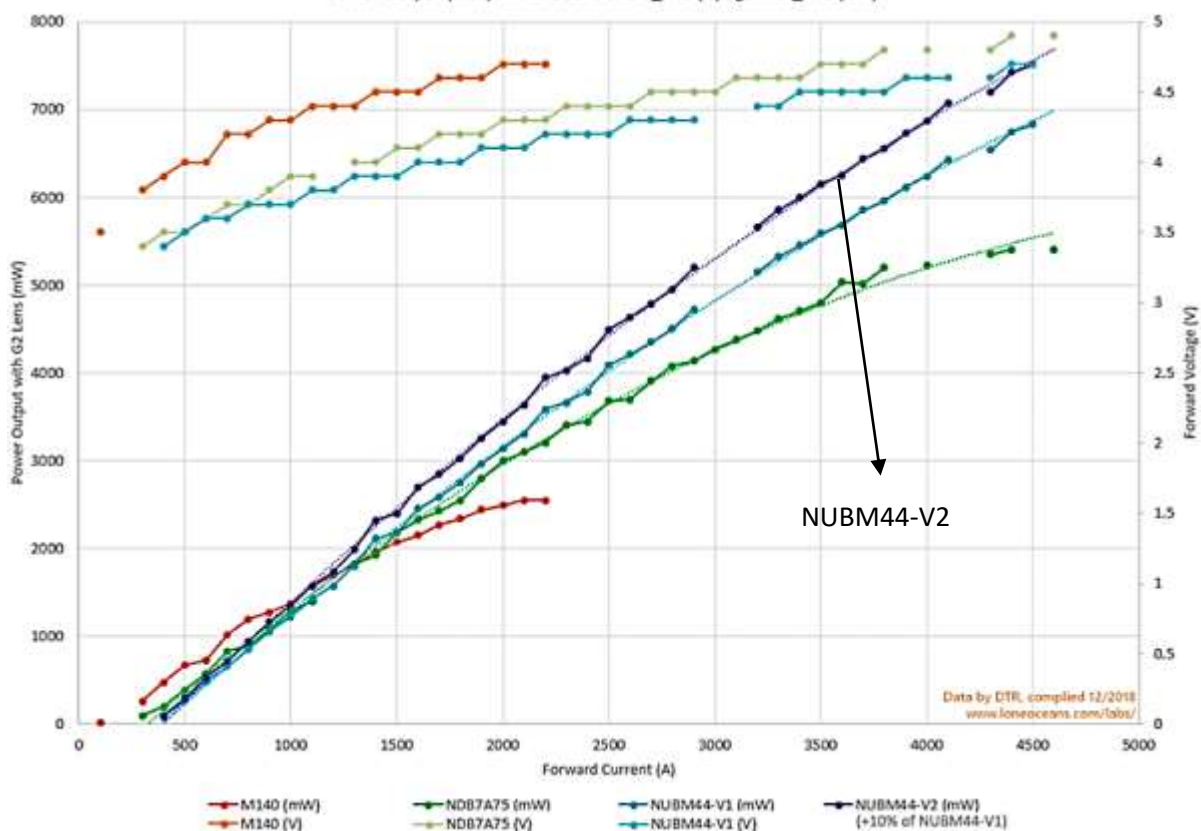

Power Output (mW) with G2 Lens and V\_fwd (V) against I\_fwd (mA)

*Figura 26: Comparativa de la curva del NUBM44-V2 con lente G2 vs otros diodos láser, tomado de [46].*

A continuación, se definen valores de zonas de trabajo del Nichia NUBM44-V2 [46].

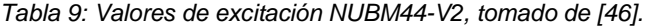

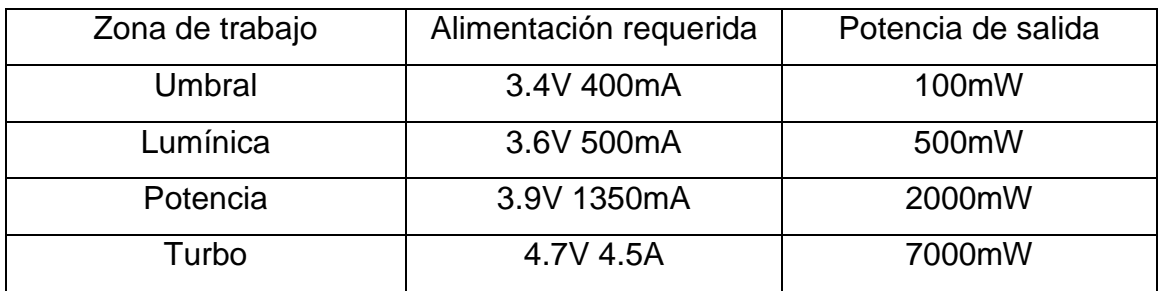

Para el control de este elemento se hace uso de integrados como el LM317 o el LM311, no obstante, no es un control sofisticado, más adelante se abarcará el diseño de un buck converter [48] para el control de

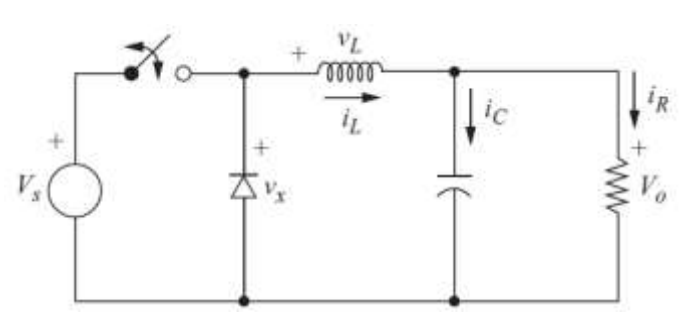

*Figura 27: DC-DC Buck converter topología, tomado de [49].*

este semiconductor, el cual es el recomendado para su conducción [44], [46], [47].

### **2.3.4.2.3. Elementos no convencionales**

En esta categoría clasifica todo elemento capaz de grabar y cortar que no entre en el campo industrial, como puede ser un lápiz o bolígrafo, e incluso el agua misma, cuya aplicación se puede reflejar en el corte de metales, haciendo uso de la presión del agua, sin embargo, no es una opción agradable con el medio ambiente.[15]

### **2.4. Clasificación de los sistemas CNC**

### **2.4.1. Estructura**

Estructura de banco móvil: en este tipo de CNC, la máquina herramienta se mantiene estática, es decir, el material a modificar es el que se mantiene en constante movimiento [49].

Estructura de banco estático (modelo a implementar): también conocida como Gantry [49], es la más accesible, permite posicionar la máquina herramienta, por encima del elemento a tratar, facilitando la visualización, y mejor control del proceso de fabricación [29].

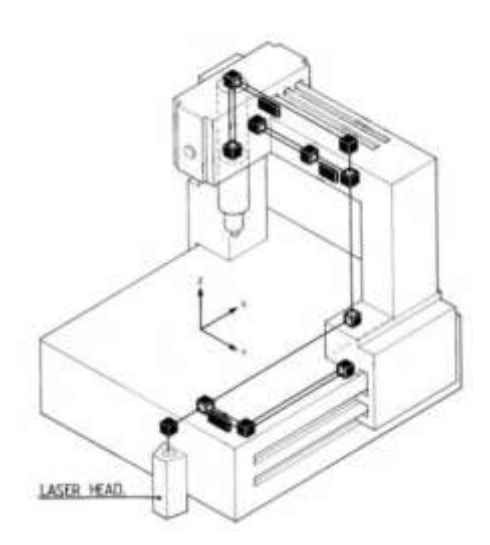

*Figura 28: CNC tipo gantry, tomado de [49].*

Torno CNC (turning CNC en inglés): En comparación con el CNC de grabado/corte, el torno CNC posee una complejidad extensa, debido a la forma en que se procesa el material [22], la manera en que trabaja un torno CNC, consiste en girar una máquina eléctrica rotativa (por lo general un motor trifásico), haciendo uso de un variador de frecuencia, de manera simultánea una broca (típicamente de tungsteno), penetra el material hasta dar la forma deseada del producto [49].

Este tipo de CNC, típicamente posee dos ejes de movimiento (eje X y eje Z), y un eje rotacional, que pertenece a la máquina eléctrica ejecutora del torneado, al hacer uso de una máquina herramienta estática colocada de manera horizontal o vertical, facilita el maquinado de la pieza a tratar [7].

La estructura de sistema de torno por computadora es conocida como estructura de eje rotacional máquina herramienta fija, exclusiva para el torno CNC, su estructura permite mantener estática la posición de la máquina eléctrica rotativa portadora del material a procesar, permitiendo la movilización de la máquina herramienta de manera horizontal y vertical [49].

# **2.4.2. Número de ejes**

Típicamente, estos sistemas pueden ser de 2 ejes, 3 ejes, 4 ejes, 5 ejes y 6 ejes, en dependencia de sus ejes de movilización, y sus ejes rotativos; resalta por su efectividad para grabar y cortar materiales, siendo uno de los más utilizado en la industria el de 4 ejes, por sus aplicaciones de grabado.

# **2.4.3. Aplicaciones**

Una máquina CNC también puede clasificarse por el tipo de aplicación al que se desea incursionar, ya sea en grabado de materiales, tanto superficial como a profundidad, o bien el corte de materiales, la estructura y la máquina herramienta definen ésta aplicación, en la industria ambas opciones son aplicadas en dependencia del material y el trabajo a realizar [49].

Al momento de controlar el sistema se ve una similitud en todo sistema CNC, y son los bloques de código G y código M, no hay variación en los códigos, por ejemplo, el comando:

Definimos rotación horaria de la máquina herramienta con velocidad máxima en RPM para grabar, o bien establecemos potencia máxima de presión de agua para corte [50].

# **2.4.2.1. Grabado**

Este tipo de máquina CNC se caracteriza por grabar materiales, valga la redundancia, ya sea de manera superficial o de grabado a profundidad; cuando nos al grabado a profundidad es aquel que penetra la materia prima, en conjunto con una máquina herramienta rotativa (una broca, por ejemplo), devastando mediante los filamentos de la máquina herramienta el elemento a tratar.

En tornos CNC se suele bañar constantemente con lubricante el metal,

de tal manera el elemento sea más fácil

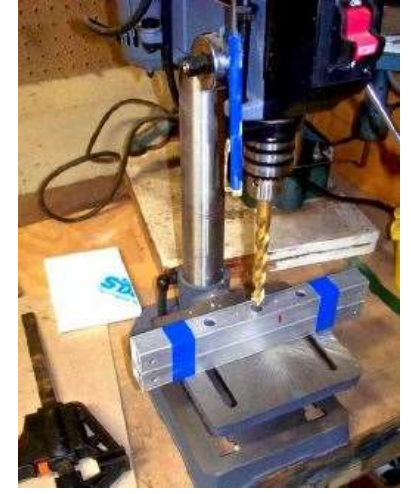

*Figura 29: Aplicación de CNC de grabado en banco, tomado de [22].*

de penetrar. Independientemente de la base del producto, queda en evidencia un problema con el sistema de grabado a profundidad, produce desechos (restantes de madera, metal, etc), por lo que se recomienda el uso de una aspiradora [51]. Grabar superficialmente está ligado a la tecnología láser, esto se logra quemando partículas del material, entre más fino sea el rayo incidente, menor será la base del producto en ser desperdiciada; este proceso no deja impurezas, pero hay ciertos elementos que no pueden ser grabados debido a sus propiedades químicas.

# **2.4.2.2. Corte**

En esta categoría clasifican sistemas CNC con máquinas herramientas estáticas, como el agua (corte por presión de agua) o un láser, centrándonos en el caso del láser, al quemar un material sus partículas se desintegran, eventualmente si se mantiene durante un tiempo específico dicha emisión, el rayo incidente traspasa el material, de esto se concluye que todo láser si es capaz de grabar un material, también es capaz de cortar [5]. Cuando se quema un material, este libera un restante en forma de humo, por lo que se recomienda la disipación natural, o mejor aún la disipación por medio de un filtro purificador de aire en un sistema cerrado, siendo esta última una opción amigable con el medio ambiente.

## **3. Máquinas eléctricas**

Independientemente del tipo de estructura del CNC, o la máquina herramienta a implementar, existen un elemento indispensable, ligado a los ejes de sistema, estos son los motores del sistema, los cuales son controlados por un driver que regula el pulso de entrada generado por un microcontrolador, a la máquina eléctrica.

## **3.1. Servo motor**

Un servo motor es un elemento electromecánico, que permite, mediante engranajes internos y señales PWM, controlar el movimiento de un elemento externo en sentido horario o anti horario, ya sea mediante una transferencia directa (rueda dentada a rueda dentada) o indirecta (sonda, banda, entre otros), caracterizándose principalmente por su alta resolución de movimiento, así como el reducido nivel de decibeles generado al funcionar [52].

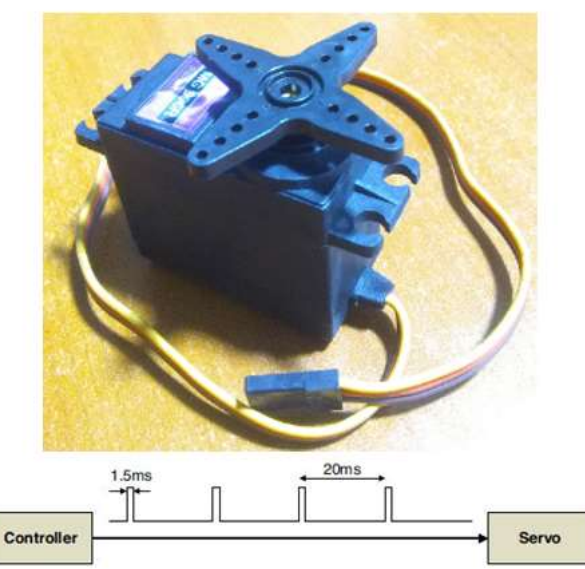

*Figura 30: Modelo de pulso para controlar servomotor, tomado de [52].*

Los servomotores pueden ser analógicos o digitales, la diferencia está en que el analógico amplifica la señal PWM para controlar el motor, y el digital recibe la señal PWM para controlar mediante circuitería el motor; existe dos inconvenientes al usar estos equipos, los cuales son sus altos costos adquisitivos (considerablemente mayor al de un motor paso a paso) y la necesidad de integrar encoders rotatorios para que el Control Numérico Computarizado (CNC) pueda reconocer la posición del motor, es indispensable el uso de finales de carrera por posibles fallos en el sistema, ésta señal varía tiene una periodo de 20ms, el cual varía su alto de señal en un máximo de 2ms (esto equivale a 180° para un servo motor Fitec) [52].

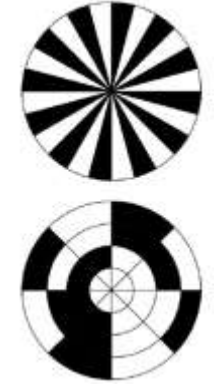

*Figura 31: Disco de encoder incremental y absoluto, tomado de [52].*

El enconder rotatorio a integrar puede ser óptico o magnético, su diferencia consiste en el tipo de sensor interno que utiliza para detectar la posición del motor, para el caso del enconder óptico basa su detección en el uso de un disco (incremental o absoluto) que detecta la luz pasando a través de él; en el caso de el enconder magnético el sensor detecta el movimiento de los polos de un magnético [52].

#### **3.2. Motor paso a paso**

Un motor paso a paso (stepper motor en inglés), es una máquina eléctrica, usada ampliamente en robótica y mecatrónica, cuya principal función es la de rotar de manera precisa, dejando en segundo plano aspectos como el torque, y la velocidad de accionamiento; la resolución de un trabajo de CNC, tiene que ver mucho con los grados que da por pasos, y los pasos mismos del motor paso a paso; también hay bipolares y unipolares, su utilización va de acuerdo a su aplicación, el único punto débil a resaltar en los motores paso a paso, es el alto ruido que producen al trabajar, el cual puede ser reducido grandemente con la implementación de drivers silenciosos [52].

El funcionamiento de un motor paso a paso se basa en la forma en que se excitan sus polos, ya sea bipolar o unipolar, alimentando secuencias establecidas se

puede lograr el giro en sentido horario o anti horario, la precisión de pasos es suministrada por el driver de control a implementar.

Los motores pueden agruparse según su resolución angular o torque, en la siguiente tabla se presenta su clasificación.

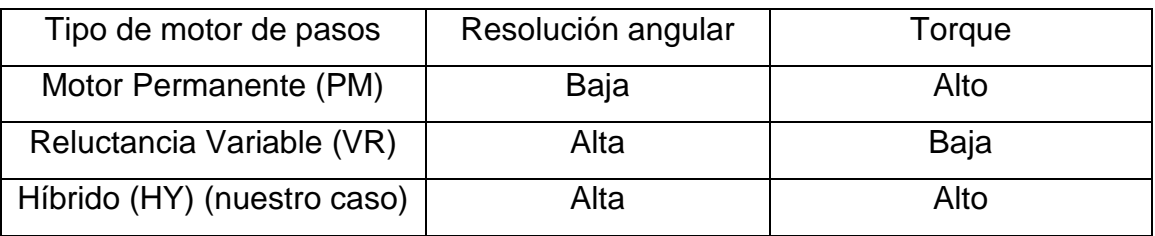

*Tabla 10: Tipos de motores de paso, tomado de [52].*

Un motor de pasos se conforma por un estator y un rotor, y su excitación en las bobinas difiere en su conexión, siendo que el tap para un motor de pasos unipolar se debe alimentar.

Al ser un motor de pasos, este no requiere de un enconder para conocer su posición, esto se logra mediante un conteo del microcontrolador, a su vez no es necesario el uso de finales de carrera, haciendo de este sistema el más económico, al momento de implementar un CNC, siendo un punto definitorio de la selección de estos la clasificación NEMA (National Electrical Manufactures Association) del motor (tamaño)[53], y el driver de control necesario para este.

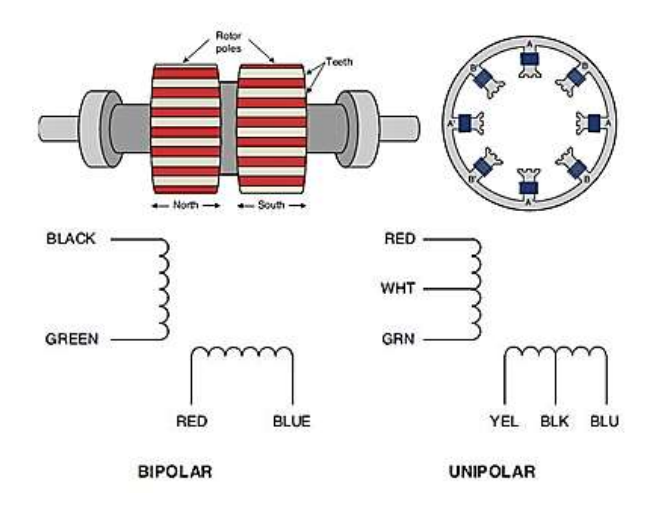

*Figura 32: Rotor, estator y bobinado de un motor paso a paso, tomado de [52].*

En la siguiente tabla podemos encontrar los distintos tipos de motores paso a paso NEMA comercializados, además de sus características eléctricas [54].

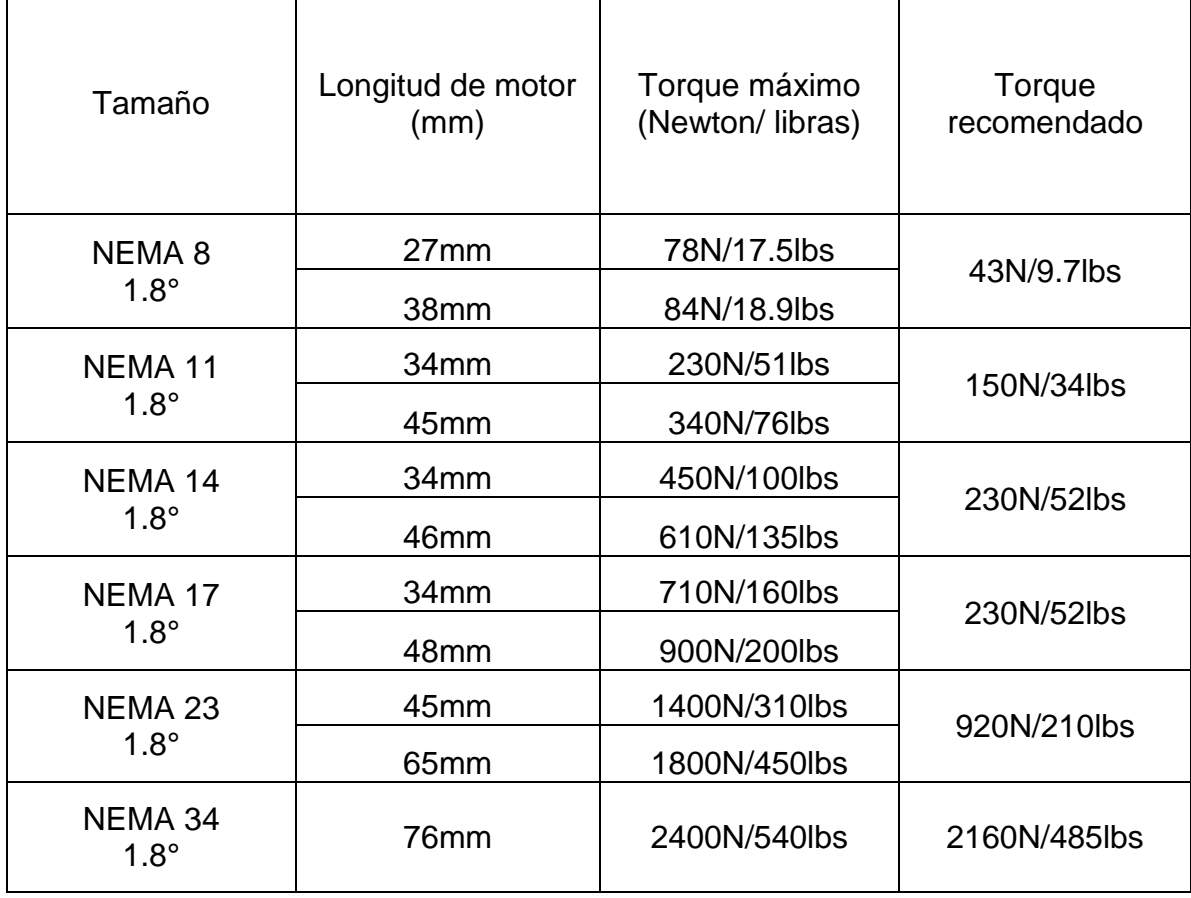

*Tabla 11: Clasificación NEMA de motores de pasos, tomado de* [54]*.*

Un punto muy importante a tomar en cuenta en la ilustración 37, es que estas alimentaciones son nominales, si se excede este o cambia el formato voltaje o corriente se puede reducir la calidad de vida útil del sistema, considerando un voltaje de 12V 1.7A máximos para un NEMA 17 es entiende que el motor trabaja a máximo de RPM (340-350 RPM) sin carga [54].

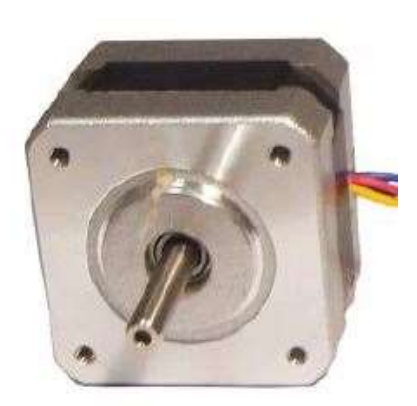

*Figura 33: Motor de pasos NEMA 17, tomado de [52].*

Existen diferentes maneras de generar excitar las bobinas de un motor paso a paso, cuya principal función es la de generar los llamados pasos del motor, el patrón se mantiene ya sea en sentido horario o anti horario, a continuación, se presentan los diferentes modos de control del motor.

## **Paso completo (una fase en alto):**

En este modo se energiza una bobina del motor a la vez, es decir, para un motor de 1.8° se requerían secuencias pasos para un giro (360°), se requieren de 2048 para completar una revolución, es decir, 512 secuencias totales en la

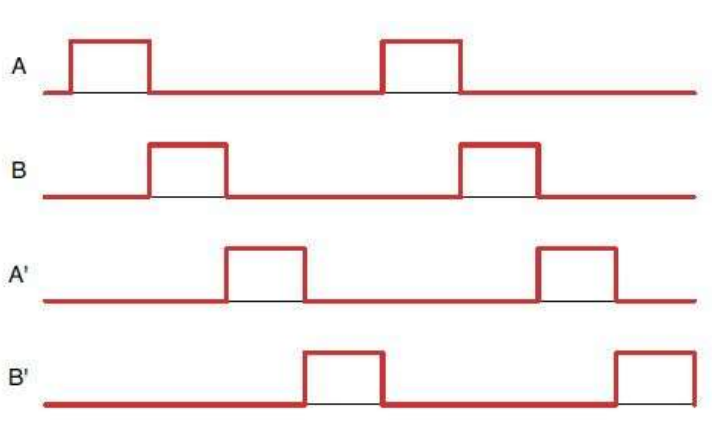

*Figura 34: Patrón de señal paso completo una fase, tomado de [52].*

siguiente imagen se presenta el patrón de excitación de bobinas de este modo [52].

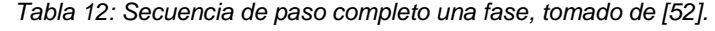

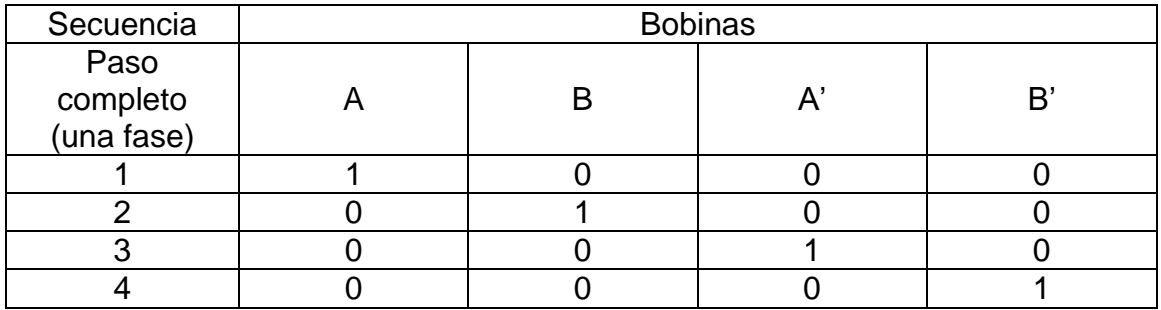

# **Paso completo (dos fases en alto):**

En esta configuración se energizan dos bobinas a la vez, aumentando el torque proporcionado por los engranajes, al igual que el método anterior se necesitan de 512 secuencias para una revolución. En las siguientes ilustraciones, se presenta las secuencias y el patrón necesarios para energizar las bobinas [52].

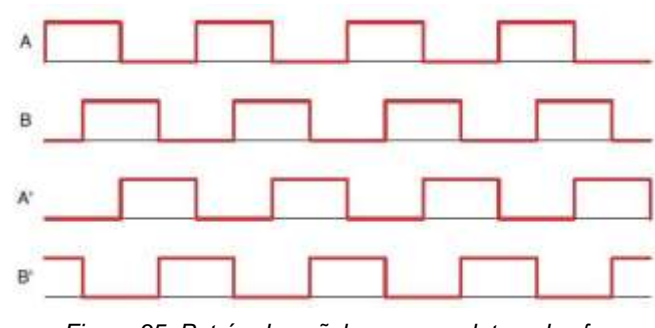

*Figura 35: Patrón de señal paso completo a dos fases, tomado de [52].*

*Tabla 13: Secuencia de paso completo dos fases, tomado de [52].*

| Secuencia                      | <b>Bobinas</b> |  |  |  |
|--------------------------------|----------------|--|--|--|
| Paso<br>completo<br>(dos fase) |                |  |  |  |
|                                |                |  |  |  |
|                                |                |  |  |  |
|                                |                |  |  |  |
|                                |                |  |  |  |

### **Medio paso:**

En este modo se energiza una bobina, seguida de dos bobinas, y así sucesivamente, en este modo se divide la resolución angular del motor, por ejemplo, si usamos un motor NEMA 17 1.8°, su resolución angular sería

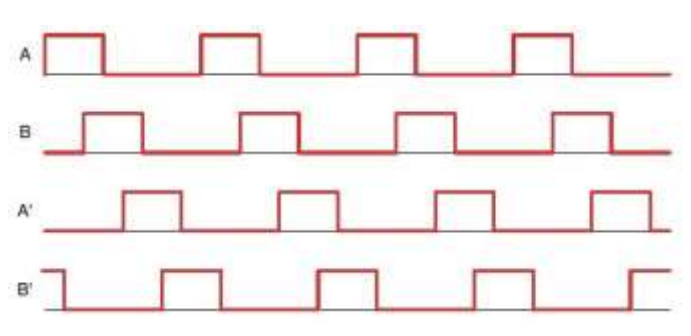

*Figura 36: Patrón de señal medio paso, tomado de [52].*

de 0.9°, necesitando ahora 4096 secuencias para completar una resolución, esto permite generar un control más preciso del motor de pasos. La siguiente imagen muestra las secuencias y el patrón de control de este modo.

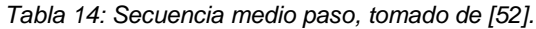

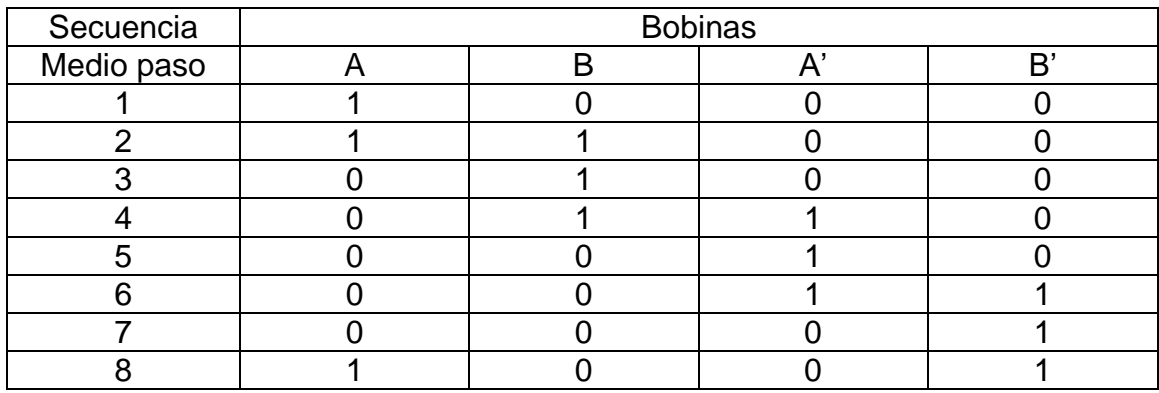

## **Modo de micro pasos:**

Este es el mejor método para obtener la mejor resolución angular de un motor paso a paso, una señal sinusoidal se suministrada a la máquina eléctrica mediante el controlador

por el driver del motor, por ejemplo,

.

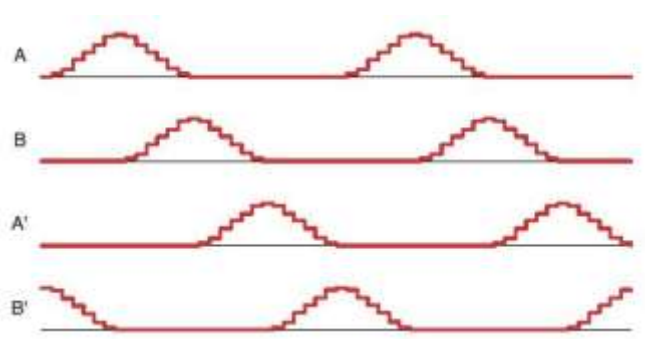

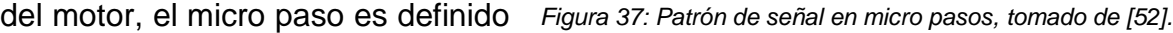

si hablamos de 1/256 de paso en un motor de 1.8°, la nueva resolución angular sería de 0.007° [52].

Usar este modo implica una reducción del torque del motor, aproximada a 30%, así como su velocidad [54]. Sus secuencias varían según el tipo de micro pasos. En la siguiente ilustración se presenta el patrón de secuencia genérico en micro pasos, así como las resoluciones más comunes en motores de paso de 1.8° (también aplica a 0.9°)

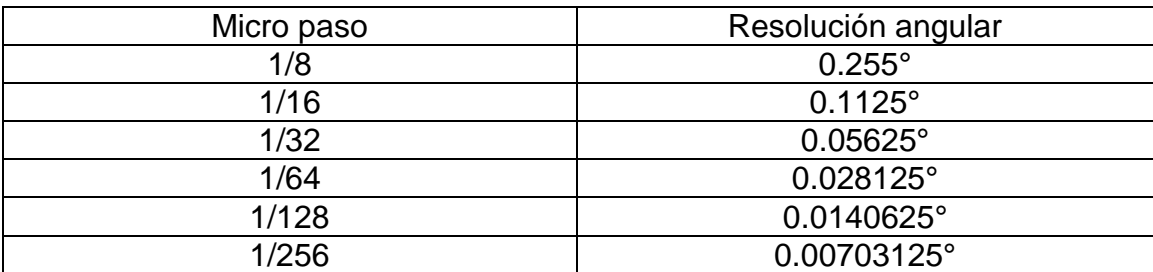

*Tabla 15: Resolución angular por micro paso, tomado de [52].*

Debido a sus capacidades en torque y velocidad, así la precisión angular y torque que este posee, procedemos con motores paso a paso híbridos NEMA 17 de 1.8°, a continuación, se procede a definir el driver de control a utilizar para controlar la máquina eléctrica. La precisión escalable es de 0.080nm según driver de control.

### **3.3. Controlador de motor**

Para excitar las bobinas de los motores se requieren de drivers de control, capaces de generar la señal PWM del microcontrolador los controladores, existen distintos tipos de drivers de motores de paso, los cuales están limitados por la clasificación NEMA y la resolución angular que sea desea obtener,

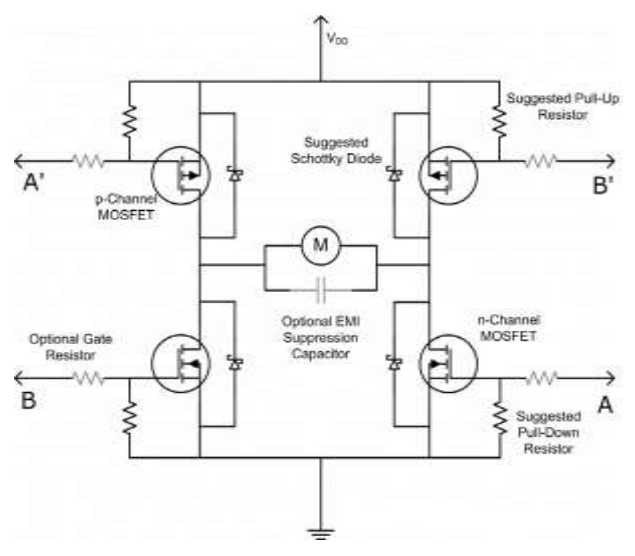

todos basados en conexión de transistores BJT, MOSFET, IGBT [55], en dependencia del driver, conocido como el puente H [52]. *Figura 38: Diagrama puente H en base a IGBT, tomado de [55].*

En la figura 38 se aprecia diagrama básico de un puente H, así como la forma correcta de alimentar el motor paso a paso unipolar o bipolar. A continuación, se presentan los distintos módulos de control para motores de paso en el mercado civil.

## **L298N:**

Este integrado de ST nos permite controlar motores paso a paso, es ampliamente usado en proyectos de robótica, su principal aplicación es para motores DC de bajo voltaje, y motores paso a paso NEMA17. A diferencia de los próximos drivers de control, este necesita cuatro señales, mediante interrupciones en microsegundos, no es muy recomendado para máquinas CNC [56].

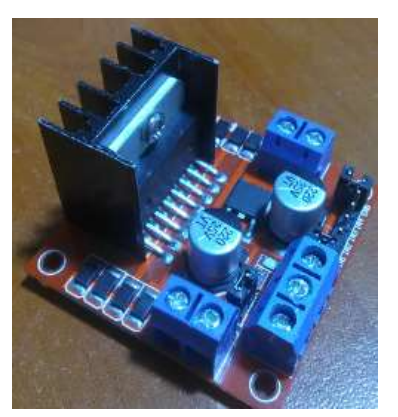

*Figura 39: Driver L298N.*

## **A4988:**

El uso del integrado A4988 es de los más comunes en CNC pequeño formato, este permite controlar un motor con un consumo de 2 amperios máximos, su resolución angular en alta resolución, baja resolución, y torque no son muy buenos, sin embargo, su bajo costo económico lo vuelven una opción válida para sistemas de corte o grabado económicos [57].

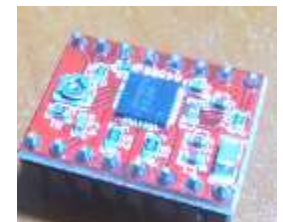

*Figura 40: Driver A4988.*

Basa su control en dos pines step y dir, los cuales definen el paso del motor y sentido de giro horario o anti horario respectivamente. Puede trabajar a paso completo, medio paso, ¼ de paso, 1/8 de paso y 1/16 de paso. Mediante el voltaje de referencia se define el correcto funcionamiento del motor, en la siguiente ecuación se presenta la matemática de este controlador.

$$
I_{TripMAX} = V_{REF}/(8 \times R_s)
$$

Donde:

 $I_{TriMAX}$ : Es la corriente máxima del motor (1.7A para NEMA17).

 $V_{REF}$ : Voltaje de referencia del motor.

 $R_s$ : Resistencia de censo de bobinas, esta es variable según fabricante.

# **DRV8825:**

El DRV8825 de Texas Instrument es una mejora al A4988, su resolución angular en bajas revoluciones es baja, no obstante, en altas resoluciones es muy buena; el torque se ve mejorado grandemente, siendo su corriente máxima de 2.5A, a bajas revoluciones se podría implementar un NEMA 23 [14], empero, este driver se recomienda para NEMA17 [58].

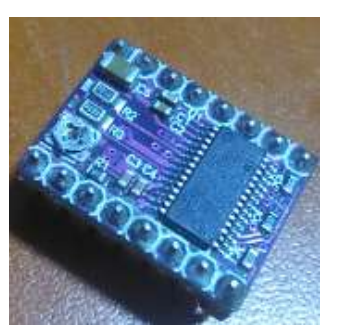

*Figura 41: Driver DRV8825.*

Su forma de conexión y control es similar al A4988, este alcanza el modo de 1/32 de paso generando así una precisión de 10 micro metros. A continuación, se presenta su fórmula de voltaje de referencia.

$$
I_{TripMAX} = V_{REF} \times 2
$$

Donde:

 $I_{TriMAX}$ : Es la corriente máxima del motor (1.7A para NEMA17).

 $V_{REF}$ : Voltaje de referencia del motor.

# **TMC2100:**

El driver de control TMC2100 [59] es por mucho uno de los mejores controladores para motores NEMA 17, su alto costo adquisitivo justifica sus beneficios, trabaja a 2.5 A máximos por bobina, con la capacidad de operar en 1/256 de paso, con alta resolución a baja y altas revoluciones [60].

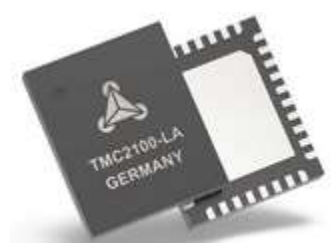

*Figura 42: Driver TMC2100, tomado de [59].*

Al ser un controlador silencioso permite reducir los decibeles producidos en el motor paso a paso, siendo que el A4988 y el DRV8825 generan contaminación auditiva en el rango de los 60dB, el TMC2100 reduce la contaminación auditiva a un promedio de 40dB. El voltaje de referencia es definido por la siguiente fórmula.

$$
I_{RMS} = \frac{V_{FS}}{(R_{sense} + 20m\Omega) \times \sqrt{2}}
$$

Donde:

 $I_{RMS}$ : Corriente RMS del motor.

 $R_{sense}$ : Resistencia censora de bobina.

 $V_{FS}$ : Voltaje de referencia.

Existen driver de potencia para control de motores paso a paso NEMA 23 y NEMA34, siendo estos el TB6600 y el TSS8600, los cuales pueden ser escalados con el sistema CNC implementado.

# **3.3.1. Cálculo de controlador del motor**

Se procede con el driver de control A4988 por sus características eléctricas y su costo adquisitivo razonable, además de brindar escalabilidad de PCB al sistema, al igual que TMC2100 posee la misma configuración de pines (mayor definición por micro pasos), el cual se integrará en un futuro debido a su alto costo adquisitivo. A continuación, se presenta cálculos de diseño.

Según datasheet [57], el voltaje de operación del A4988 está definido por:

 $I_{TriMAX} = V_{REF}/(8 \times R_s)$ 

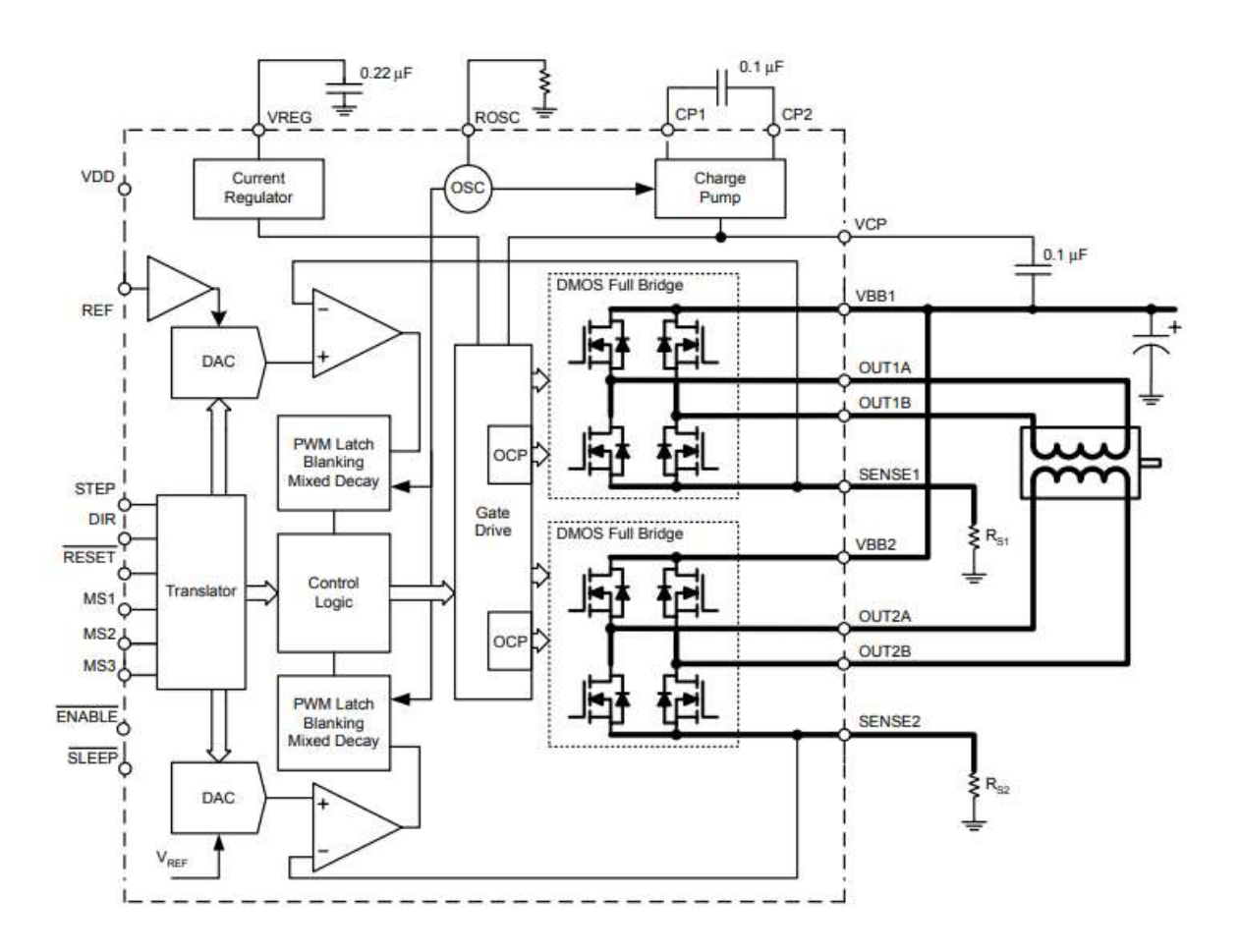

*Figura 43: A4988 diagrama doble puente H, tomado de [57].*

Donde:

 $I_{TriMAX}$ : Intensidad del motor paso a paso, 1.7A para NEMA17.

Vref: Voltaje de referencia del driver.

 $R_s$ : Resistencia de censo, varía según producción (100mΩ para este caso).

$$
\Rightarrow V_{REF} = I_{TripMAX} \times (8 \times R_s)
$$

 $V_{REF} = 1.7A \times (8 \times 100m\Omega)$ 

 $\therefore V_{REF} = 1.36V$ ; se considera siempre el 90% de eficiencia para no quemar el integrado, siendo 1.224V el valor a implementar, seleccionamos la configuración de 1/16 de paso para controlar el motor paso a paso con la mayor precisión posible para motores unipolares (con estos se implementa el sistema).

| MS <sub>1</sub> | MS <sub>2</sub> | MS3 | <b>Microstep Resolution</b> | <b>Excitation Mode</b> |
|-----------------|-----------------|-----|-----------------------------|------------------------|
|                 |                 |     | <b>Full Step</b>            | 2 Phase                |
| н               |                 |     | <b>Half Step</b>            | 1-2 Phase              |
| ⊵               | Н               | L   | Quarter Step                | W1-2 Phase             |
| Н               | н               |     | Eighth Step                 | 2W1-2 Phase            |
| н               | н               | н   | Sixteenth Step              | 4W1-2 Phase            |

*Figura 44: Configuración de pasos A4988, tomado de [57].*

# **4. Conversor DC-DC (Circuito de control de láser)**

A continuación, se presenta el diseño del circuito de control del láser, siendo que a diferencia de circuitos basados en reguladores lineales como el LM311 y LM317 [35], un step down permite generar señales lineales, a pesar de tener una entrada PWM; otro punto muy importante para la implementación de un conversor DC-DC es su eficiencia, siendo que los sistemas lineales poseen un 50% de eficiencia máxima [61], a diferencia de los sistemas switching que poseen una eficiencia del 90% o superior [62].

# **4.1. Diseño de conversor tipo Buck**

Para el control de diodo láser se propone la implementación de un buck converter [63], a continuación, se presenta propuesta de circuito de control:

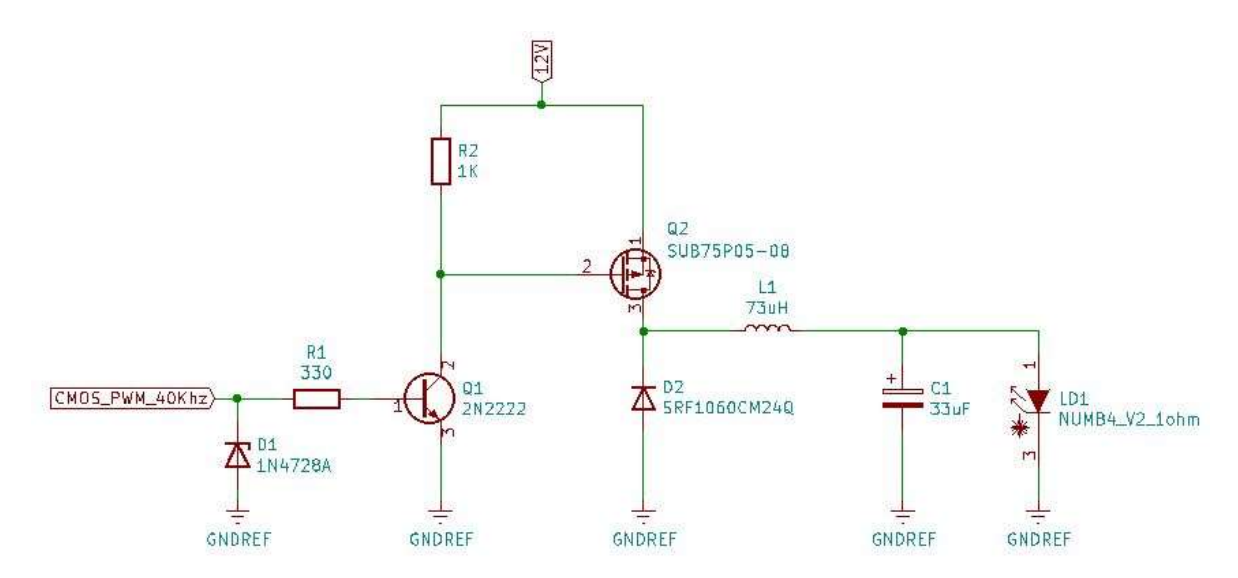

*Figura 45: Propuesta de circuito de potencia láser NUBM44-V2.*

Aplicando el amplificador inversor Q1, la señal de control se invierte [64], lo que nos permite disparar el transistor de potencia canal P [34]; no obstante, se presenta un slew rate en la señal amplificada debido a la capacitancia interna (Cinss) del MOSFET [38], este retardo se complica más debido a la alta frecuencia de la señal de entrada.

# **4.1.1. Aplicación del totem pole**

Para aplicaciones a baja frecuencia, entiéndase frecuencias inferiores a 20KHz, se recomienda la configuración presentada, no obstante, es criterio de diseño el utilizar señales superiores a la banda audible en conversores DC-DC, a mayor frecuencia, menor es el tamaño del inductor a implantar, a expensa del aumento de las pérdidas que éste posee.

En el caso de señales de control mayores a 20KHz se implementa el tótem pole, el cual nos permite reducir el slew rate al mínimo, garantizando una señal de control aceptable para su ejecución [65].

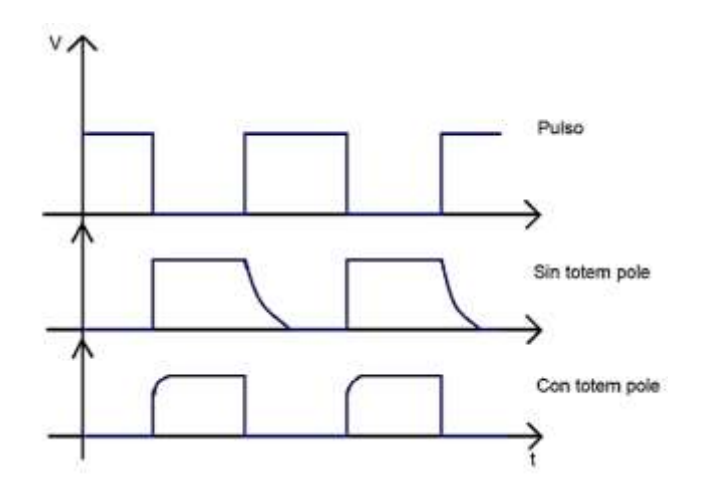

*Figura 46: Señal de control con y sin totem pole.*

# En el siguiente diagrama se presenta la integración del totem pole en el sistema.

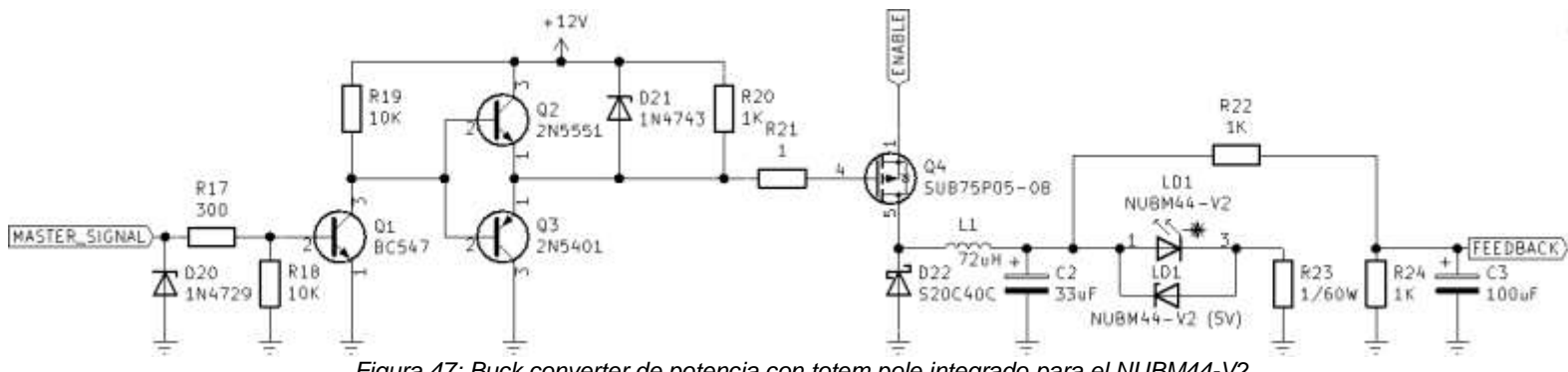

*Figura 47: Buck converter de potencia con totem pole integrado para el NUBM44-V2.*

Si se desea continuar aumentando la frecuencia de control se recomienda el uso de MOSFET drivers como el IR2100, o un TPS de Texas Instruments.

# **4.1.2. Diseño de etapa de amplificación**

Datos del diseño:

- 1- El voltaje del láser máximo 5V.
- 2- Potencia de demanda láser 25W.
- 3- Voltaje de alimentación del sistema 12V.
- 4- Frecuencia de trabajo del convertidor 40KHz.

De los datos iniciales, se ve que el voltaje de salida es menor que el voltaje de alimentación, esto nos permite usar un convertidor reductor de alta eficiencia y alta frecuencia, para reducir volumen. Se selecciona el convertidor buck converter (step down). Ver figura 27.

D20 actúa como protección contra picos de corriente, al igual que D1, son protecciones contra colapsos, para el peor de los casos, a su vez se incorpora una resistencia limitadora R17, como protección adicional al sistema por sobre consumo.

 $V_{in} = V_{R17} + V_{be01}$ ; donde  $V_{in}$  es el voltaje del microcontrolador,  $V_{R17}$  voltaje de R17 y  $V_{he01}$  el voltaje de excitación del transistor Q1 [64].

 $V_{R17} = V_{in} - V_{he01}$ 

 $V_{R17} = 3.3V - 0.7V$ 

$$
\Rightarrow V_{R17} = 2.6V
$$

 $I_{R17} = {2.6 V\mathstrut}_{\rm{300\Omega}} = 8.6667 mA; \, I_{R17}$  es la corriente de la resistencia R17, a su vez actúa como limitador de corriente protector de µC, cumple 5mA para saturar Q1.

 $Vcc = V_{R19} - V_{CE}$ ; donde Vcc es el voltaje de la fuente (12VDC), VR2 voltaje de resistencia 2 y VCE el voltaje colector emisor de Q1.

 $VR2 = VCC - VCE = 12V - 0.2V$ ; según datasheet VCE en saturación.

 $\Rightarrow$  VR2 = 11.8V; suficiente para conmutar tótem pole Q2 y Q3

Q2 y Q3 poseen betas similares, cumple.

Q2 y Q3 son los turbos de la señal, permiten acelerando el rise y el fall time de la señal, consecuentemente reducen el slew rate al mínimo.

R20 actúa como acoplador de impedancia, y R21 funciona como resistencia de Gate y resistencia de Gate-Source en Q4, respectivamente, a su vez, permite una mayor calidad de vida útil para el transistor; corrientes despreciables por Cinss en Q4. Constante de Fall de Q4, no entra en la zona activa, cumple.

 $CF_{04} = C$ inss  $\times R21$ 

 $CF_{04} = (8500pF) \times 10$ 

∴  $CF_{Q4} = 8.5 \times 10^{-9} s$ 

Se procede con los cálculos en base al documento "Basic Calculation of Buck Converter's Power Stage" de Texas Instrument [63].

Pout = 25W; Pout: potencia de salida del circuito.

Vin = 12V; Vin: voltaje de entrada.

Vout = 5V; Vout: voltaje de salida a la carga.

 $f = 40K$ Hz; f: frecuencia de control.

- Encontrando Io:

 $\it{Io} = \it{Pout}/_{Vout};$  donde lo es corriente de salida a la carga.

$$
\Rightarrow I_0 = \frac{25W}{5V} = \frac{25VA}{5V} = 5A
$$

- Calculando el dutty cycle:

 $Vout = Vin \times D$ ; donde D es el dutty cycle.

$$
\Rightarrow D = \frac{\text{Vout}}{\text{Vin}} = \frac{5V}{12V} = 0.4142 \approx 42\%
$$

# **4.1.3. Cálculo del inductor (L1)**

 $\Delta l /_{lo}$  < 20%; donde ∆I es la variación aceptable del conversor DC-DC, 40% máximo.

$$
\Delta I = 0.2 \times I_0 = 0.2 \times 5A \cdot \Delta I = 1A
$$

$$
L_1 = \frac{Vout(1 - D)}{f\Delta l}
$$

 $\therefore$   $L_1 = 73 \mu H$ 

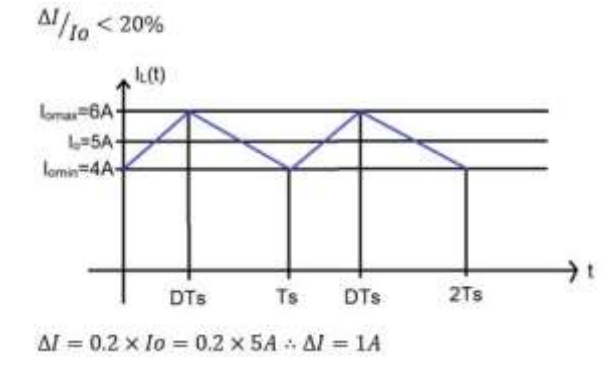

 $L_1$  es la magnitud del inductor.

*Figura 48: Inductor en modo de conducción continua en buck.*

$$
L_1 = \frac{5V(1 - 42\%)}{(40KHz)(1A)}
$$

$$
L_1 = \frac{5V(1 - 0.42)}{(40KHz)(1A)} = 72.5\mu H
$$

Para la implementación del inductor se procede a fabricar dicho elemento en base a la inductancia encontrada; procedemos con el núcleo férrico T106-6 [66]:

#### **Physical Dimensions**

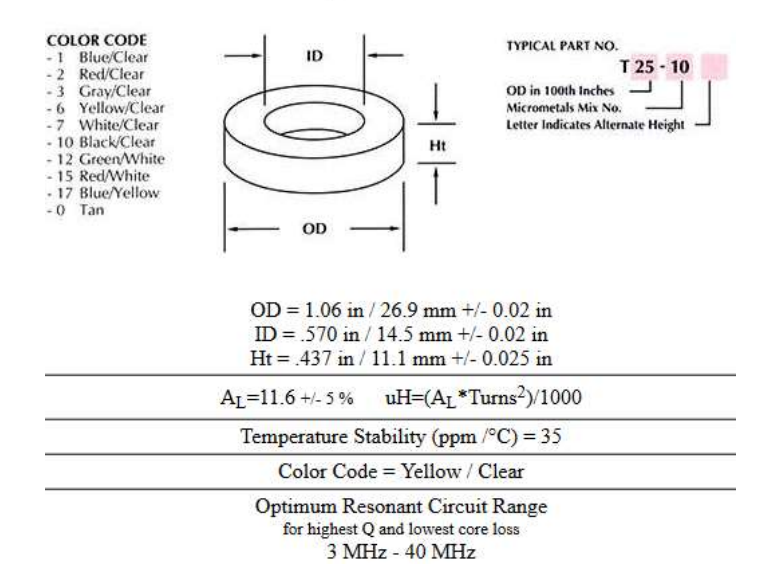

*Figura 49: Núcleo férrico de inductor 106-6, tomado de [66].*

La magnitud de un inductor está definida por la fórmula [35]:

$$
L_1 = \frac{\mu \omega^2 S_n}{l_o}
$$

Donde:

 $L_1$ : Inductancia en Hertz.

- µ: Permeabilidad magnética del núcleo µ= µ<sup>r</sup> x µo.
- µr: Permeabilidad relativa, 27 para un núcleo amarillo.
- $\mu$ <sub>ο</sub>: Permeabilidad en el vacío (4π x 10<sup>-7</sup>).
- Ω: Número de espiras.
- Sn: Corte transversal del núcleo.
- lo: Distancia media del núcleo.

Cálculo de dimensiones:

$$
S_n = Ht \times (OD - ID)
$$

 $S_n = 11.1$   $mm \times (26.9$  $mm - 14.5$  $mm)$ 

$$
S_n = 11.1 \, \text{mm} \times 12.4 \, \text{mm}
$$

$$
\therefore S_n = 137.64 \, \text{mm}^2
$$

 $l_o = 2\pi r$ ; considerando un radio medio.

$$
r = ID + \left(\frac{OD}{2}\right)
$$

$$
r = 14.5 \, \text{mm} + \left(\frac{26.9 \, \text{mm}}{2}\right)
$$

$$
r = 14.5mm + 13.45mm
$$

$$
\Rightarrow r = 28mm
$$

$$
\Rightarrow l_o = 2\pi \times (28mm)
$$

 $\therefore$   $l_o \cong$  175.9292mm

 $L_1 \times l_o = \mu \times \omega^2 \times S_n$ 

Despejando obtenemos:

$$
\frac{(L \times l_o)}{\mu \times S_n} = \omega^2
$$

$$
\omega = \sqrt{\frac{L \times l_o}{\mu \times S_n}}
$$

$$
\Rightarrow \omega = \sqrt{\frac{L_1 \times l_o}{\mu_r \times \mu_o \times S_n}}
$$

Sustituyendo valores:

$$
\omega = \sqrt{\frac{73 \mu H \times 175.9292 mm}{27 \times (4 \pi \times 10^{-7}) \times 137.64 mm^2}}
$$

 $\therefore \omega \cong 52.4410$  espiras;

Valor teórico, en la realidad se procede con el inmediato superior, es decir, 53 espiras.

### **4.1.4. Cálculo del capacitor (C2)**

$$
C_2 = \frac{\Delta I o}{8f\Delta V o}
$$

Asumimos una variación en rizado de  $5 \pm 0.1V$  (rizo inferior al 2%, cumple el criterio de un rizo inferior al 5%) aceptable para el control del diodo láser.

∆Vo = Vmax − Vmin; Vmax y Vmin es el rizo del capacitor.

$$
\Delta \text{Vo} = 0.1 \text{V} - (-0.1 \text{V})
$$
  
\n
$$
\Delta \text{Vo} = 0.2 \text{V}
$$
  
\n
$$
\Delta Io = Imax - Imin
$$
  
\n
$$
\Delta Io = 6A - 4A
$$
  
\n
$$
\Rightarrow \Delta Io = 2A
$$
  
\n
$$
C_2 = \frac{2A}{8(40KHz)(0.2 \text{V})} = 31.25 \mu \text{F}
$$

Procedemos a seleccionar un valor comercial para el capacitor electrolítico.

 $\therefore$   $C_2 = 33 \mu F$ , 16V

## **4.1.5. Selección del diodo (D22)**

Debido a que se está trabajando a altas frecuencia, el diodo D22 tiene que ser de alta velocidad, tipo schottky para una corriente 8 amperios a fin de garantizar una reserva cercana al 40%. Este diodo estará trabajando a 4.5A. En base a

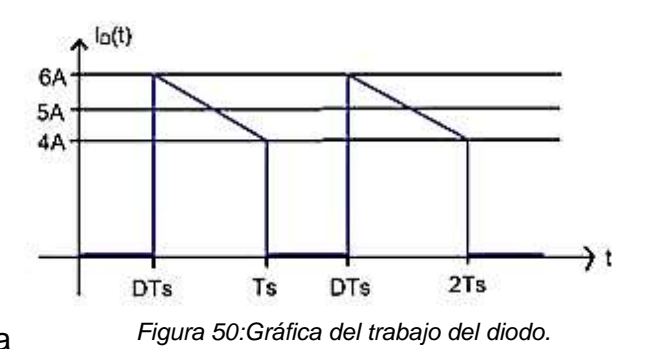

esto seleccionamos el diodo S20C40C, debido a su bajo consumo ( $Vf = 0.3v$ ). El diodo se encuentra activo en el dutty cicle cuando el transistor Q4 está en corte (D=58%).

 $Iodutty = (I_D)(1 - D)$ ; I<sub>D</sub> es la intensidad que tolera el diodo, e Iodutty la corriente de trabajo del diodo por el dutty cycle.

 $Iodutty = (5A)(1 - 58\%) = (5A)(1 - 0.58)$  $\therefore$  *lodutty* = 2.9A

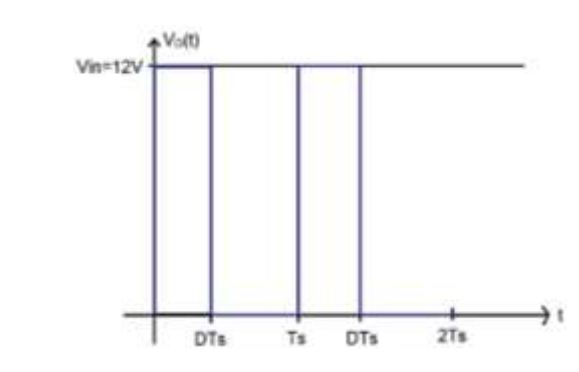

*Figura 51: Gráfica del tiempo de conducción del diodo.*

Los componentes en electrónica de potencia deben trabajar a η=60%, el diodo S20C40C cumple.

# **4.1.6. Selección del MOSFET (Q4)**

IDS debe trabajar al 60% de su capacidad máxima, al igual que VDS.

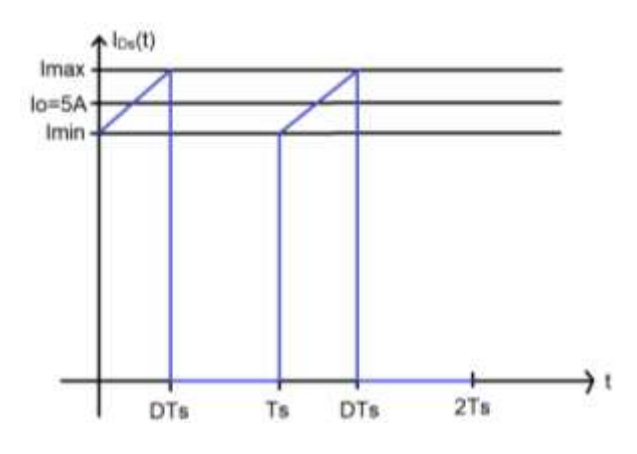

*Figura 52: Gráfica del tiempo de trabajo del MOSFET.*

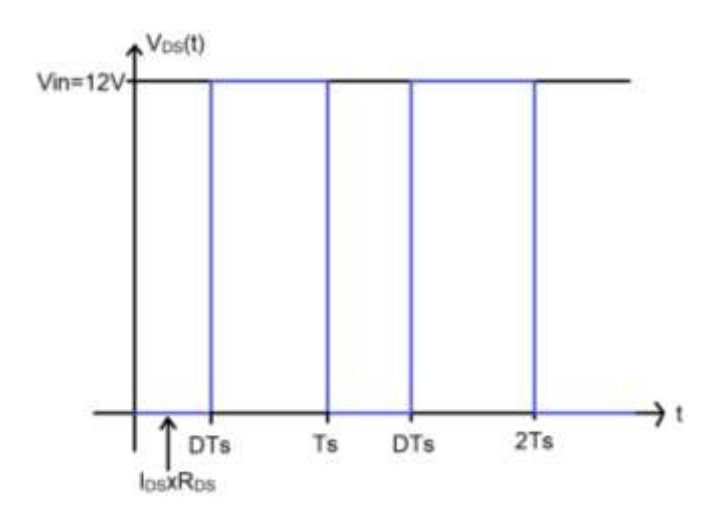

*Figura 53: Gráfica de conducción del MOSFET.*

Consideramos:

 $VDS > 12V$ ; VDS: voltaje Drain-Source.

 $IDS > 5A$ ; IDS: Intensidad Drain-Source.

 $Io \times D = (5A)(42\%) = (5A)(0.42) = 2.1A$ 

El transistor SUB75P05-08 cumple.

# **4.1.7. Simulaciones con Power Simulator (PSIM)**

A continuación, se presentan gráficas del comportamiento de la señal, realizadas con PSIM, demostrando que la configuración y valores establecidos permiten un correcto comportamiento del voltaje de salida, presenta un pico de voltaje en los primeros 5ms, dicho pico es aceptable para el control del NUMB44-V2.

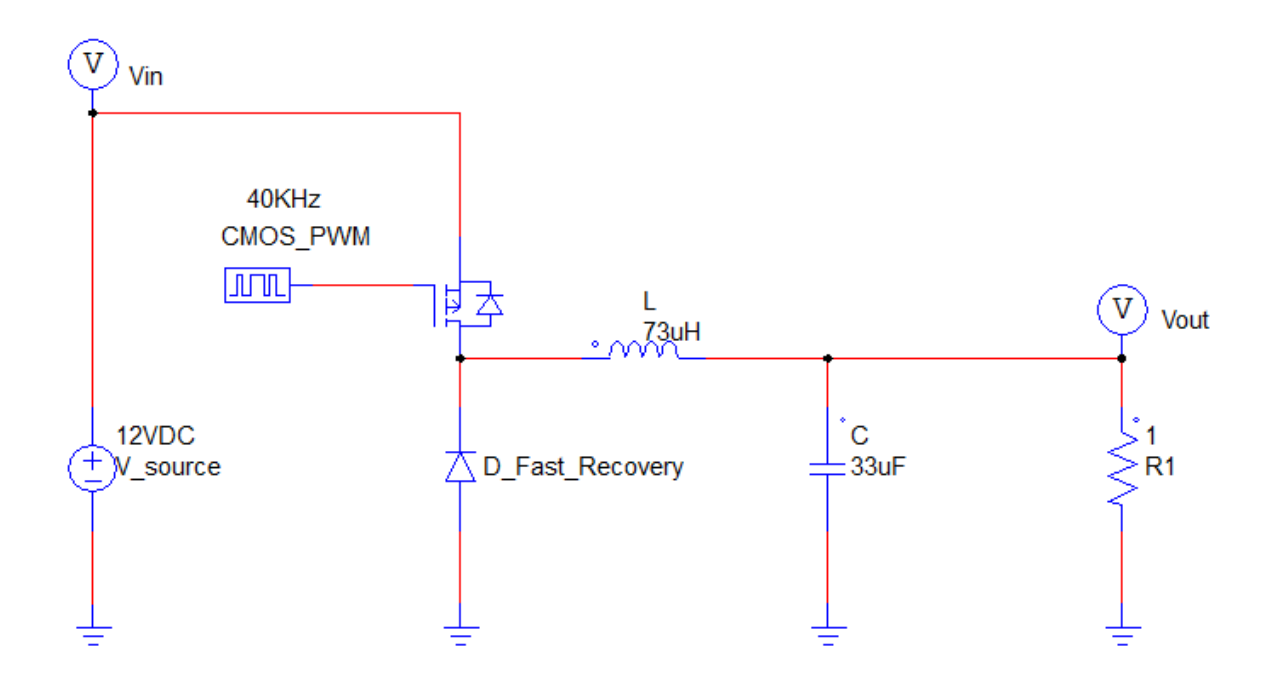

*Figura 54: Circuito de simulación en Power Simulator*

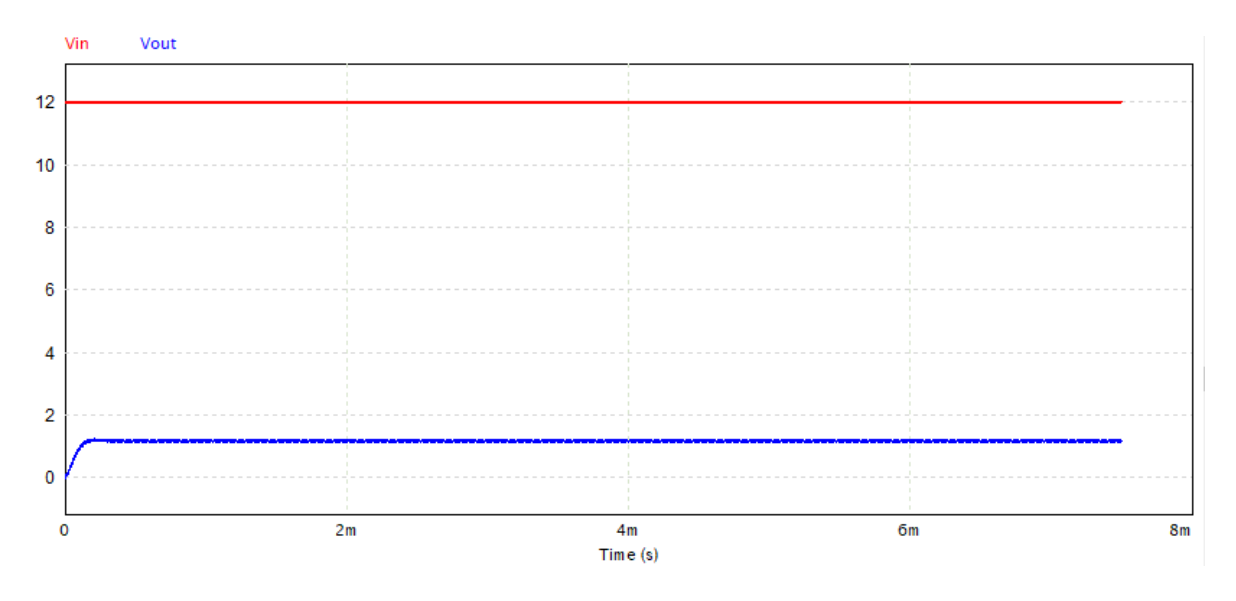

*Figura 55: Buck converter simulación 10%*

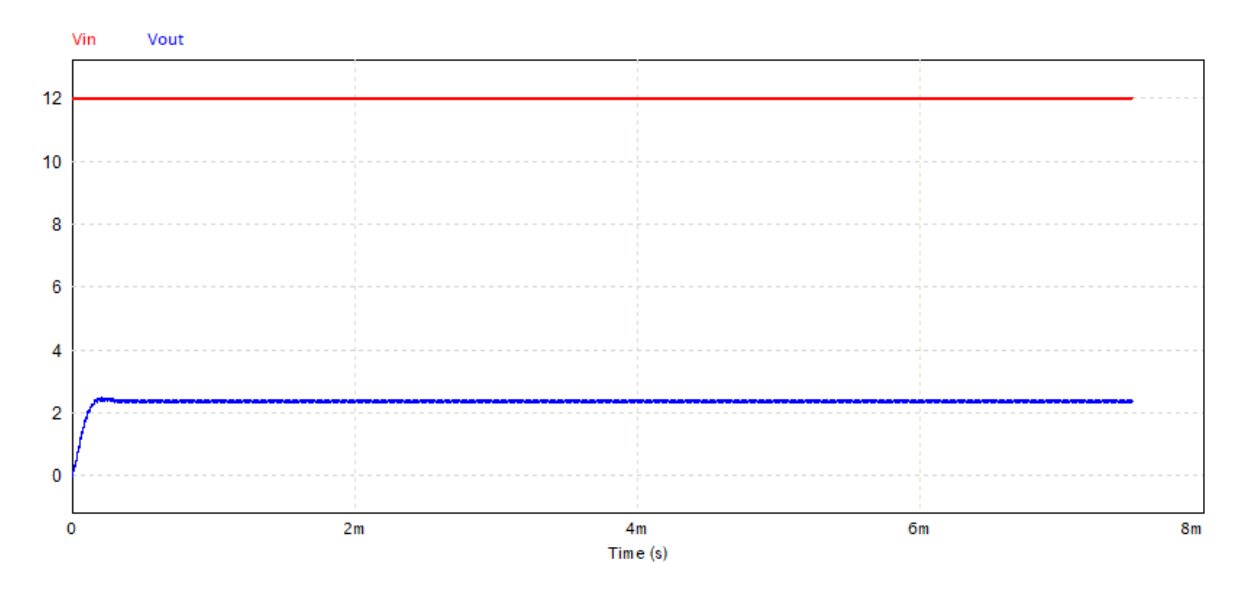

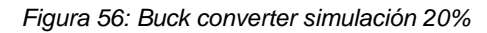

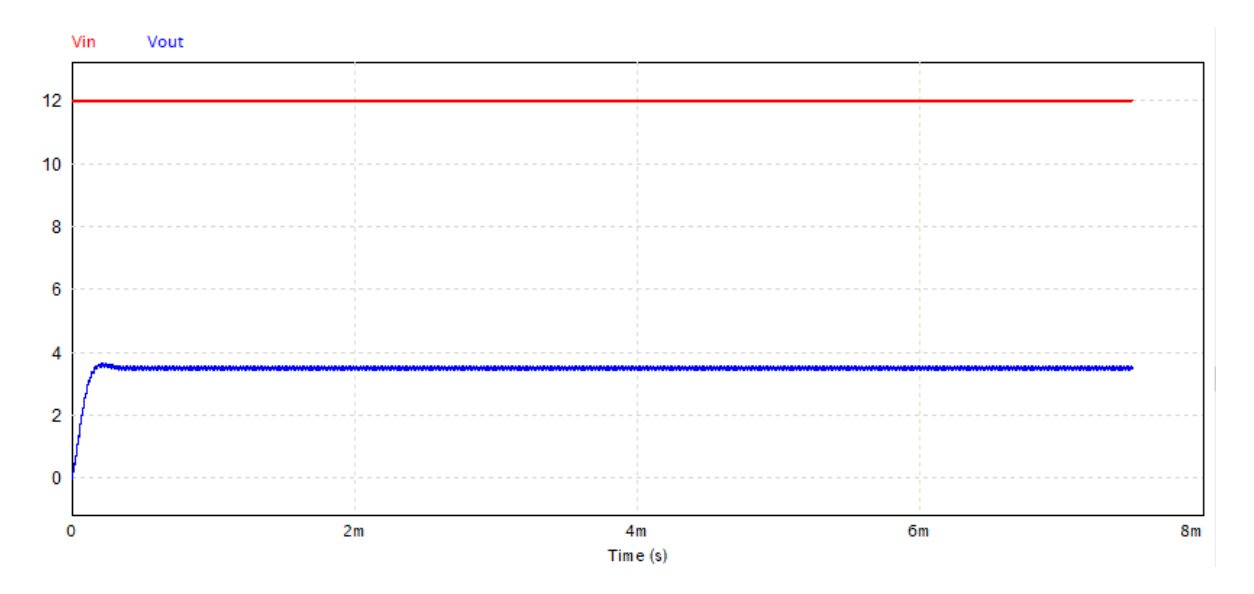

*Figura 57: Buck converter Simulación 30%*

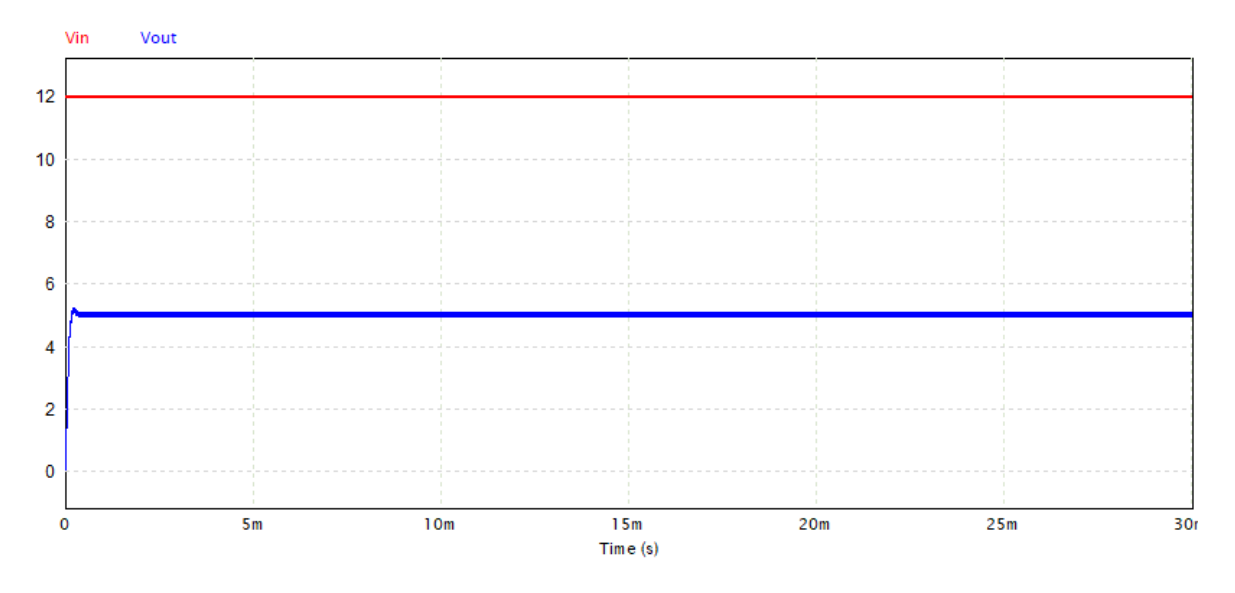

*Figura 58: Buck converter simulación 42%*

Seguidamente se presentan graficas de buck converter (tomadas con un osciloscopio Hantek), los cuales nos evidencian la necesidad de implementar un feedback en el sistema, debido a las pérdidas debido a la capacitancia del circuito, sumada al amplificador inversor pre totem pole, este valor es cercano a 14%.

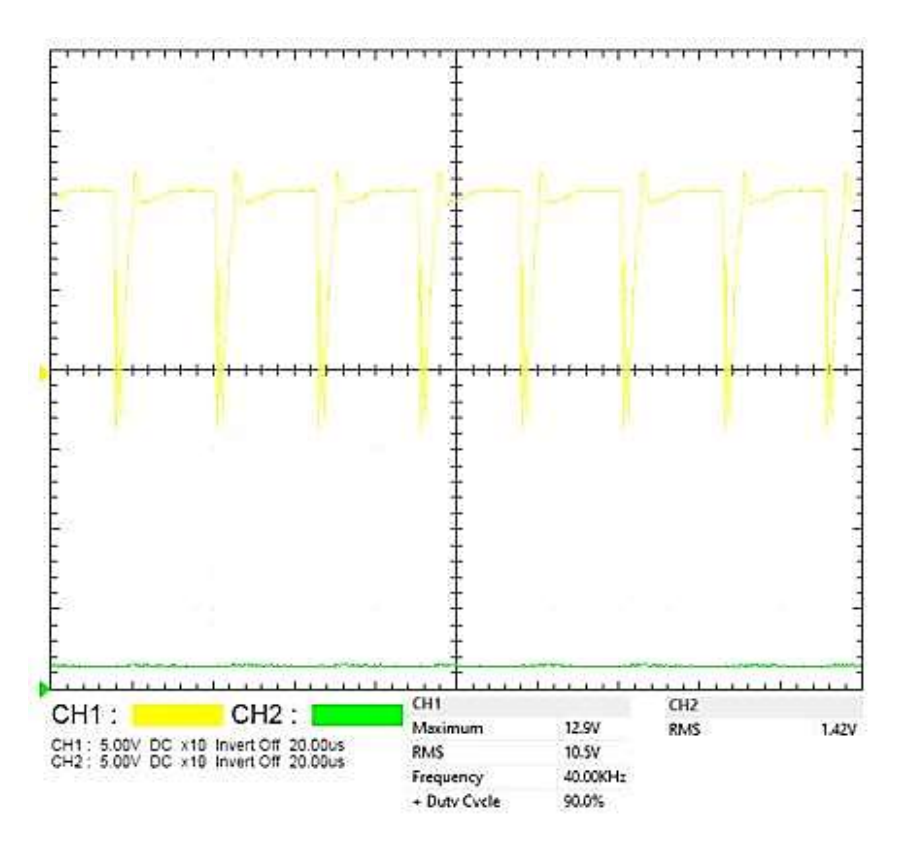

*Figura 59: Buck conveter 10%*

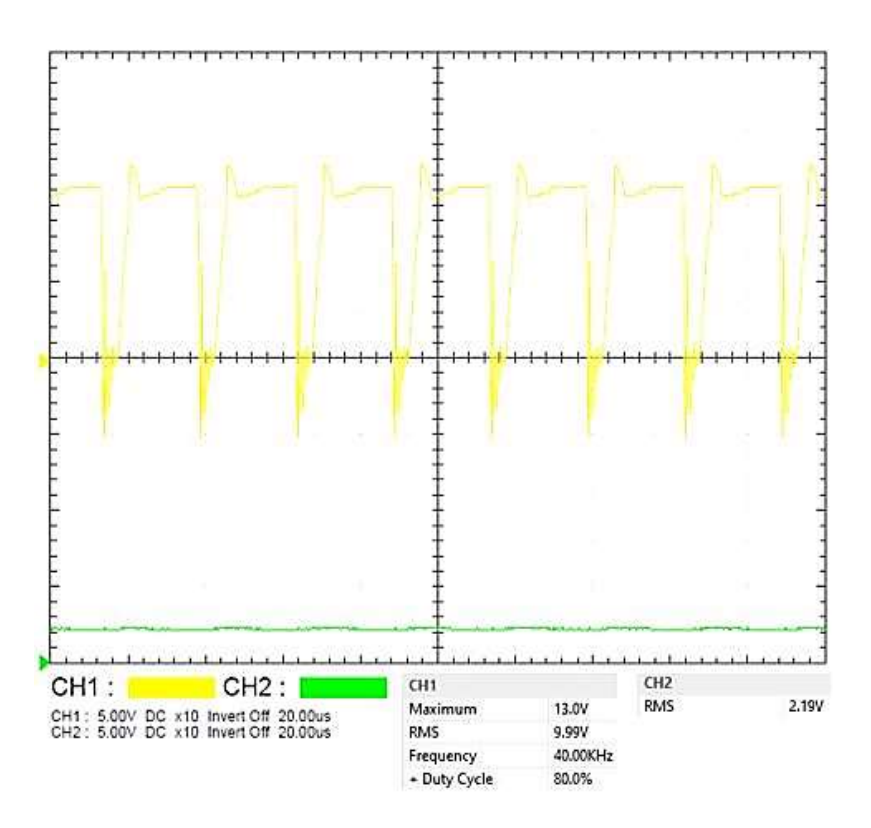

*Figura 60: Buck converter 20%*

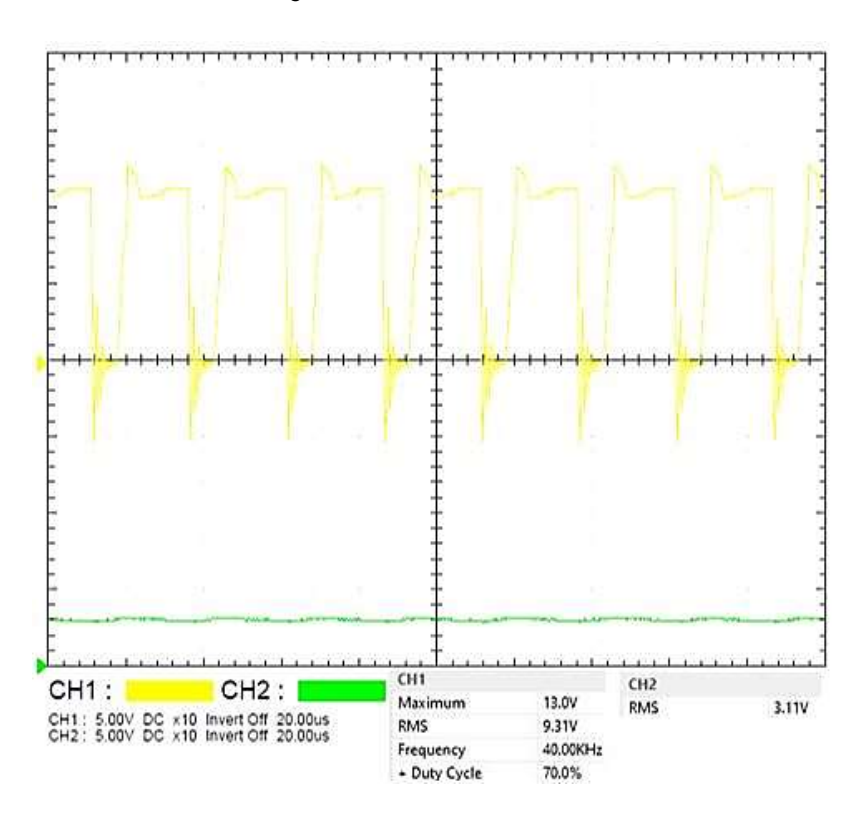

*Figura 61: Buck converter 30%*

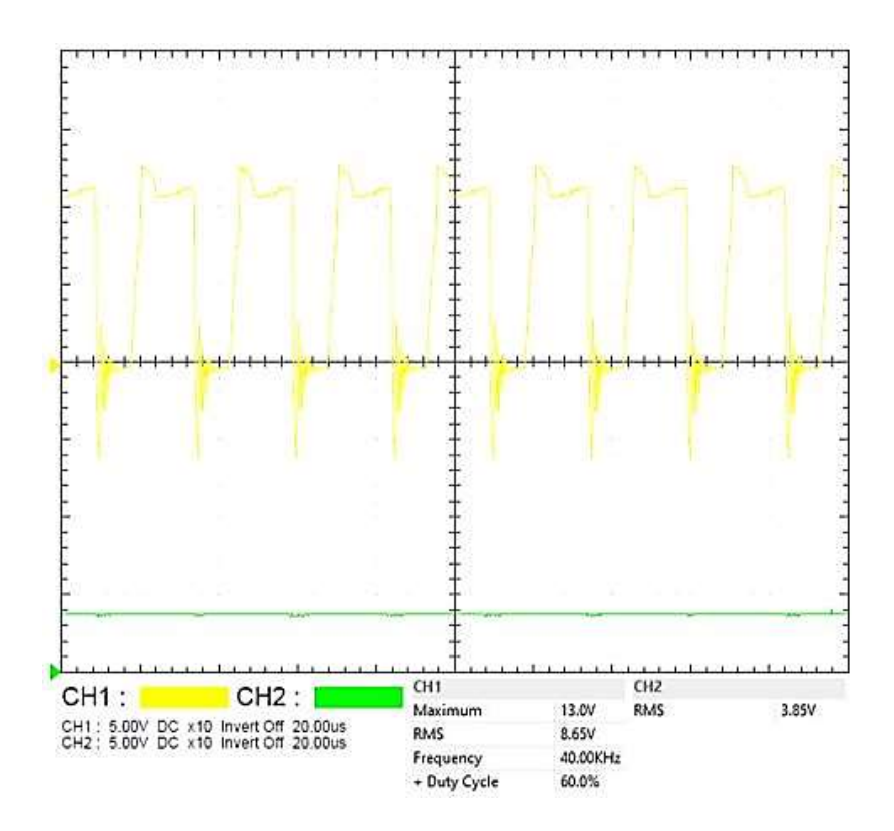

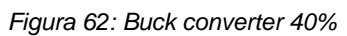

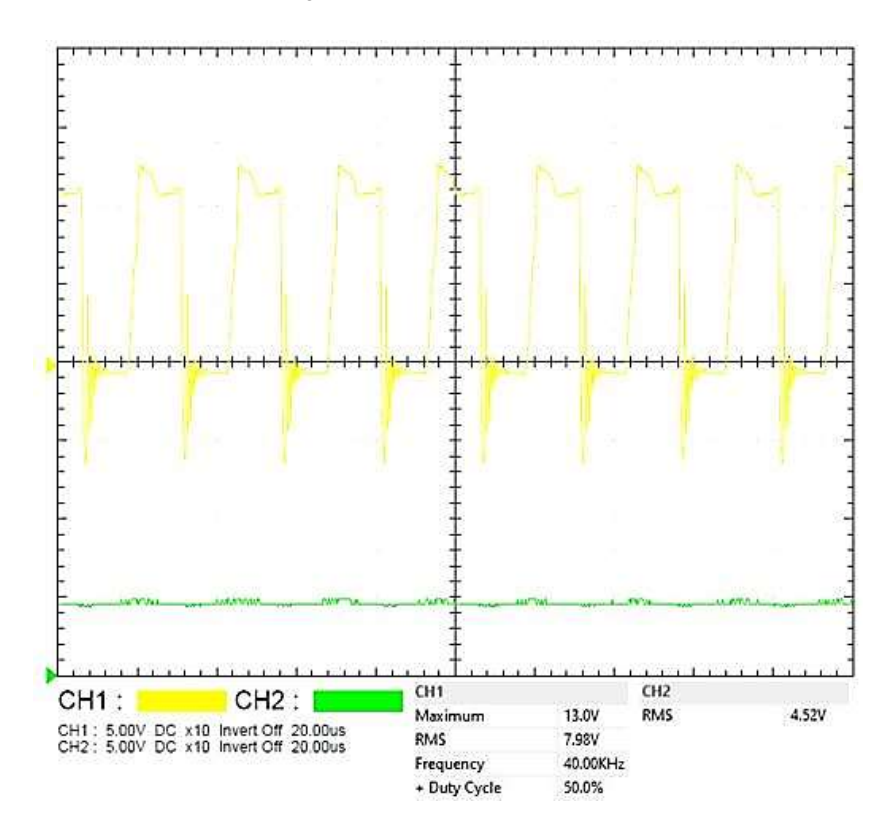

*Figura 63: Buck converter 50%*

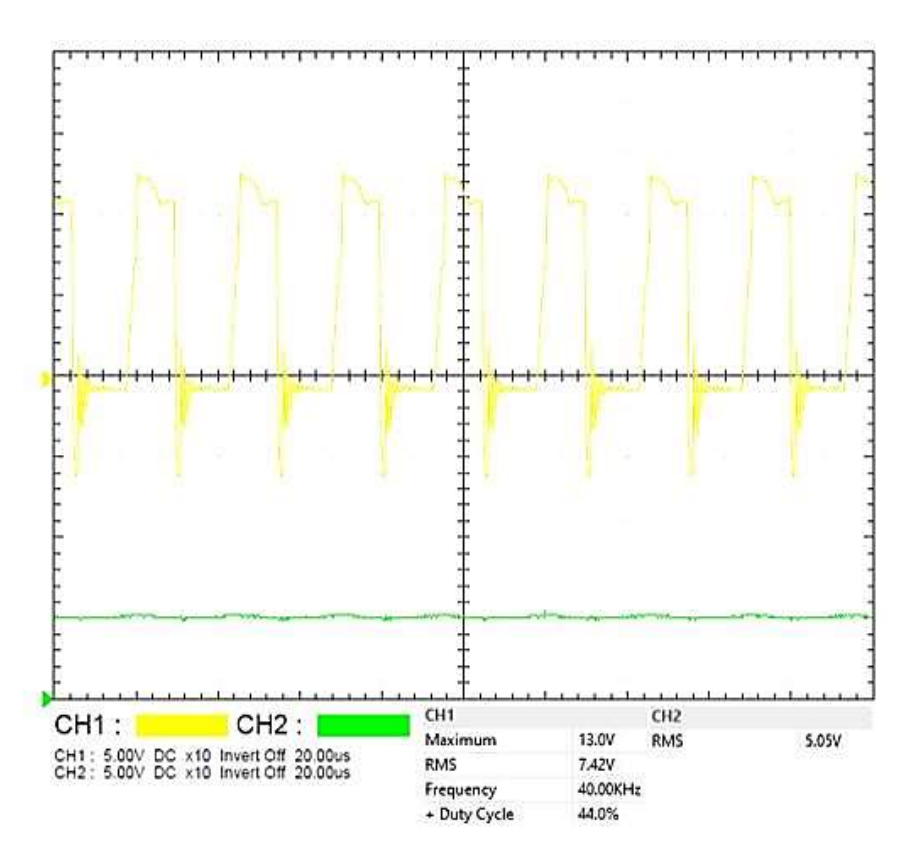

*Figura 64: Buck converter 56%*

Circuito con feedback incorporado:

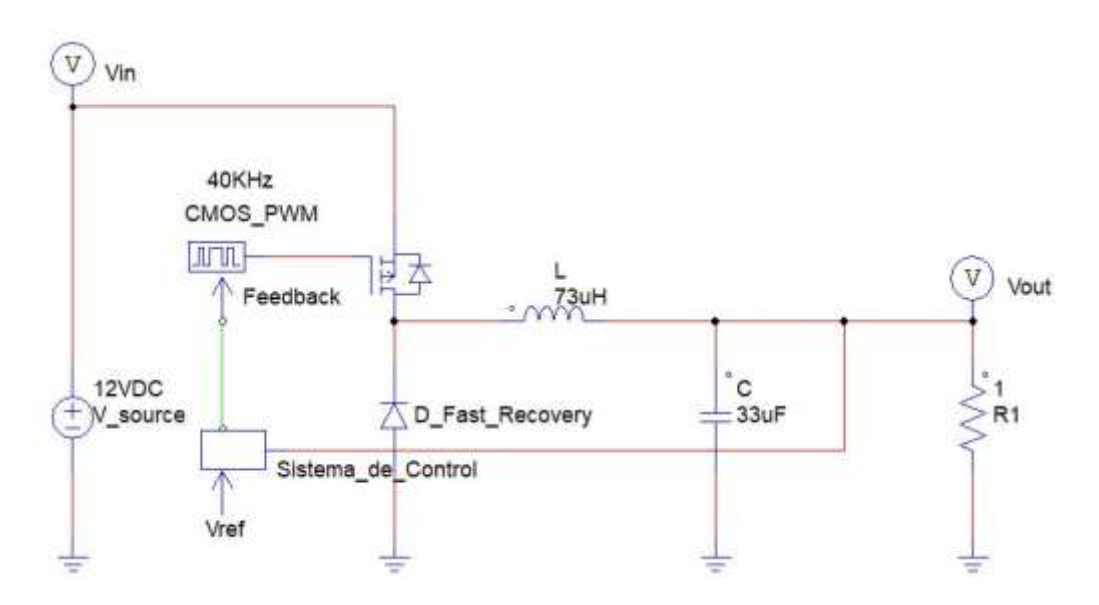

*Figura 65: Buck converter con feedback incorporado*

Se procede a determinar la eficiencia del sistema, calculando las pérdidas de entrada.

# **4.1.8. Pérdidas del sistema**

- Pérdida en el diodo (D22):

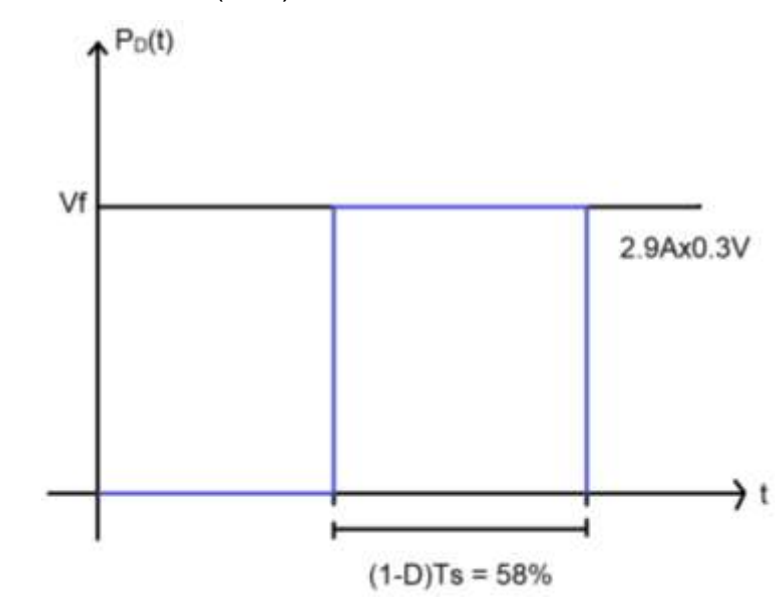

*Figura 66: Gráfica del voltaje forward del diodo*

 $Pd = (Iodutty)(Vf)(1 - D)$ ; Vf es el voltaje de forward del diodo.

 $Pd = (2.9A)(0.3V)(0.58)$ 

 $Pd = 0.5046W$ 

$$
\therefore Pd = 504.6mW
$$

La pérdida del diodo no se refleja en la fuente, esta depende del dutty cycle.

- Pérdidas en el MOSFET (Q4):

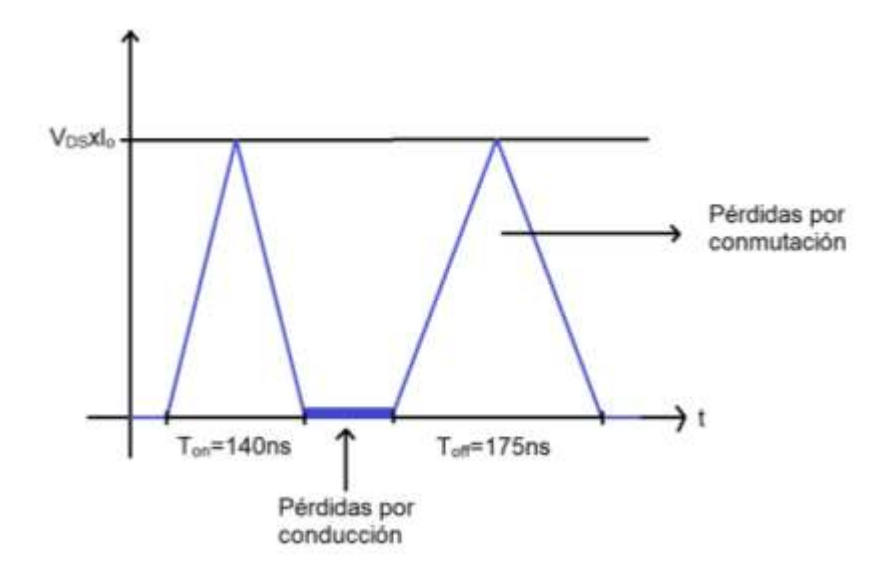

*Figura 67: Gráfica de conducción y conmutación de un MOSFET*

- Pérdida por conducción (Ton):

$$
Pcond = \frac{Io^2 \times rds \times D \times Ts}{Ts}
$$

rds: resistencia interna del transistor, entre menor sea mejor es la capacidad de disipación del MOSFET.

Ts: periodo de trabajo del transistor Q4.

Pcond: Pérdida por conducción.

 $Pcond = Io^2 \times r ds \times D$ 

 $Pcond = (5A^2)(8m\Omega)(42\%)$ 

 $Pcond = (5A<sup>2</sup>)(8 \times 10<sup>-3</sup>\Omega)(0.42)$ 

 $Pcond = 0.084W$ 

 $\therefore$  Pcond = 84mW
- Pérdida por conmutación (Toff):

$$
Pswx = \left(\frac{1}{2}\right) \left(\frac{VDS \times Io \times (Ton + Toff)}{f}\right)
$$

$$
Pswx = \left(\frac{1}{2}\right)(VDS \times Io \times (Ton + Toff))(f)
$$

Ton: tiempo de rampa ascendente (rise).

Toff: tiempo de rampa descendente (fall).

Ton y Toff están definidos por las fórmulas:

Pswx: perdida por conmutación.

$$
Ton = Rg \times Cinss \times \ln(\frac{Vgs - Vth}{Vgs - Vgp}) + Rg \times Cgd \times (\frac{Vds}{Vgs - Vgp})
$$

$$
Toff = Rg \times Cgd \times (\frac{Vds}{Vgp}) + Rg \times Cinss \times \ln(\frac{Vgp}{Vth})
$$

Donde:

Rg: Resistencia de gate.

Cinss: Capacitancia de entrada del MOSFET.

Vgs: Voltaje Gate-Source.

Vth: Voltaje de threshold.

Vgp: Voltaje de Miller Plateau.

Cgd: Capacitancia Gate-Drain.

Vds: Voltaje Drian-Source.

$$
Cgd \cong \frac{Qgd}{Vds}
$$

Donde:

Qgd: es la carga Gate-Drian, suministrado por el datasheet.

Según SUB75P05-08 datasheet:

 $Ton = 140ns$  $off = 175ns$ 

Estos valores pueden ser variables.

$$
\Rightarrow Pswx = \left(\frac{1}{2}\right)(12V \times 5A \times (140ns + 175ns))(40KHz)
$$
  
\n
$$
Pswx = \left(\frac{1}{2}\right)(12V \times 5A \times (315ns)(40KHz)
$$
  
\n
$$
Pswx = \left(\frac{1}{2}\right)(12V \times 5A \times (315ns)(40KHz)
$$

 $Pswx = 0.378W$ 

 $\therefore$   $Pswx = 378mW$ 

- Pérdida total en MOSFET(Q4):

 $PMOSFET = Pcond + Pswx$ 

$$
PMOSFET = 84mW + 378mW
$$

 $\therefore$  PMOSFET = 462mW

- Pérdida en el inductor (L1):

Pinductor =  $Io^2 \times Z$ ;

Donde Z: Valor de impedancia del inductor, en ohmnios.

Pinductor =  $(5A)^2 \times 0.1\Omega$ 

Pinductor =  $25A^2 \times 0.1\Omega$ 

 $\therefore$  Pinductor = 2.5W

- Pérdidas en el capacitor:

Pcapacitor =  $R_{Esc} \times (\frac{\Delta I_o}{2 \sqrt{3}})$  $\frac{\Delta l_0}{2\sqrt{3}}$ <sup>2</sup>; Donde  $R_{Esc}$ : Resistencia en series equivalente del capacitor, en ohmios, valores a los 10mΩ según fabricante para capacitores con  $R_{\text{Esrc}}$  baja.

$$
Pcapacitor = 10 \text{mA} \times (\frac{1}{2\sqrt{3}})^2
$$

 $\therefore$  Pcapacitor = 0.833mW

- Pérdida total:

 $P total = Pd + PMOSFET + Pinductor + Pcapacitor$ 

 $Ptotal = 504.6 mW + 462 mW + 2.5 W + 0.833 mW$ 

 $\Rightarrow$  Ptotal = 3.4674W

#### **4.1.9. Eficiencia del sistema**

$$
\frac{Pout}{Pin} = \eta
$$

Donde:

η: Eficiencia del sistema switching.

Pin: Potencia de entrada de todo el sistema.

Pout: Potencia de salida.

Ptotal: Pérdida de todo el sistema.

$$
Pin = Pout + Ptotal
$$

$$
\eta = \frac{Pout}{Pout + Ptotal}
$$

$$
\eta = \frac{25W}{25W + 3.4674}
$$

$$
\eta = 0.8782
$$

$$
\therefore \eta = 87.82\%
$$

Es aproximado a una eficiencia de 90%, sin embargo, trabaja con un 87.82% de eficiencia, lo cual permite el control de la máquina herramienta; a diferencia de los sistemas lineares cuyas eficiencias máximas alcanza el 50%, los sistemas switching se caracterizan por eficiencias iguales o mayores al 90%, la perdida reflejada es un aproximado a este valor, cumple para implementación.

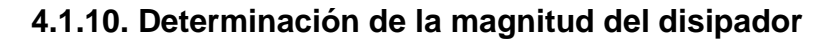

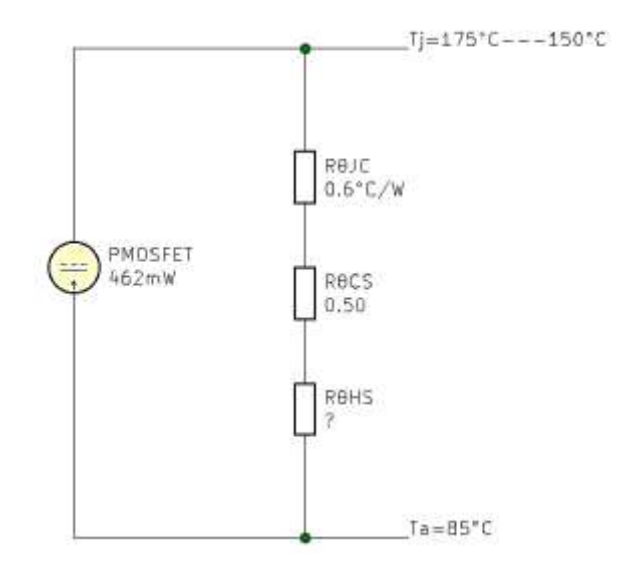

*Figura 68: Circuito de disipador de MOSFET.*

Donde:

- Ta: Temperatura ambiente.
- Tj: Temperatura de unión.
- RθJC: Resistencia unión-encapsulado del transistor.

RθCS: Resistencia encapsulado-disipador del transistor.

RθHS: Resistencia del disipador (heat-sink).

 $Ta = 85^{\circ}C$  para ambientes industriales.

Tomamos  $Tj = 150^{\circ}$ C como tolerancia para cálculos de diseño.

Podemos determinar bajo estas condiciones:

$$
R\theta JA = \frac{Tj - Ta}{P_D}
$$

Donde RθJA: resistencia unión-ambiente.

Para implementación, es preferible la disipación natural, esto permite evitar impurezas en el ambiente.

Según datasheet  $R\theta/A = 40^{\circ}C/W$ 

 $R\theta HS = R\theta/A - R\theta/C - R\theta CS$ 

 $R\theta HS = 40^{\circ}C/W - 0.6^{\circ}C/W - 0.5^{\circ}C/W$ 

 $\therefore$  R $\theta$ HS = 38.9°C/W

En base a este valor seleccionamos un disipador aluminio, bañado en pintura negra, el cual permite mejor disipación térmica, de dimensiones 2 centímetros x 1.5 centímetros.

#### **5. Elementos mecánicos**

La estructura de la máquina CNC será metálica, específicamente en aluminio, ciertamente la madera representa una opción más viable económicamente, no obstante, el diseño de esta representa una pérdida en el movimiento de los ejes controlados por los motores paso a paso, los rieles metálicos provenientes de fábrica están diseñados y fabricados con estándares industriales, siendo la mejor opción para sistemas de precisión, debido a que están milimetrados.

Se hará uso de bandas, para la movilización de los ejes de la CNC, para sujetar la máquina herramienta se procederá con elementos de prensado basado en pernos [67]. Debido a las vibraciones causadas por los motores paso a paso se añadirá una estructura de reforzamiento, de tal forma que sea posible el correcto movimiento de los motores sin una des calibración del sistema total [68].

#### **5.1. Rieles**

Los rieles permiten el desplazamiento de la máquina herramienta, estos elementos son estáticos y ligados al tamaño del motor (NEMA), siendo que para

estructuras pequeño formato la opción más recomendable son los motores NEMA 17, estos pueden ser integrados con maderables o metales. Este componente basa su función en el principio de transferencia mecánica, comúnmente acompañados por pernos para su correcta sujeción [69], [70].

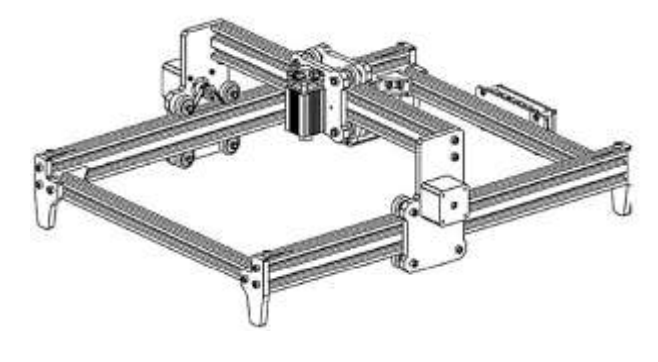

*Figura 69: Riel CNC, tomado de [70].*

# **5.2. Transferencia mecánica**

La transferencia mecánica es conversión y movimiento de una fuerza en un cuerpo a otro cuerpo, caracterizándose principalmente por el aumento o disminución de las RPM del cuerpo receptor, siendo que a mayor velocidad se pierde torque, y a menor velocidad se gana torque.

# **5.2.1. Transferencia mecánica directa**

Se define como transferencia mecánica directa aquel cambio de fuerza que se da en ruedas dentadas (engranajes), caracterizándose por una pérdida de eficiencia considerablemente menor en comparación a la transferencia mecánica indirecta [67].

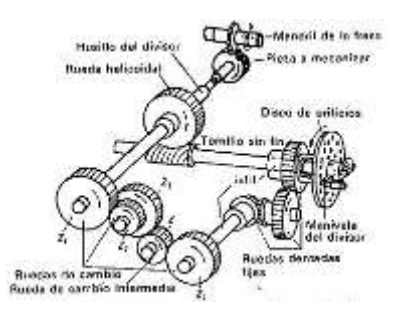

*Figura 70: Ruedas dentadas [68].*

Este proceso se da cuando un diente de una rueda dentada A entrega fuerza a otro diente de otra rueda dentada B, si la cantidad de dientes de la rueda A es mayor a la rueda B a esto se le conoce como sistema mecánico acelerador; en cambio, si la rueda dentada A tiene menos dientes que la rueda dentada B, se le conoce como sistema mecánico reductor [68].

Los sistemas CNC convencionales no aplican este sistema.

# **5.2.2. Transferencia mecánica indirecta**

Una definición para transferencia mecánica indirecta es todo aquel cambio de fuerza que se ejecuta en una rueda dentada a otro elemento mecánico, en este segundo elemento clasifican todos los elementos que no poseen dientes, como los usillos y las bandas, siendo estos últimos los más implementados en sistemas CNC debido a la movilización que generada en sus ejes [68].

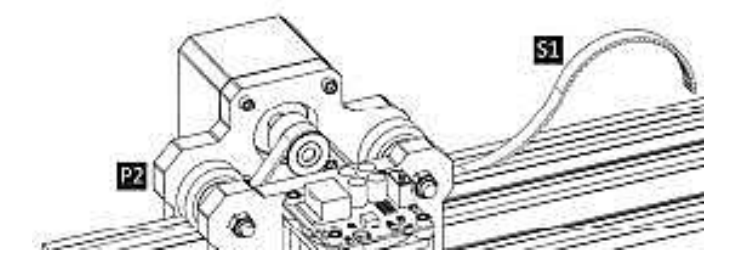

*Figura 71: Transferencia de rueda dentada a cadena, [70].*

Este tipo de transferencia es la que seleccionamos para el sistema CNC.

# **6. Diagrama de bloque**

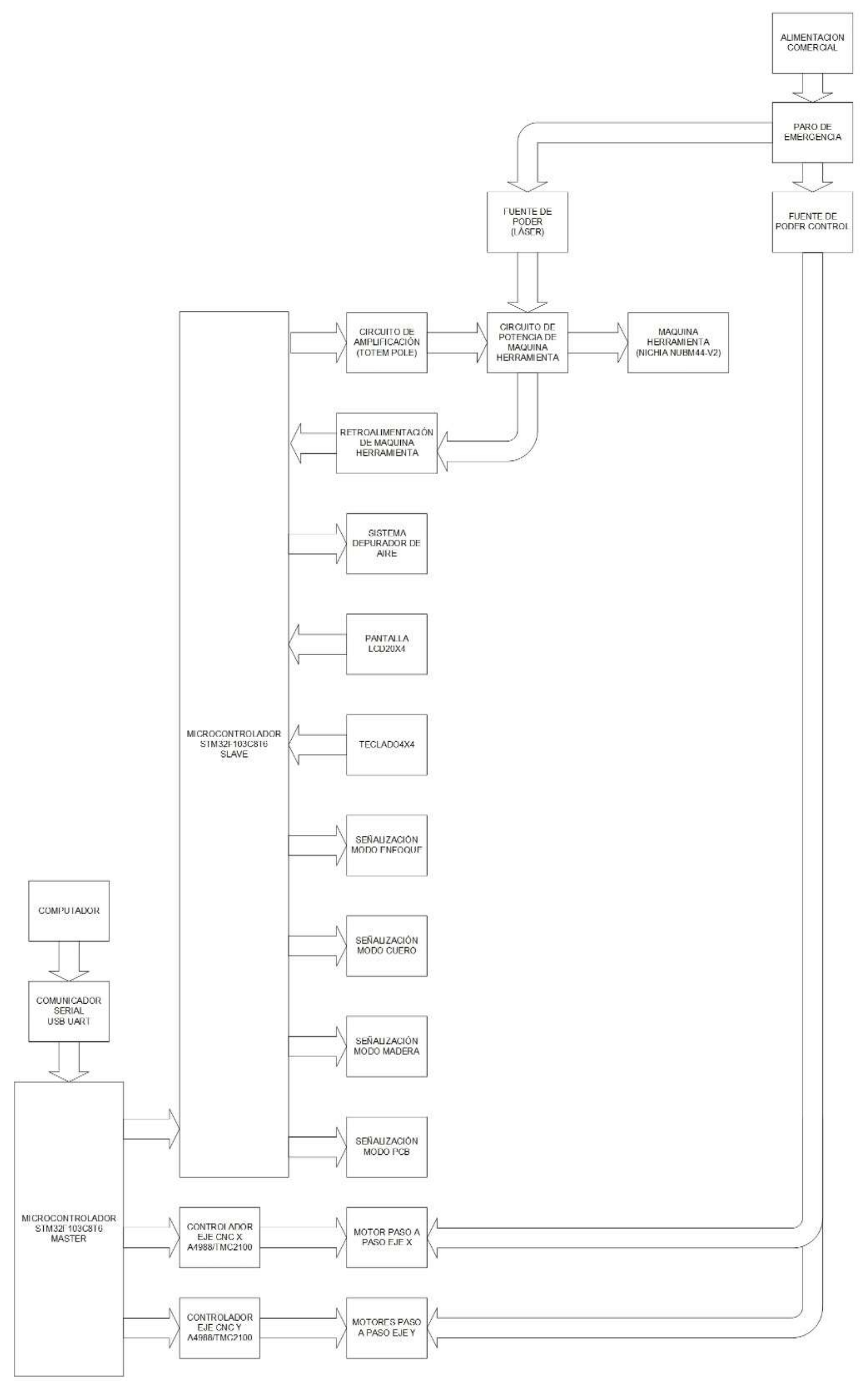

*Figura 72: Diagrama de bloque.*

# **7. Diagrama funcional**

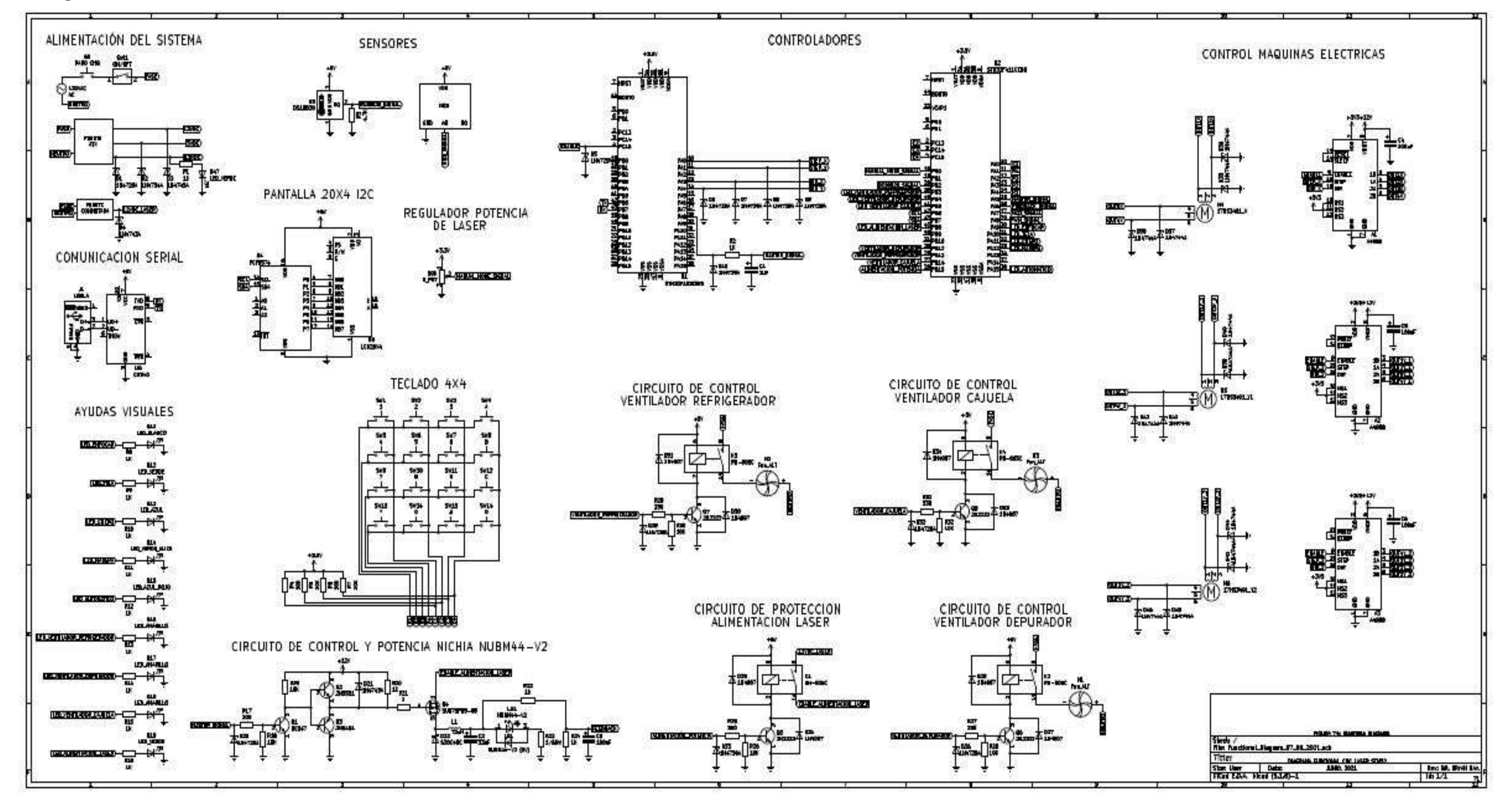

*Figura 73: Diagrama funcional.*

### **8. Fuentes de alimentación**

Para la alimentación del sistema se procederá con dos fuentes diferentes, una exclusiva para el conversor DC-DC, es recomendado el uso de estos sistemas externos a la fuente de todo el sistema, por lo tanto se procederá con una fuente dedicada, ésta será de 12VDC 5A [5], [63]; una segunda fuente alimentará a los motores y al Control Numérico Computarizado (CNC), en este caso procederemos con una fuente ATX, debido a sus formatos de voltaje.

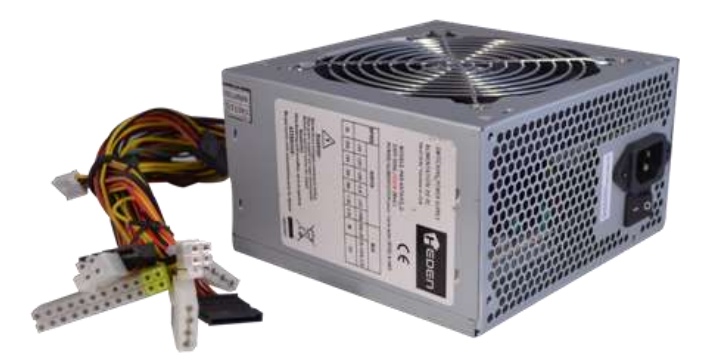

*Figura 74: Fuente de alimentación ATX, tomado de [22].*

A su vez, estas fuentes de alimentación integran filtros EMI / RFI, los cuales protegen contra descargas atmosféricas e interferencias por radio frecuencias. Así mismo, este filtro impide la contaminación de la red eléctrica hacia la CNC, al igual que el ruido generado por los circuitos a la red eléctrica.

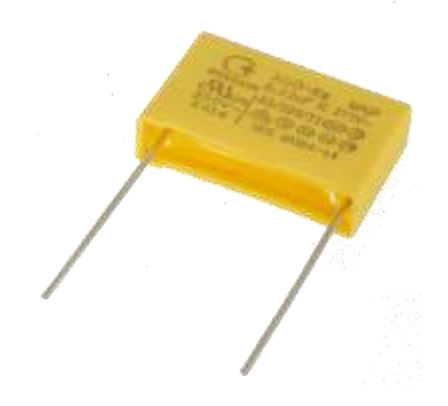

*Figura 75: Capacitor X2, , tomado de [22].*

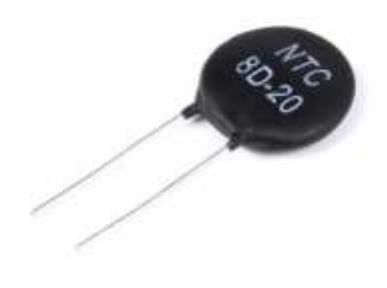

*Figura 76: Termistor protector, tomado de [22].*

Los capacitores llamados X2, son capacitores de alto voltaje que van conectados directamente a la entrada de las fuentes conmutadas, e incluso en caso de averías se pueden cortocircuitar. Los capacitores X1Y2, son de protección, neutralizan el chasis de las fuentes de alimentación, en caso de averías no se cortocircuitan, se dejan abiertos, de esta forma no hay exposición de voltaje a la carcasa. La incorporación de NTC como supresores de pico, protecciones basadas en termistores es muy común en las fuentes conmutadas.

El criterio de selección de fuente fabricadas versus diseñar dos fuentes dedicadas a la circuitería, se ve reflejada en el costo económico que esto genera, siendo más rentable proceder con fuentes comerciales a fabricar una desde cero, referirse a inversión económica en el capítulo 2.

#### **9. Recomendaciones para la selección de materia prima**

El uso de un diodo láser como máquina herramienta de control numérico, ciertamente representa una gran ventaja en aplicaciones de corte y grabado superficial, empero, existe una limitante clave en el uso del diodo láser, y estas son las propiedades físico químicas del material que se va a tratar, siendo tres los factores determinantes de la materia prima a trabajar [42]. A continuación, se presentan estos factores.

## **9.1. Coeficiente de refracción**

Se entiende por coeficiente de refracción el efecto que posee un elemento cuando una emisión generada por un cuerpo es refractada, es decir, el rayo láser no penetra en el material, sino que este se dispersa, esto produce dos efectos, el primero que el elemento a procesar no puede ser trabajo, y el segundo es el posible daño que puede presentar una persona al ser dañada por luz resultante de la refracción [42].

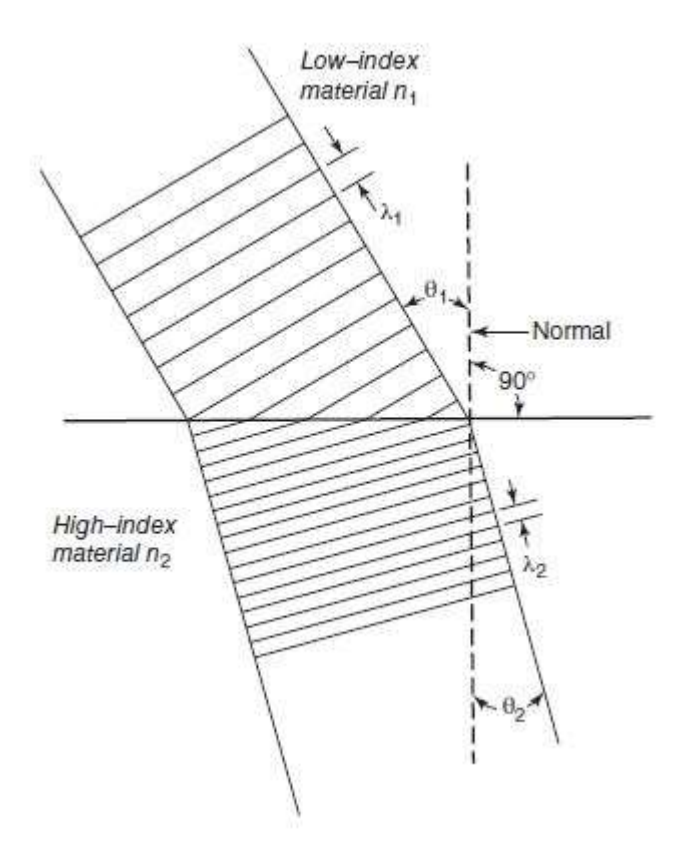

*Figura 77: Refracción en los medios, tomado de [42].*

El coeficiente de refracción está definido por una fórmula matemática, si este es igual a uno esto quiere decir que el material no se refracta, por lo tanto, todos los materiales a seleccionar tendrán que tener este valor. Clasifican con valores mayores a uno todos los cristales, por ejemplo.

El índice de refracción está dado por la fórmula [42]:

$$
\eta_{material} = \frac{C_{\text{vacio}}}{C_{\text{material}}}
$$

Donde:

 $\eta_{material}$ : Indice de refracción.

 $C_{\text{vacio}}$ : Coeficiente del vacío.

 $C<sub>material</sub>: Coeficiente del material.$ 

A su vez, el ángulo resultante de este proceso óptico está definido por [42]:

$$
\eta_1 \times \text{sen}\theta_1 = \eta_2 \times \text{sen}\theta_2
$$

Donde:

 $\eta_1$ : Indice de refracción del medio.

 $\eta_2$ : Indice de refracción del material.

 $\theta_1$ : Angulo de incidencia del medio.

 $\theta_2$ : Angulo resultante de la refracción.

A continuación, se presenta una tabla con los índices de refracción de los elementos más comunes en existencia.

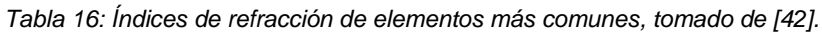

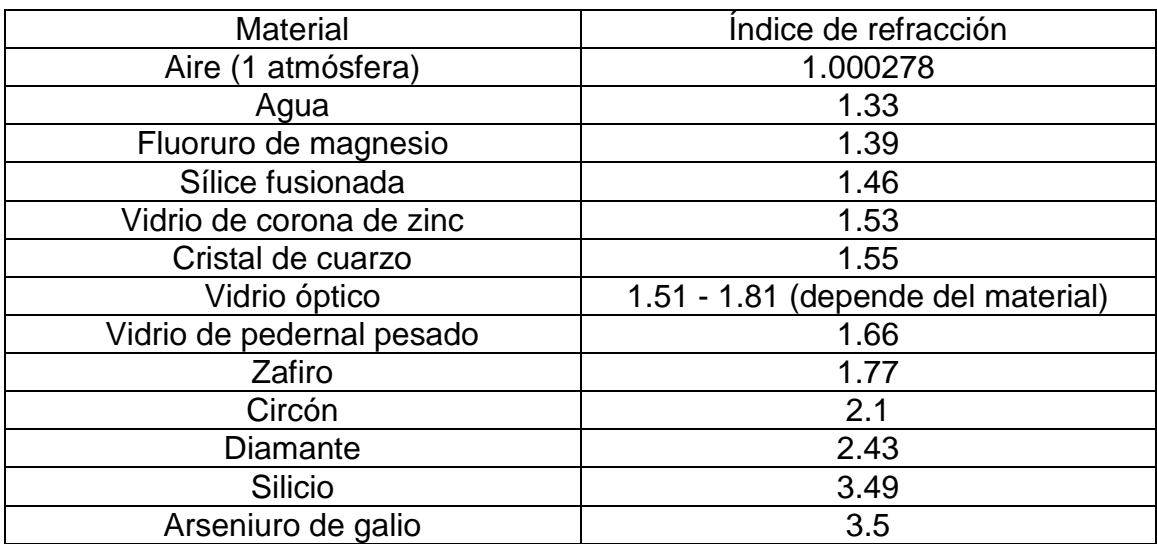

## **9.2. Coeficiente de reflexión**

Se define como coeficiente de reflexión como la capacidad que posee un cuerpo de reflejar un rayo incidente, aquellos cuerpos que no reflejan la emisión de luz son aquellos con los que se puede proceder con el diodo láser, un ejemplo de estos materiales son los espejos, lo cuales deben ser evitados a toda costa al momento de trabajar con estos elementos [42].

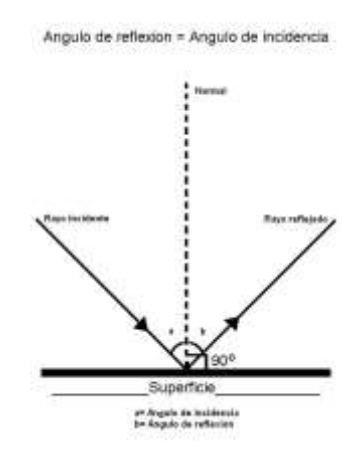

*Figura 78: Reflexión en los medios, tomado de [42].*

## Angulo de incidencia  $=$  Angulo de reflexión

Esto quiere decir, que si nuestro ángulo de incidencia es de 50°, nuestro ángulo resultante de la reflexión será de 50° también

# **9.3. Óptica del material**

Ciertamente todo material que pueda ser grabado por un láser, eventualmente será cortado, no obstante, color del material define grandemente el tiempo que el rayo incidente necesitará para penetrarlo completamente. En base al NUBM44 de Nichia, el cual trabaja en la banda de 450nm, nos permite concretar cortes con mayor facilidad en materiales oscuros que claros, siendo más prolongado el corte de acrílico blanco, frente el acrílico negro. Esto se basa en la trasferencia térmica de los materiales, caso similar a los disipadores para electrónica, son de aluminio, pero se bañan en pintura negra por este efecto.

# **CAPITULO II: IMPLEMENTACIÓN Y RESULTADOS**

## **10. Requerimientos del sistema**

En lo que respecta a la implementación del sistema, se requiere que este de fácil manejo para el operario, de igual forma este debe prestar condiciones de seguridad para proteger la integridad física del individuo, así como la capacidad de depurar el aire contaminado durante el proceso de fabricación. Una interfaz de usuario amigable con el operador es necesaria para un óptimo uso del sistema CNC, así como una estructura protectora de los circuitos, el láser y la materia prima a trabajar.

Para el control de los elementos mecatrónicos y comunicación del sistema procedemos con un STM32F103C8T6 ARM con STM32CubeIDE (software libre certificado por ST), la razón por la cual es seleccionado se debe a la familia F1 posee como aplicación el control de motores, en cual estaremos trabajando a 72MHz.

De igual forma, procedemos con un microcontrolador ARM de alto desempeño para el control del láser, así como la interfaz de usuario, concretamente el STM32F411CEU6, que nos permite trabajar a un máximo de 100MHz, 25MHz de ADC multicanal según pre escalador, para el censo de las magnitudes físicas del sistema, así como la retroalimentación correspondiente del conversor DC-DC.

En las siguientes imágenes se presentan la configuración de pines, así como la configuración de reloj utilizada para el sistema.

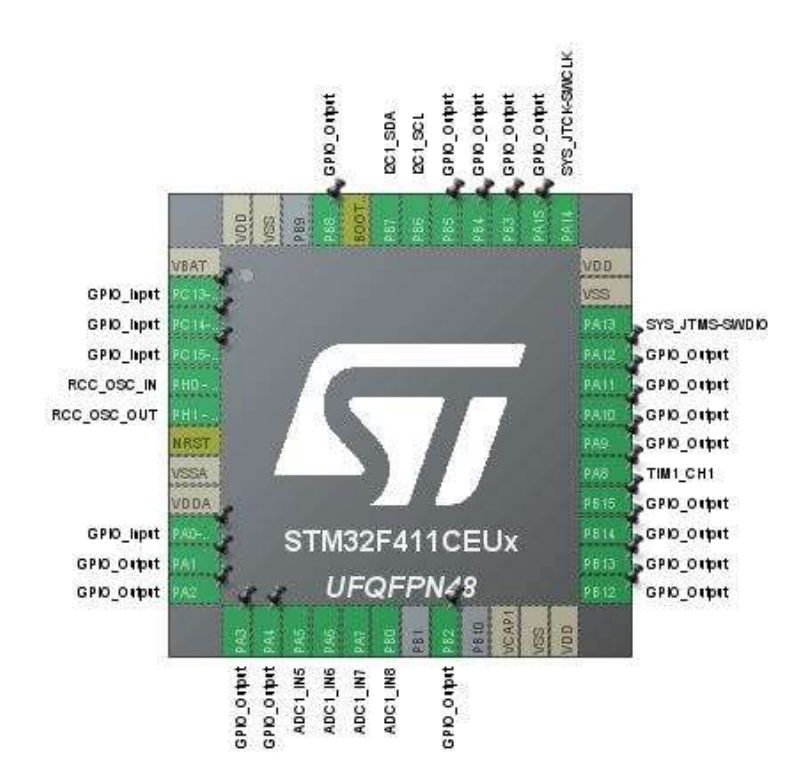

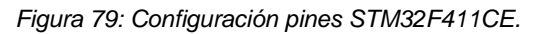

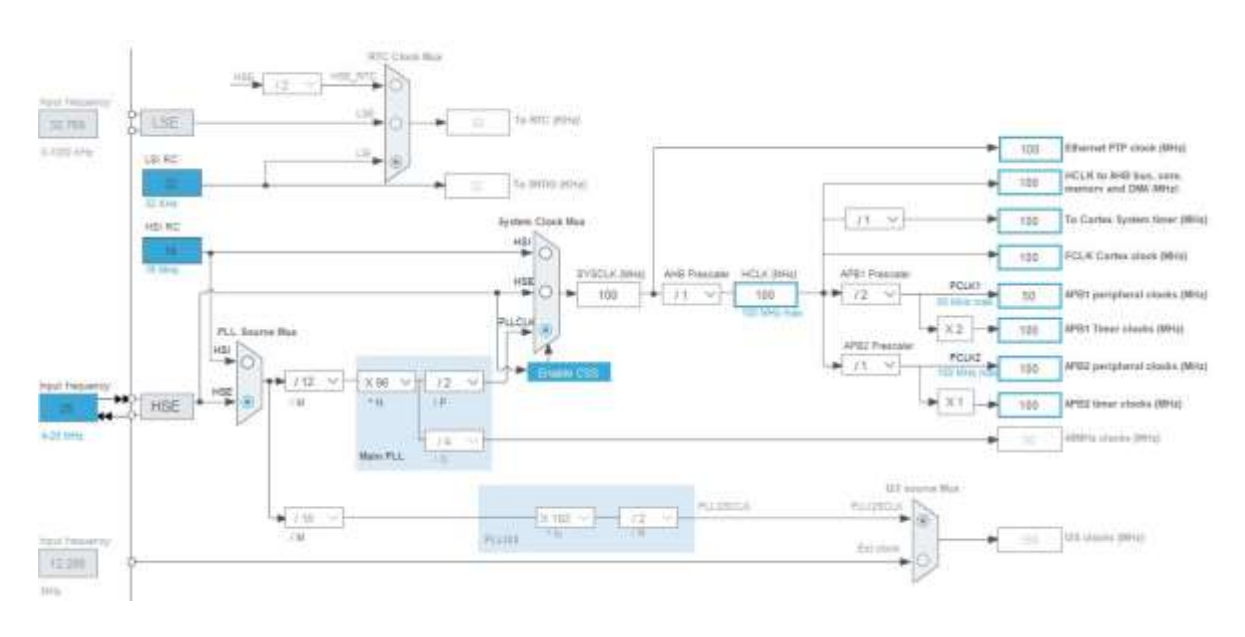

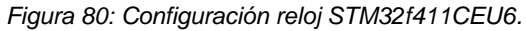

# **11. Generación de código G con CAD**

Procederemos con el software libre Inkscape para la generación de código G, en adición al pluging J-photonics laser, el cual nos permitirá generar código enfocado a láser.

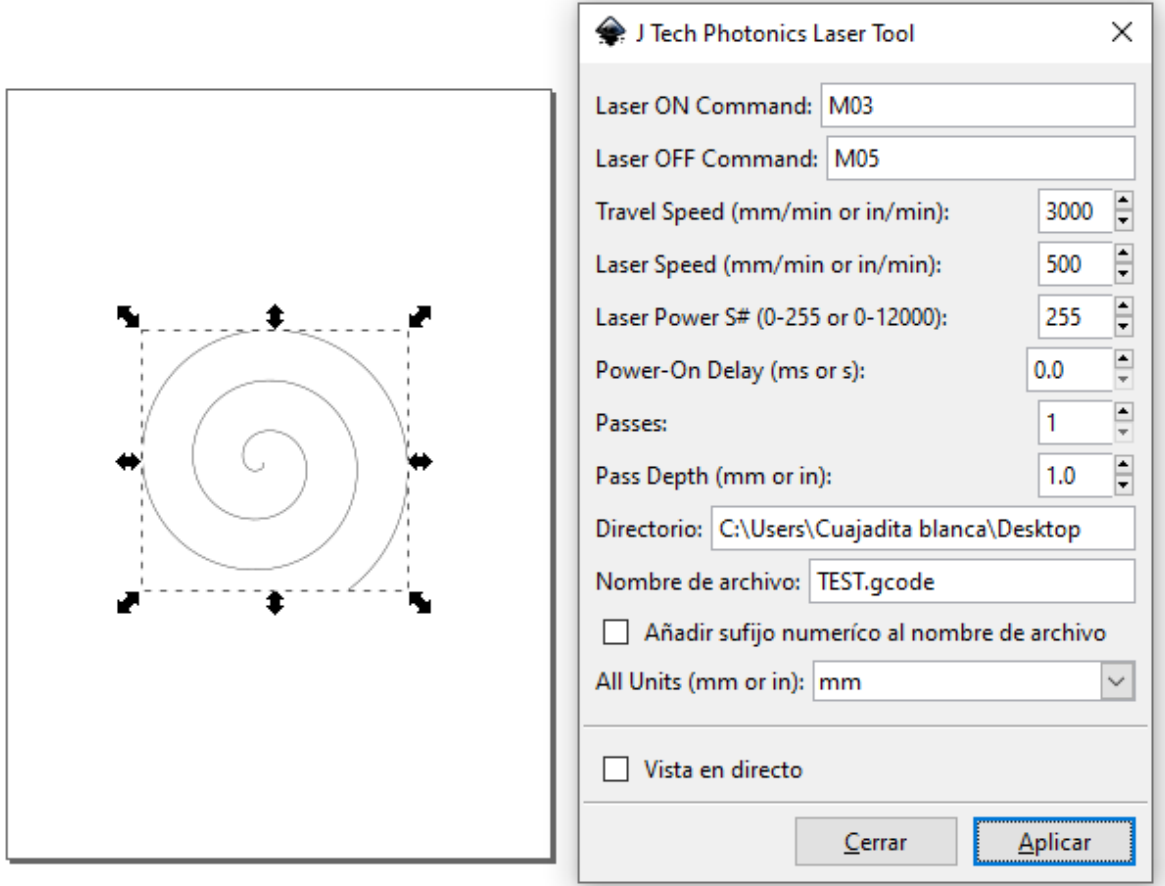

*Figura 81: Generación de código G con Inkscape.*

Seleccionamos una espiral para propósitos de prueba, y definimos valores de velocidad de motores, y potencia de láser, guardando el código generado en el directorio seleccionado.

A continuación, se presenta un ejemplo de código G.

M05 S0 ; Láser apagado.

G1 F3000 : Velocidad de motores paso a paso equivalente a 350 RPM (máxima).

G1 X95.6505 Y130.1036 : Posicionar máquina herramienta en coordenadas dadas, movimieto recto.

M03 S255 : Accionar máquina herramienta potencia de laser máxima.

G1 F500.000000 : Velocidad de motores paso a paso equivalente a 58 RPM

G2 X95.3827 Y126.9287 I-1.2026 J-1.4973 : Posicionar máquina herramienta en coordenadas dadas, movimiento circular.

G1 X0 Y0 : posicionar máquina herramienta en el origen.

# **12. Configuración de CAM**

Procedemos con el software libre Laser GRBL para el control del sistema CNC, seleccionando el puerto de comunicación y los baudios, establecemos comunicación y procedemos a realizar los trabajos solicitados por el cliente.

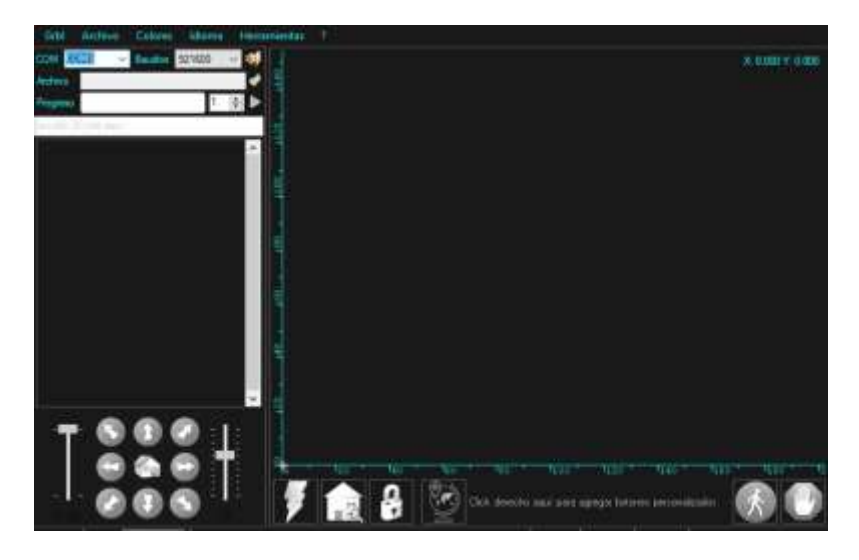

*Figura 82: LaserGRBL CAM.*

## **13. Estructura mecánica protectora**

A continuación, se presenta la estructura portadora y protectora del sistema de corte por láser, de dimensiones 0.90mx1.40mx1.45m, debidamente conectada a tierra (toda la estructura) para protección al usuario y al circuito. Ésta a su vez presenta protección para los componentes mecatrónicos del CNC (sensores, microcontroladores, etc), así como de colocho para proteger las conexiones contra carcasa, todo siguiendo las normas dictadas por el CIEN (Código de Instalaciones Eléctricas de Nicaragua), basado en el IEC.

El color negro es seleccionado debido a sus propiedades ópticas, las cuales permiten absorber el haz de luz proveniente del láser, disipando mejor la carga térmica del circuito de potencia. El sistema cuenta con un interruptor de alimentación, así como un paro de emergencia contra el peor de los casos.

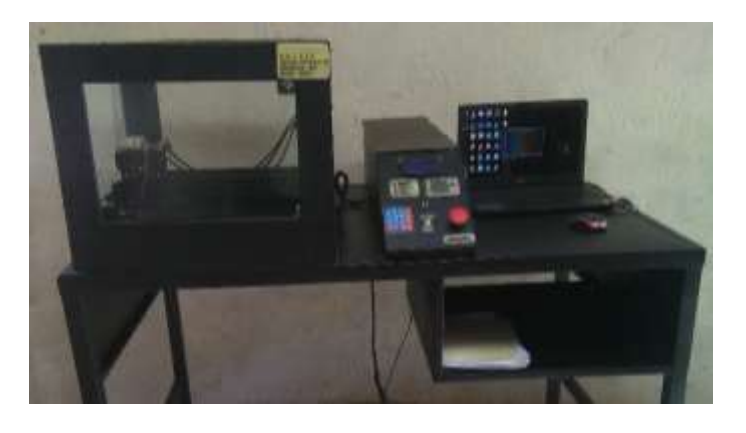

*Figura 83: Estructura protectora CNC.*

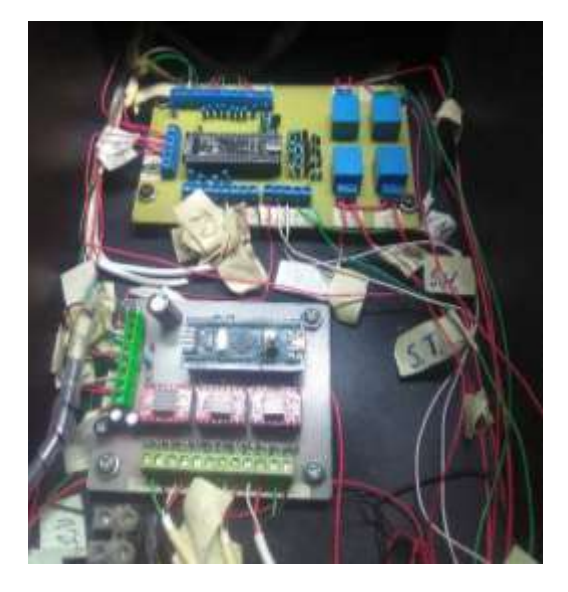

*Figura 84: Conexión de circuitos de control en cajuela.*

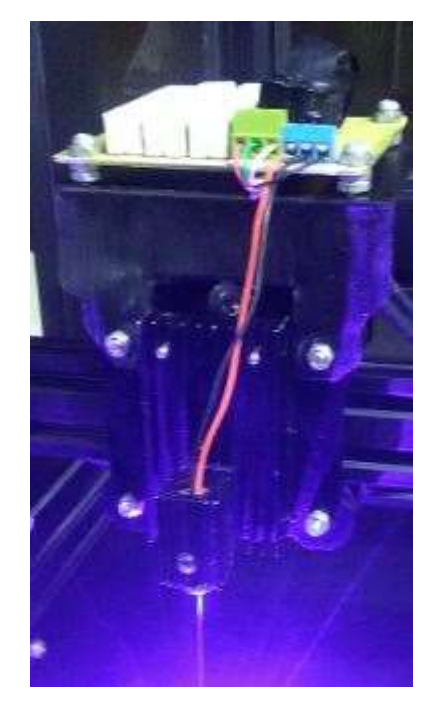

*Figura 85: Estructura contenedora/disipador diodo láser.*

# **13.1. Sistema purificador de aire**

Para la implementación del sistema purificador de aire, debemos proceder en función del tipo de la materia prima, es decir, el nivel de contaminación depende del tipo de elemento a quemar, este sistema es accionado bajo dos condiciones, ya sea que haya presencia de accionamiento de láser, o presencia de humo mediante un MQ3, el cual permite censar variaciones de este tipo de contaminación en la cúpula.

## **13.2. Filtro de purificador de aire**

Para propósitos generales se procede con carbón activado, el cual depura el humo en gran medida, como alternativa se puede aplicar un filtro de aire para automóvil, el cual debe ser cambiado por uno nuevo cada dos meses, tiempo promedio en base según calidad de filtro, trabajando la máquina a 12 horas diarias en base a pomodoro, ciclo de trabajo heavy dutty.

## **14. Circuitos impresos (circuitería)**

A continuación, se presentan los circuitos impresos para del CNC, los cuales fueron desarrollados en KiCAD, se procede con placa a tierra para una mejor disipación térmica en el circuito de potencia y en el circuito de control de motores, todas las placas se reforzaron con AWG #22.

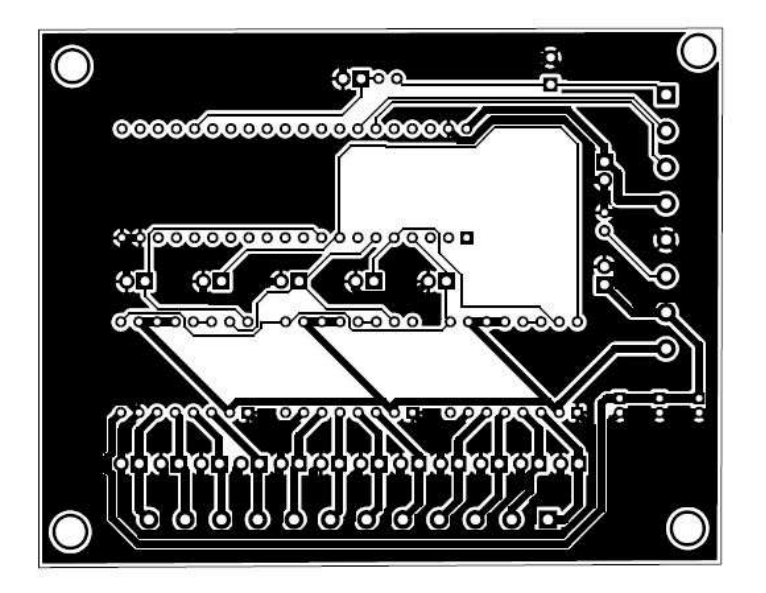

*Figura 86: Placa de control F1*

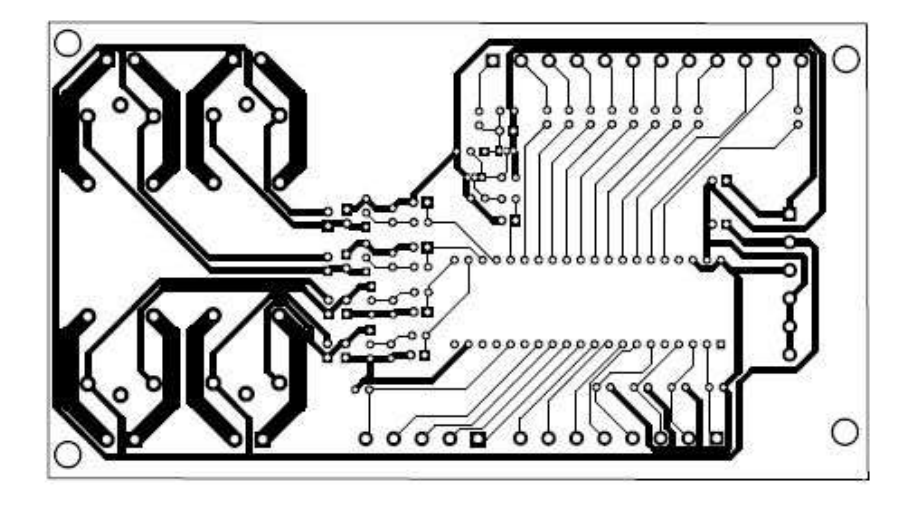

*Figura 87: Placa de control F4*

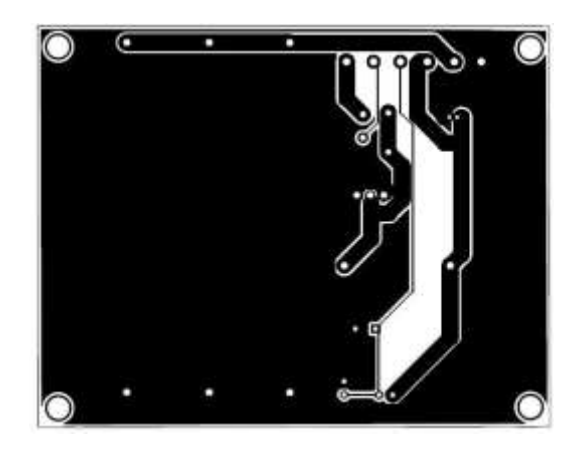

*Figura 88: Placa de control láser*

## **15. Medidas de seguridad para el usuario**

Para la protección al usuario se recomienda el uso de la estructura protectora, además de gafa protectoras fabricadas para el nano metraje del diodo, en el caso del Nichia NUBM44-V2 es de 450nm, por lo que las gafas serán para esta longitud de onda, estas a su vez deben de presentar la certificación 3E dada por la FDA, teniendo en cuenta que el láser de uso legal es de 5mW, el experimentar con 7W resulta necesario el tener acceso a un centro médico cercano, el uso de extinguidores cercanos a la máquina es requerido para el peor de los casos.

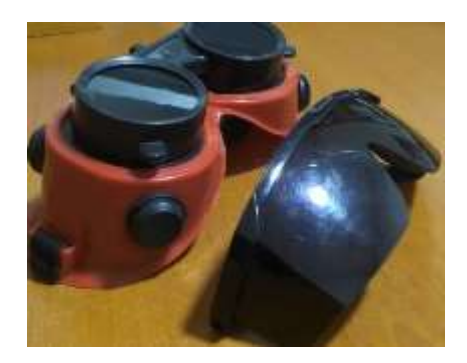

*Figura 89: Gafas protectoras.*

## **16. Resultado de las pruebas**

En la siguiente tabla se presenta los diferentes materiales utilizados por la empresa contratista, así como su aplicación, estos pueden ser procesados con el NICHIA NUBM44-V2.

*Tabla 17: Resultados de materias primas*

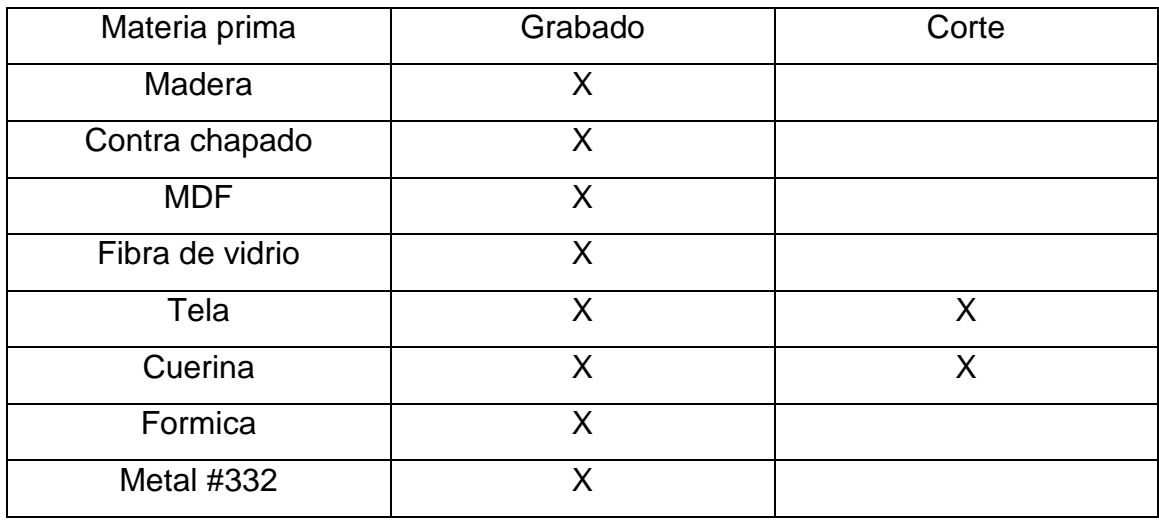

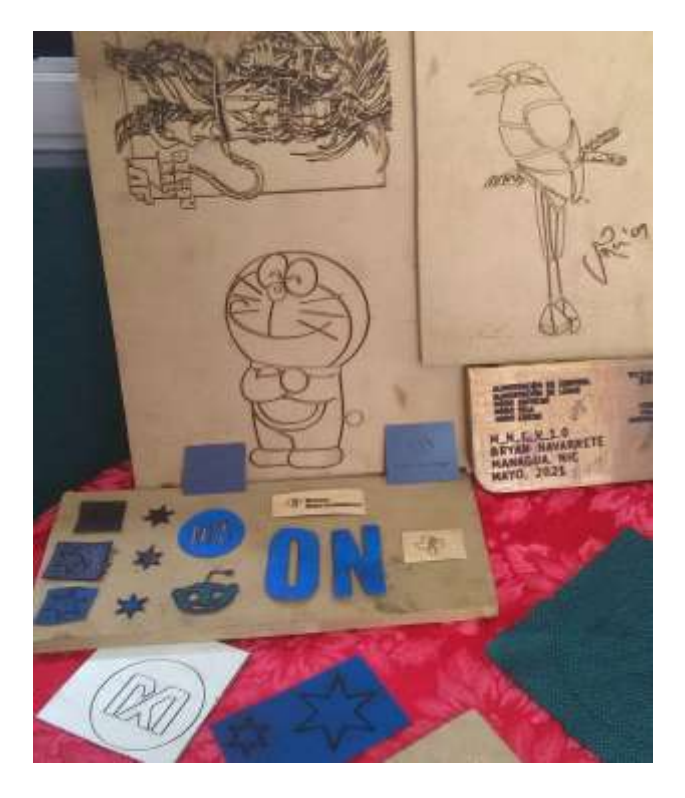

*Figura 90: Grabados y cortes con CNC láser*

Existen otras materias primas con las que la empresa puede trabajar como es el caso de la madera balsa, acrílico, vinil, entre otros; debido a escases en bodega no se procedió con dicha experimentación.

## **17. Instalación en sitio**

El sistema fue implementado exitosamente en el sector de armando Guido en el mes de mayo, con todas las medidas de seguridad necesarias.

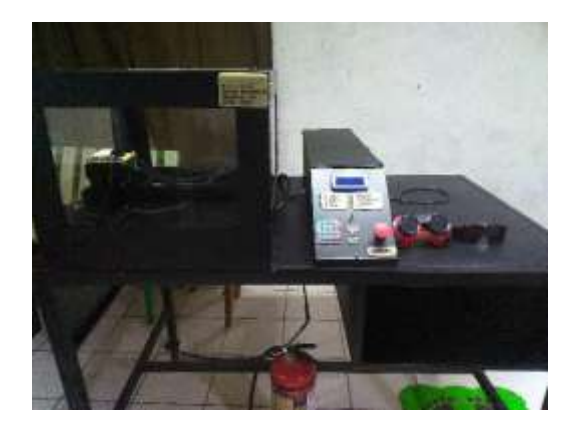

*Figura 91: Instalación en sitio*

Resultante de la implementación de la máquina CNC se encontraron diferentes puntos de mejora, al usar los drivers A4988 se pueden alcanzar precisiones de hasta 5 micrómetros (a 1/16 de paso) según fabricante, al realizar pruebas con el driver DRV8825 (a 1/32 de paso) se alcanzan precisiones de 10 micrómetros, la escalabilidad de la máquina nos permite trabajar con el TMC2100, el cual proporciona (a 1/256 de paso) una precisión de 0.08 nanómetros.

La contaminación producida por la máquina fue depurada en gran manera, mediante la implementación del filtro de aire, a tal punto que no se presentaron problemas respiratorios o de piel en los usuarios, beneficiando en gran manera no solo a la salud de los trabajadores, sino que también al medio ambiente.

Mediante el uso de las gafas de seguridad los usuarios no presentaron problema ocular alguno resultante de trabajos realizados, estas pruebas resultaron beneficiosas para personas menores de 50 años; sin embargo, en personas mayores de 50 años resultó muy intenso el haz del láser, siendo de carácter obligatorio el uso de gafas en todo momento.

En comparación con sistemas CNC industriales, este resulta ser más económico, sin dejar de lado la parte ecológica del mismo.

## **18. Inversión económica**

En la siguiente tabla se presenta el costo de producción total del sistema CNC, un punto importante a considerar es que una vez creada una MCNC puede replicarse en masa, generando un nuevo nicho de mercado para la empresa contratista, esta tabla no contiene gastos de viatico, gastos de experimentación, gastos de equipos de medición e instrumentación ni gastos de consultoría. M-VYSEM apoyó con herramientas y con el financiamiento del proyecto, la elaboración de la estructura protectora, así como la circuitería y demás trabajo metal mecánico fue realizado por el monografista.

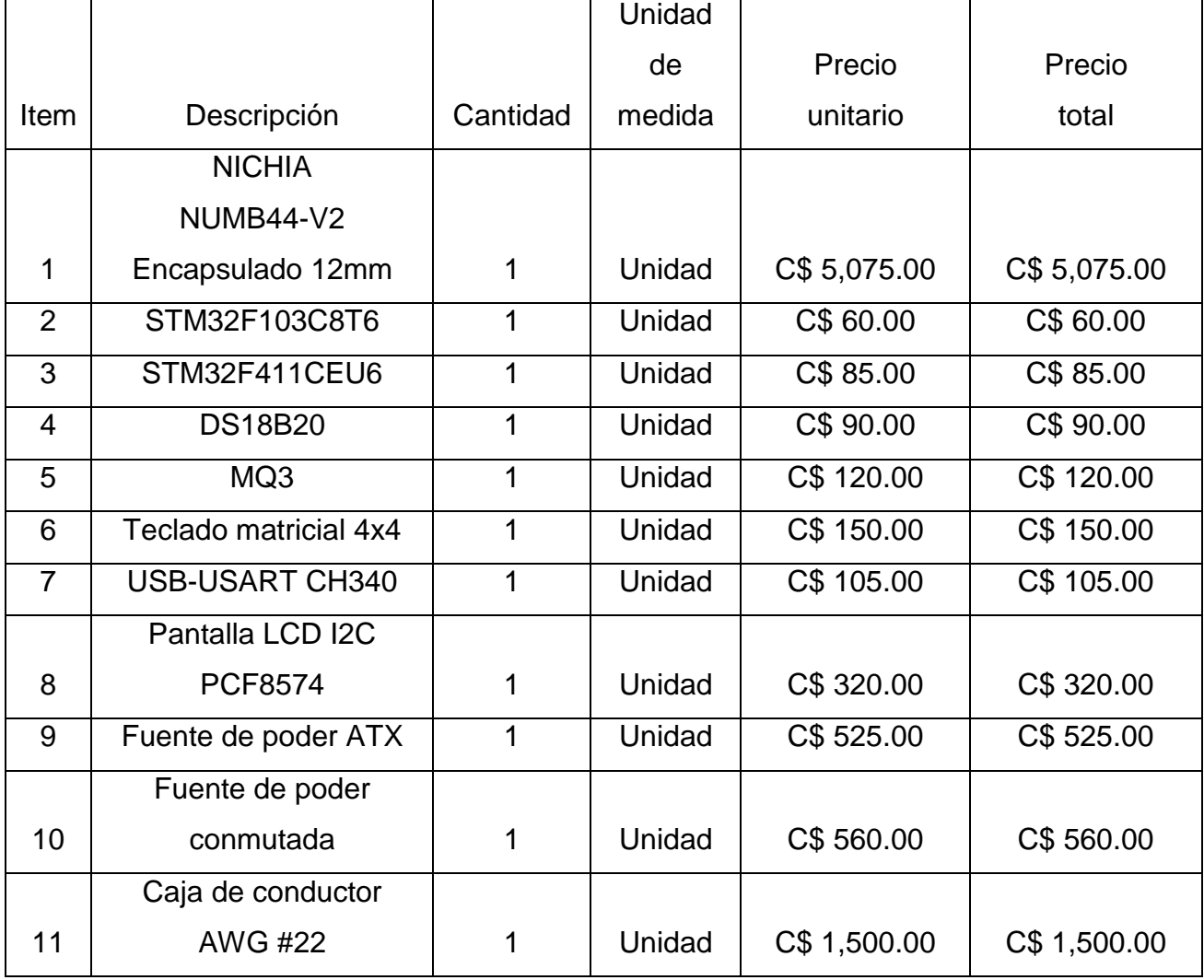

*Tabla 18: Inversión económica, precios locales, Mayo 2021.*

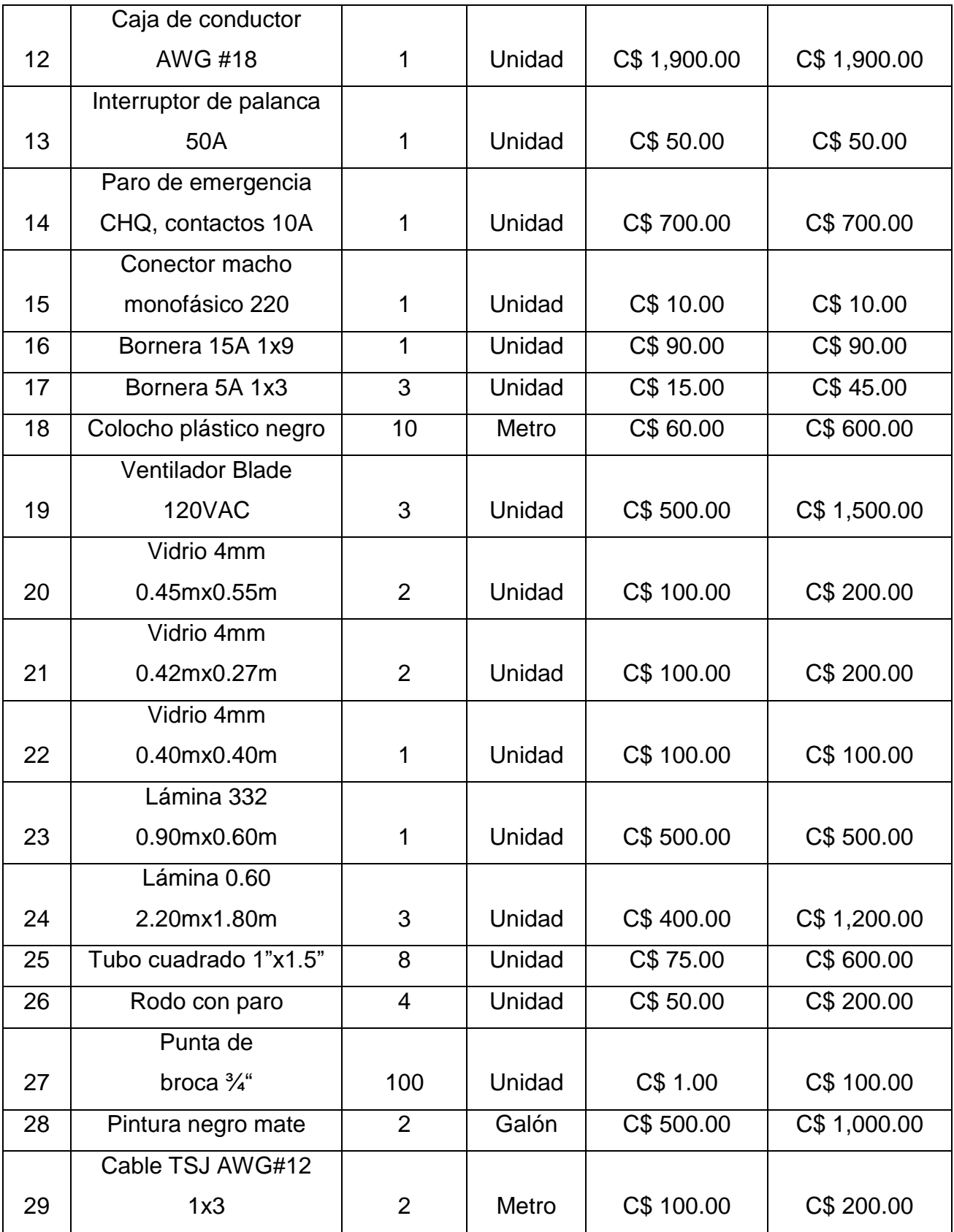

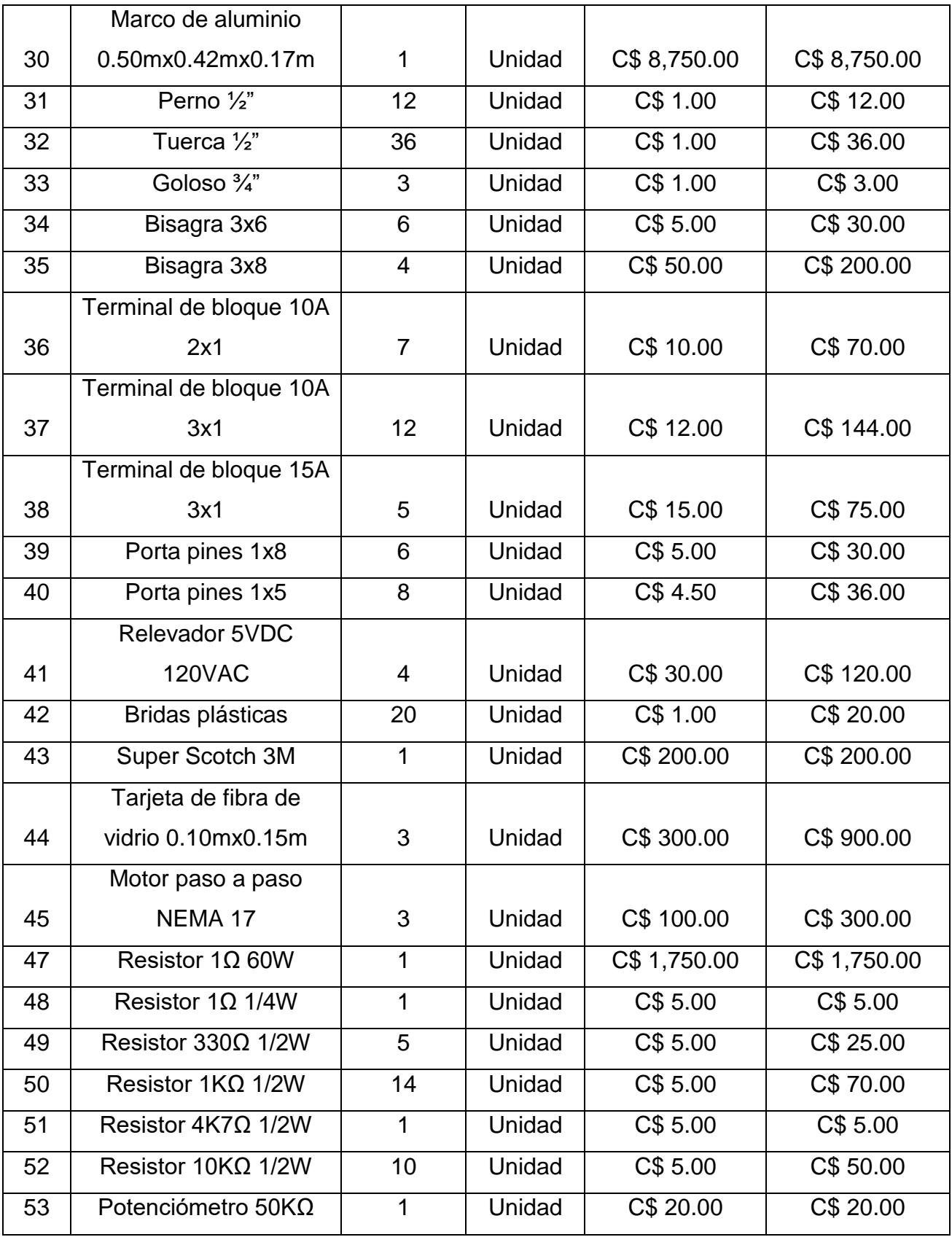

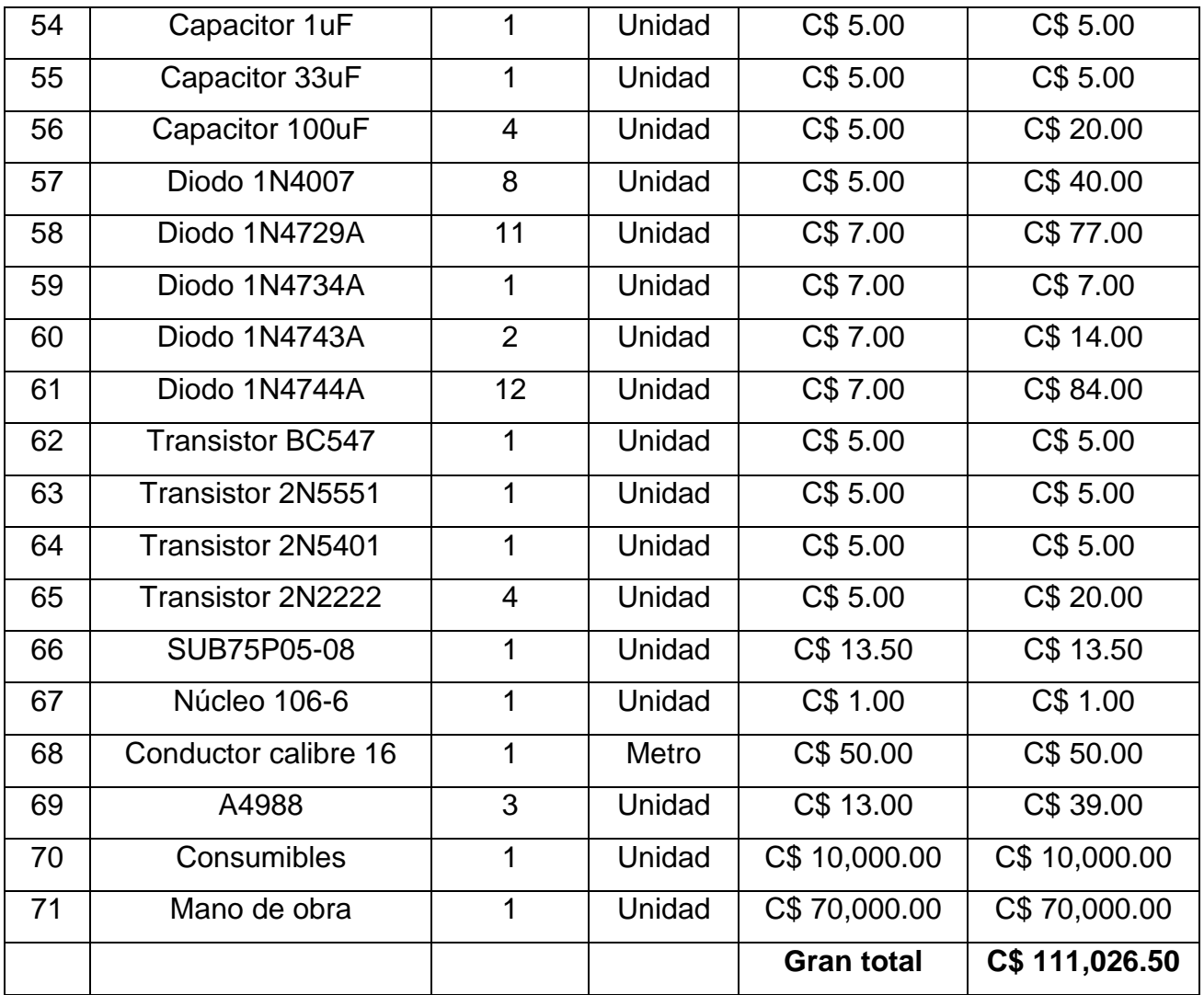

Los costos de inversión en materiales (sin consumibles) es menor a mil dólares americanos.

### **CONCLUSIONES**

El objetivo principal de este trabajo es el diseño y construcción de una máquina CNC, con capacidad de realizar grabado y corte de precisión en diferentes materiales como aglomerado en base a MDF, formica, tela, cuero sintético, acrílico, madera balsa y otros. Este objetivo, se logró plenamente.

Del presente trabajo monográfico, en base a experimentación con diversos tipos de materia prima, así como diferentes tiempos de exposición a la tecnología láser, mediante pruebas realizadas por diferentes operarios y recopilación de datos requeridos, y con el apoyo Mantenimiento Ventas y Servicios Múltiples (M-VYSEM), se concluye tomando en cuenta el objetivo general y objetivos específicos planteados con anterioridad lo siguiente.

- El diseño e implementación del Control Numérico Computarizado CNC tipo gantry de dos ejes fue exitoso, capaz de cortar y grabar diversos tipos de materia prima (metales incluidos) con precisiones escalables a los 0.08 nanómetros, haciendo uso del Nichia NUBM44-V2 (el diodo láser más potente del mercado civil) y STM32, nanotecnología ARM ampliamente implementada en la industria mecatrónica a nivel mundial.
- Se implementó correctamente un firmware de control basado en GRBL, para manipular el sistema de corte con láser, mediante el software STM32CubeIDE haciendo uso de un STM32F103C8T6, microcontrolador ARM de bajo costo económico y grandes capacidades técnicas.
- Se diseñó y construyó un convertidor tipo DC-DC step down, exclusivo para la alimentación de potencia del diodo láser, basado en documentación de Texas Instruments, para el control del diodo láser Nichia NUBM44-V2, el cual accionó efectivamente el diodo láser mencionado con anterioridad, siendo controlado y retroalimentado por un microcontrolador de alto desempeño (STM32F411CEU6), logrando una eficiencia real cercana al 90%.
- Mediante LaserGRBL, y el microcontrolador STM32F103C8T6 se estableció la comunicación serial para el control del sistema de corte y grabado por láser, a una tasa de baudios de 921,600 para garantizar una rápida comunicación entre software de control y la máquina herramienta de control numérico.
- Con este trabajo de desarrollo de una CNC, hemos puesto en práctica el conocimiento impartido por la Universidad Nacional de Ingeniería (UNI-Nicaragua), durante el desarrollo de la carrera de ingeniería electrónica, esto permite retribuir a la sociedad nicaragüense una máquina especializada que ayudará grandemente a las MiPYMES.

### **RECOMENDACIONES**

Teniendo en cuenta los resultados obtenidos, así como la retroalimentación brindada por la empresa contratista, los operarios de la máquina CNC y otros expertos a lo largo de Nicaragua, mediante condiciones totalmente replicables brindadas por la Universidad Nacional de Ingeniería (UNI), se brindan las siguientes tres recomendaciones.

- Mediante la ZedBoard (FPGA), diseñar y construir un microcontrolador ARM el cual debe de llegar a una frecuencia de reloj no menor a 800MHz, con un bloque PWM capaz de generar una señal de 500KHz, esto con el objetivo de controlar un diodo láser haciendo uso de un conversor DC-DC con un oscilador caótico.
- Desarrollar e implementar un software de control para el sistema de corte con láser, el cual debe ser escrito en JavaScript, a su vez, éste debe comunicarse mediante MQTT, así mismo, debe tener comunicación con un servidor SCADA para un correcto monitoreo del sistema CNC.
- Implementar un arreglo de diodos láser, en base a polarized beam splitter combinando dos o más diodos laser de 450nm, para obtener mediante un lente G8 una potencia mayor a 15W, la eficiencia de este sistema debe ser mayor a 97% contando carga térmica, a su vez se debe controlar mediante un conversor DC-DC diseñado y construido desde cero como el que se presenta en este trabajo monográfico, diseñando el diodo láser desde cero si los recursos del monografista lo permiten.

Forman parte de este documento los siguientes anexos:

- 1- Manual de usuario.
- 2- Códigos de implementación.
- 3- Planos de construcción de estructura.
- 4- Diagrama de flujo.

## **DOCUMENTOS CITADOS**

- [1] C. Noviello, *Mastering STM32*, Segunda Ed. LeanPub, 2016.
- [2] A. Hernández, "MANUAL DE PROCEDIMIENTOS DE UNA FÁBRICA DE MUEBLES DE MADERA EN EL ESTADO DE MÉXICO.," Universidad Autónoma de Chapingo, México, 2011.
- [3] A. Tandukar, "Self-Actualization in an Organization |," *WHITTAKER ASSOCIATES*, 2012. [Online]. Available: https://whittakerassociates.com/self-actualization-in-an-organization/.
- [4] C. Pomareda, E. Brenes, and L. Figueroa, "La Industria de la Madera en Nicaragua: Condiciones de Competitividad," *Documento de trabajo CEN*. p. 52, 1998.
- [5] B. Dwarakish Nagaraja, "Laser cutting machine: justification of initial costs," University of North of Texas, 2001.
- [6] F. Automation, "CNC 8035 PROGRAMMING MANUAL." Mondagron, p. 311, 2010.
- [7] F. Automation, "CNC 8055/CNC 8055i PROGRAMMING MANUAL." Mondagron, p. 310, 2005.
- [8] C. R. G. Dinarte, "Diseño de un sistema de control numérico computarizado CNC, para una fresadora de madera de tres dimensiones," Universidad Nacional de Ingeniería, 2018.
- [9] L. Úbeda, "Máquina De Control Numérico Computarizado (Cnc) De Cuatro

Ejes, Con Comunicación Usb, Para La Automatización De Los Procesos De Grabado En Madera, Plástico Y Materiales No Convencionales.," Universidad Nacional de Ingeniería, 2011.

- [10] K. A. Munguía and L. E. Mendoza, "Estudio de Viabilidad de la instalación de centro CNC (Control Numérico Computarizado) en el laboratorio de Máquinas-Herramienta, de la facultad de Tecnología de la Industria.," Universidad Nacional de Ingeniería, 2008.
- [11] F. J. García and F. Hernández, "Metodología de diseño, cálculo y construcción de turbina Pelton de 0.1-1000 KW por máquinas CNC," Universidad Nacional de Ingeniería, 2013.
- [12] E. T. Altamirano and S. R. Zambrana, "Diseño e implementación de una Impresora 3D utilizando herramientas Open Source," Universidad Nacional de Ingeniería, 2047.
- [13] A. E. Cisnero and R. J. Valverde, "Diseño y fabricación de una máquina de Control Numérico Computarizado (CNC) Router de 3 ejes para el taller de Máquinas Herramientas de la Facultad de Tecnología de la Industria en la Universidad Nacional de Ingeniería (UNI-RUPAP)," Universidad Nacional de Ingeniería, 2019.
- [14] E. A. López, "DESARROLLO DE UNA MÁQUINA DE CONTROL NUMÉRICO COMPUTARIZADO DE 3 EJES CON SISTEMA INDEPENDIENTE, PARA LA CREACIÓN DE PIEZAS COMPLEJAS EN MADERA DE FORMA AUTOMATIZADA," Universidad Nacional de Ingeniería, 2020.
- [15] M. Nafis and O. Zahid, "Computer Numerical Controlled (CNC) Machining for Rapid Manufacturing Processes," Loughborough University, 2014.
- [16] W. Qin, "Design and Analysis of a Small-Scale Cost-Effective Cnc Milling Machine," Univerity of Illinois at Urbana-Champaing, 2013.
- [17] T. Svítil, "Design of embedded instruments using STM32 microcontrollers,"

Czech Technical University in Prague, 2016.

- [18] PRONicaragua, "PRONicaragua Inversiones." [Online]. Available: http://pronicaragua.gob.ni/es/oportunidades-de-inversion/194 procesamiento-de-alimentos/. [Accessed: 01-Apr-2020].
- [19] MARENA, "GEO IV informe del estado del ambiente," Nicaragua, 2008.
- [20] "Maillardet's Automaton | The Franklin Institute Science Museum." [Online]. Available: https://www.fi.edu/history-resources/automaton. [Accessed: 03- Dec-2020].
- [21] "Numerically Controlled Milling Machine, MIT Servomechanisms Lab, 1950s | The MIT 150 Exhibition." [Online]. Available: http://museum.mit.edu/150/86. [Accessed: 03-Dec-2020].
- [22] P. Hood-Daniel and J. F. Kelly, *Build Your Own CNC Machine*, First. Apress, 2009.
- [23] "Advantages of CNC Machining vs Conventional Machining." [Online]. Available: https://www.fairlawntool.com/blog/advantages-cnc-machines/. [Accessed: 03-Dec-2020].
- [24] S. Thapa, "STRUCTURAL DESIGN OF 3-AXIS CNC MACHINE TOOL FOR WOOD CARVING Master of Engineering in Sashank Thapa," Thapar University, 2014.
- [25] "CAD-CAM for 5 Axis CNC Machining | BobCAD-CAM." [Online]. Available: https://bobcad.com/cad-cam-high-speed-toolpaths-for-5-axis-cncprogramming/. [Accessed: 25-May-2021].
- [26] Autodesk Inc, *Fundamentals of CNC Machining*, First. United States of America: HSMWorks, 2014.
- [27] J. Axelson, *Serial Port Complete. Programming and Circuits for RS-232 and RS-485*, First. USA: Lakeview Research, 1998.
- [28] "Press." [Online]. Available:

http://www.prolific.com.tw/US/newsdetail.aspx?news\_id=56. [Accessed: 26-May-2021].

- [29] G. Williams, *CNC robotics : Build your own workshop bot*, First Edit. USA: McGraw-Hill, 2003.
- [30] W. Gay, *Beginning STM32 : developing with FreeRTOS, libopencm3 and GCC*, First. St. Catharines, Ontario, Canada: Apress, 2018.
- [31] "Industrial Robots Factory Automation STMicroelectronics." [Online]. Available: https://www.st.com/en/applications/factory-automation/industrialrobots.html. [Accessed: 27-Jul-2020].
- [32] "Controllerstech." [Online]. Available: https://controllerstech.com/. [Accessed: 26-May-2021].
- [33] "STM32 Arm Cortex MCUs 32-bit Microcontrollers STMicroelectronics." [Online]. Available: https://www.st.com/en/microcontrollersmicroprocessors/stm32-32-bit-arm-cortex-mcus.html. [Accessed: 26-May-2021].
- [34] W. Muller, *Elektrotechnik Fachstufe 1 und 2 (Energietechnik)*. 1980.
- [35] W. Dzieia, J. Kammerer, W. Oberthür, H.-J. Siedler, and P. Zastrow, *Elektrotechnische Grundlagen der Elektronik*. 2001.
- [36] "MQ-3 datasheet."
- [37] "MQ-3, STM32F411CEU6, STM32CubeIDE MECHATRONIC STRIKE." [Online]. Available: https://electricaldarkness.wordpress.com/2021/04/05/mq-3 stm32f411ceu6-stm32cubeide/. [Accessed: 26-May-2021].
- [38] H. Auer, M. Doh, F. Pfeifle, and H. Zimmermann, *Fachrechnen Elektrotechnik*. 1983.
- [39] "2N5551 MMBT5551 NPN General-Purpose Amplifier | Enhanced Reader." [Online]. Available: moz-extension://827f1fc0-b7eb-47b1-9a18-

8f3e1ff4c605/enhanced-

reader.html?openApp&pdf=https%3A%2F%2Fwww.onsemi.com%2Fpdf% 2Fdatasheet%2Fmmbt5551-d.pdf. [Accessed: 05-Apr-2021].

- [40] "2N5551 MMBT5551 − NPN General−Purpose Amplifier | Enhanced Reader." .
- [41] T. Spilling, "Self-Improving CNC Milling Machine," University of Oslo, 2014.
- [42] J. Hecht, *Understanding Lasers: An Entry-Level Guide Second Edition*, 4th ed. Canada, USA: IEEE PRESS, 1988.
- [43] "Laser rules and regulations for U.S. consumers." [Online]. Available: https://laserpointersafety.com/rules-general/rules-US-consumers/rules-USconsumers.html. [Accessed: 14-Dec-2020].
- [44] "7W NUBM44-V2 450nm Laser Diode NUMB44-81/NUBM47-A1 | Laser Pointers." [Online]. Available: https://laserpointerforums.com/threads/7wnubm44-v2-450nm-laser-diode-numb44-81-nubm47-a1.104722/. [Accessed: 17-Jun-2020].
- [45] R. Chang, *Química*, Séptima ed. Colombia: McGraw-Hill.
- [46] "Project 450 A 7W Blue Laser Driver." [Online]. Available: http://www.loneoceans.com/labs/project450/. [Accessed: 17-Jun-2020].
- [47] "7W+ 450nm NUBM44-81/NUBM47-A1 Laser Diode DTR's Laser Shop." [Online]. Available: https://sites.google.com/site/dtrslasershop/home/diodes/6w-nubm44- 445nm-laser-diode. [Accessed: 09-Dec-2020].
- [48] G. B. Lazarev, *Power electronics*, vol. 79, no. 10. 2008.
- [49] G. T. Smith, *CNC Machining Technology*, First Edit. Springer Verlag, 1993.
- [50] AMADA, *Programming Manual CNC Laser Machine (AMNC-F)*. Japan, 2004.
- [51] MyDIYCNC, *MY DIY CNC*. 2011.
- [52] M. Scarpino, *MOTORS for MAKERS : A Guide to Steppers, Servos, and Other Electrical Machines*, First. USA: Pearson Education, 2015.
- [53] Motion Control Products Ltd, "Precision Hybrid Stepper Linear Actuators." pp. 1–29, 2011.
- [54] Nema, *Nema Ics 16*. Rosslyn, Virginia: Association, National Eletrical Manufactures, 2016.
- [55] D. W. Hart, *POWER ELECTRONICS*. Indiana: McGraw-Hill, 2011.
- [56] "Handson Technology User Guide L298N Dual H-Bridge Motor Driver."
- [57] "Features and Benefits Low R DS(ON) outputs Automatic current decay mode detection/selection • Mixed and Slow current decay modes • Synchronous rectification for low power dissipation • Internal UVLO • Crossover-current protection ▪ 3.3 and 5 V compatible logic supply ▪ Thermal shutdown circuitry ▪ Short-to-ground protection ▪ Shorted load protection ▪ Five selectable step modes: full."
- [58] "DRV8825 Stepper Motor Controller IC datasheet (Rev. F) | Enhanced Reader." [Online]. Available: moz-extension://827f1fc0-b7eb-47b1-9a18- 8f3e1ff4c605/enhancedreader.html?openApp&pdf=https%3A%2F%2Fwww.ti.com%2Flit%2Fds%2 Fsymlink%2Fdrv8825.pdf. [Accessed: 10-Dec-2020].
- [59] "TMC2100 Trinamic." [Online]. Available: https://www.trinamic.com/products/integrated-circuits/details/tmc2100/. [Accessed: 27-May-2021].
- [60] S. Driver, "POWER DRIVER FOR STEPPER MOTORS INTEGRATED CIRCUITS TMC2100 DATASHEET FEATURES AND BENEFITS 2-phase stepper motors up to 2.0A coil current (2.5A peak)."
- [61] W. Dzieza, H.-A. Kunstler, and J. Rabens, *Leistungselektronik*. 1991.
- [62] S. Roberts, *DC/DC BOOK OF KNOWLEDGE*, Second edi. Austria:

RECOM, 2015.

- [63] B. Hauke, "Basic Calculation of a Buck Converter's Power Stage," 2011.
- [64] J. Kammerer *et al.*, *Baugruppen der Mikroelektronik*. 1992.
- [65] M. Frohn, W. Oberthür, H.-J. Siedler, M. Wiemer, and P. Zastrow, *Baulemente und Grundschaltungen der Mikroelektronik*. 1991.
- [66] "T106-6." [Online]. Available: https://www.toroids.info/T106-6.php. [Accessed: 27-May-2021].
- [67] W. Wriggers, *Fachzeichnen Metall Teil 1*. 1981.
- [68] Z. St. Stippler, *Fachzeichnen Metall Teil 2*. 1983.
- [69] M. Gehlen, *Technische Mathematik Metall*. 1981.
- [70] VIGO TEC, "Hardware instalation manual." p. 11, 2018.